**République Algérienne Démocratique et Populaire Ministère de l'Enseignement Supérieur et de la Recherche Scientifique Université A.MIRA-BEJAIA**

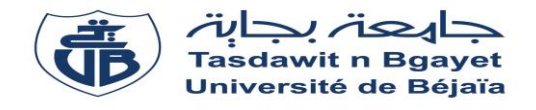

**Faculté de Technologie Département de Génie Electrique**

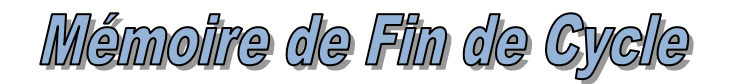

**En vue de l'obtention du diplôme master en électromécanique**

**Thème**

Réalisation et caractérisation d'une petitte éolienne à axe horizontale

**Réalisé par :**

KATI Amine IDIRI Yacine **Encadrée par :**

Mr. Y.MEBARKI

**Promotion 2019**

## REMERCIEMENTS

Avant tous, il apparait opportun de commencer ce mémoire par des remerciements à ceux qui nous ont beaucoup appris au cours de ce travail.

Ensuite, nous voulons exprimer notre reconnaissance à nos promoteurs Mr .Y.MEBARKI pour leur encadrement efficace, leur soutien et leur disponibilité. Qu'ils trouvent ici l'expression de notre profonde gratitude

Nos vifs remerciements vont aussi à Mr. RACHID, Mr .NOURDINE et l'ensemble des employés de l'atelier Hall de Technologie pour leurs collaborations et leurs sympathies et de nous avoir ouvert les portes de l'atelier afin qu'on puisse effectuer notre projet d'étude.

On tient à remercier vivement tout mes amis surtout Salem, MASSI, AZDINE, et KOUSSA, qui nous ont toujours Encouragée et soutenue.

Nos remerciements vont également aux membres de jury qui ont accepté d'évaluer notre travail. Nous sommes particulièrement sensibles au grand honneur qu'ils nous ont accordé en acceptant cette tache.

Enfin nous remercions tous ceux qui ont contribué de prés ou de loin à la concrétisation de ce mémoire.

### *MES DEDICACES*

*Je dédie ce mémoire :* 

*À ma mère ; qui à œuvré pour ma réussite, de par son amour, son soutien, tous les sacrifices consentis et ses précieux conseils, pour tout son assistance et sa présence dans ma vie, l'expression de mes sentiments et de mon éternelle gratitude.*

*À mon cher père, à qui j'exprime ma sincère et éternelle gratitude pour son attention, son soutien, pour m'aider à avancer dans la vie. Puisse Dieu faire en sorte que ce travail porte son fruit.*

 *À mes chers frères Lounis, Sifddine À mon collègue de travail : Kati Amine À mes chers amis : Nawel, Kasmi fares, bennai Koussaila À Chère cousine : bennai leticia. À toute ma grande famille À toute la promotion 2019 et l'ensemble de mes amis(es) de groupe.*

*Sans oublier toutes les personnes qui me sont et qui me seront toujours chères*

 *IDIRI YACINE*

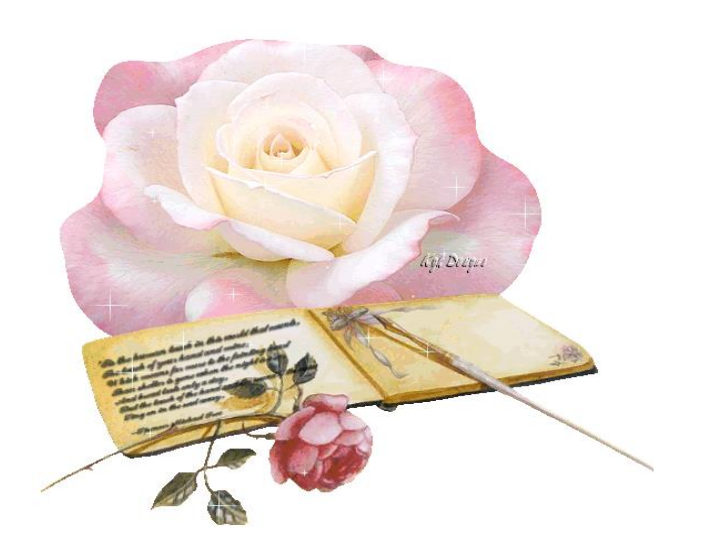

## *MES DEDICACES*

*Je dédie ce mémoire :* 

*À ma mère ; qui à œuvré pour ma réussite, de par son amour, son soutien, tous les sacrifices consentis et ses précieux conseils, pour tout son assistance et sa présence dans ma vie, l'expression de mes sentiments et de mon éternelle gratitude.*

*À mon cher père, à qui j'exprime ma sincère et éternelle gratitude pour son attention, son soutien, pour m'aider à avancer dans la vie. Puisse Dieu faire en sorte que ce travail porte son fruit.*

 *À mes chers frères Habib et Salem À mes sœurs : Souad. Et ma plus chère sœur Chafia À mon collègue de travail : Yacine idiri À mes chers amis : Amel, Yasmina, et Ahmed À toute ma grande famille À toute la promotion 2019 et l'ensemble de mes amis(es) de groupe.*

*Sans oublier toutes les personnes qui me sont et qui me seront toujours chères*

 *KATI AMINE*

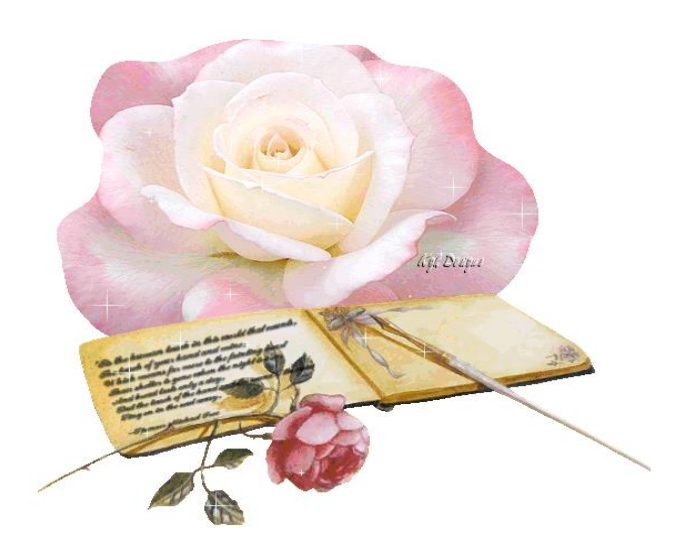

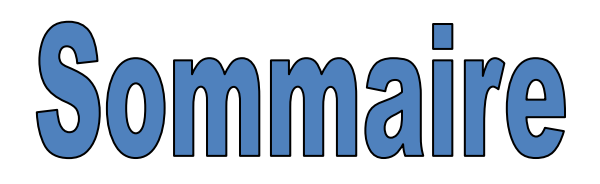

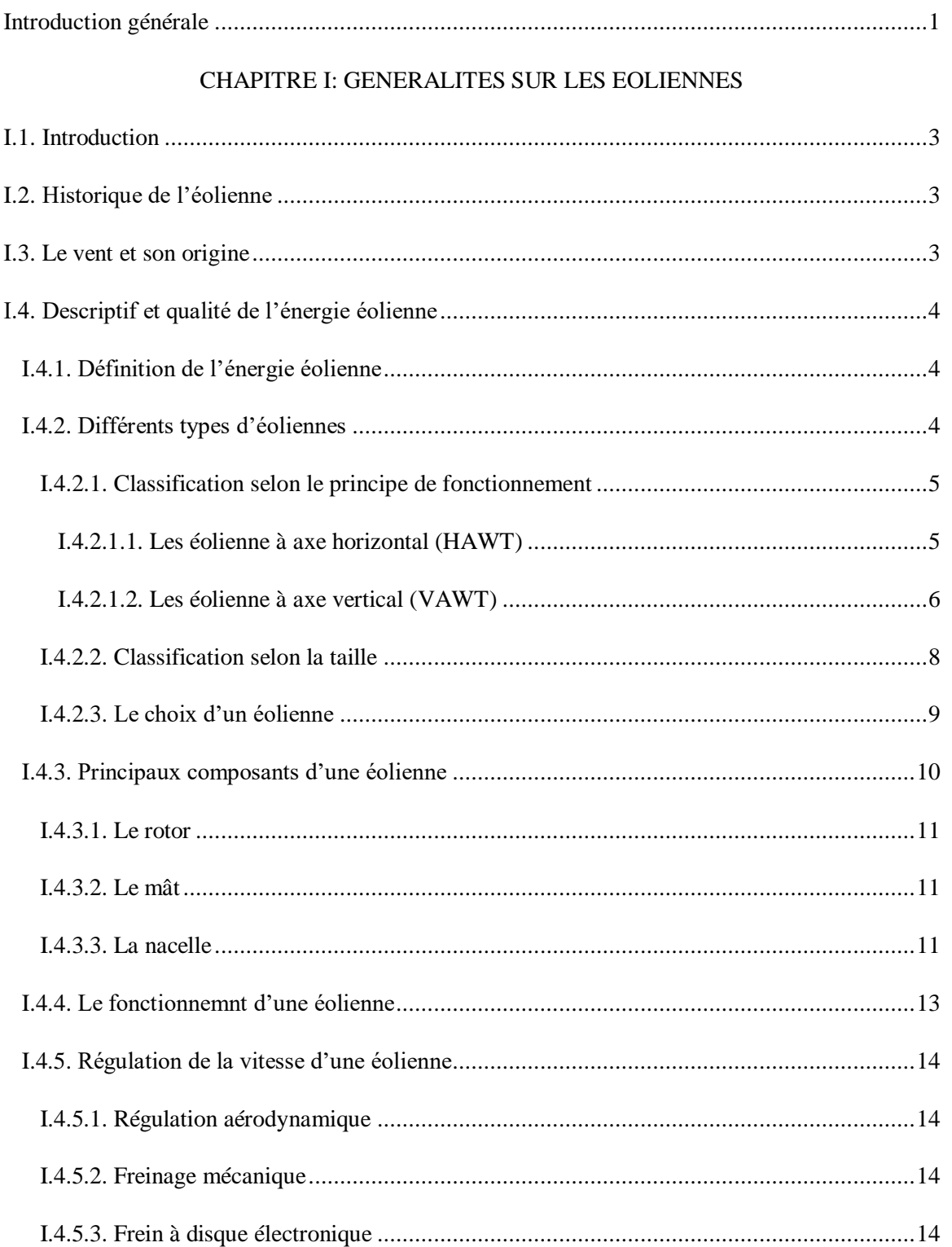

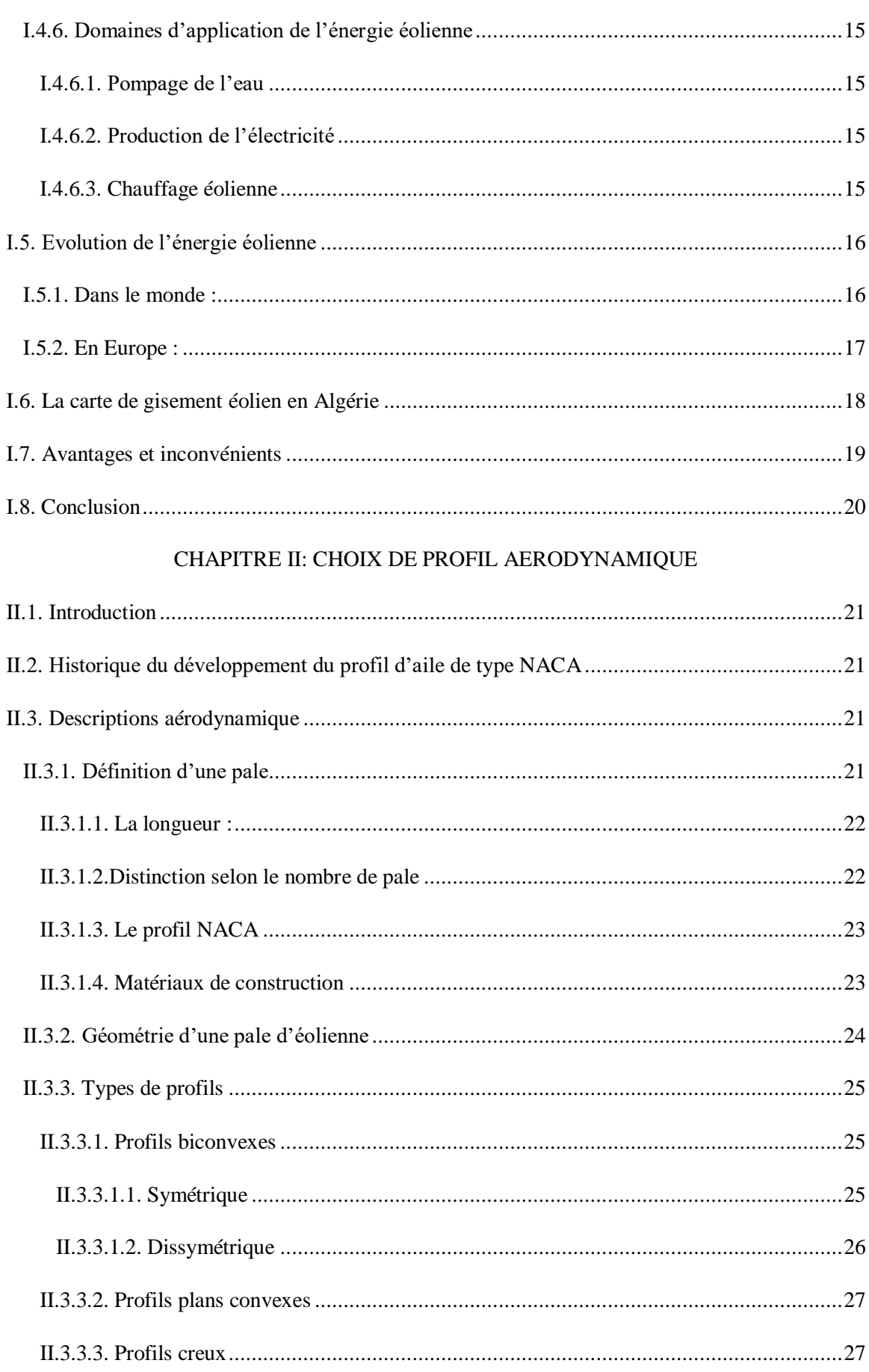

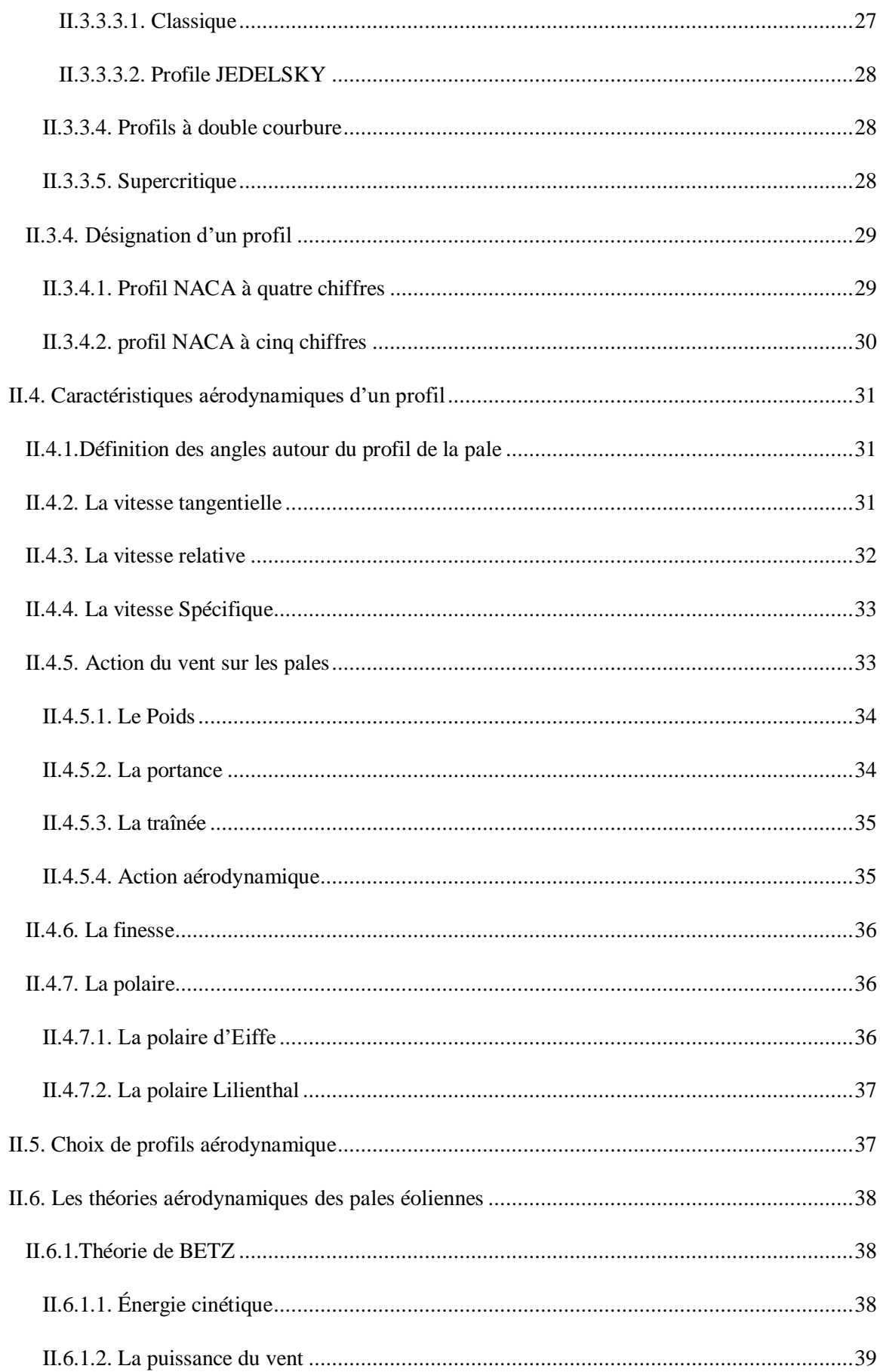

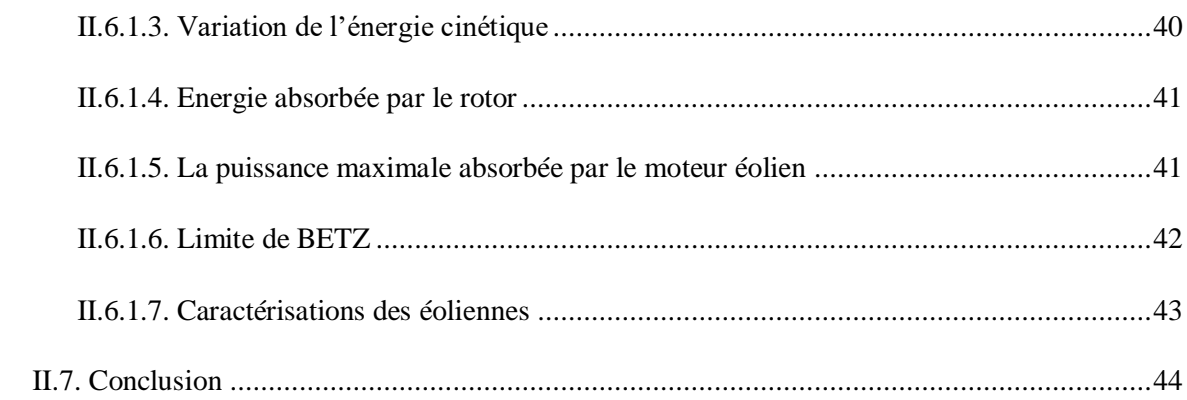

#### CHAPITRE III: REALISATION D'UNE EOLIENNE

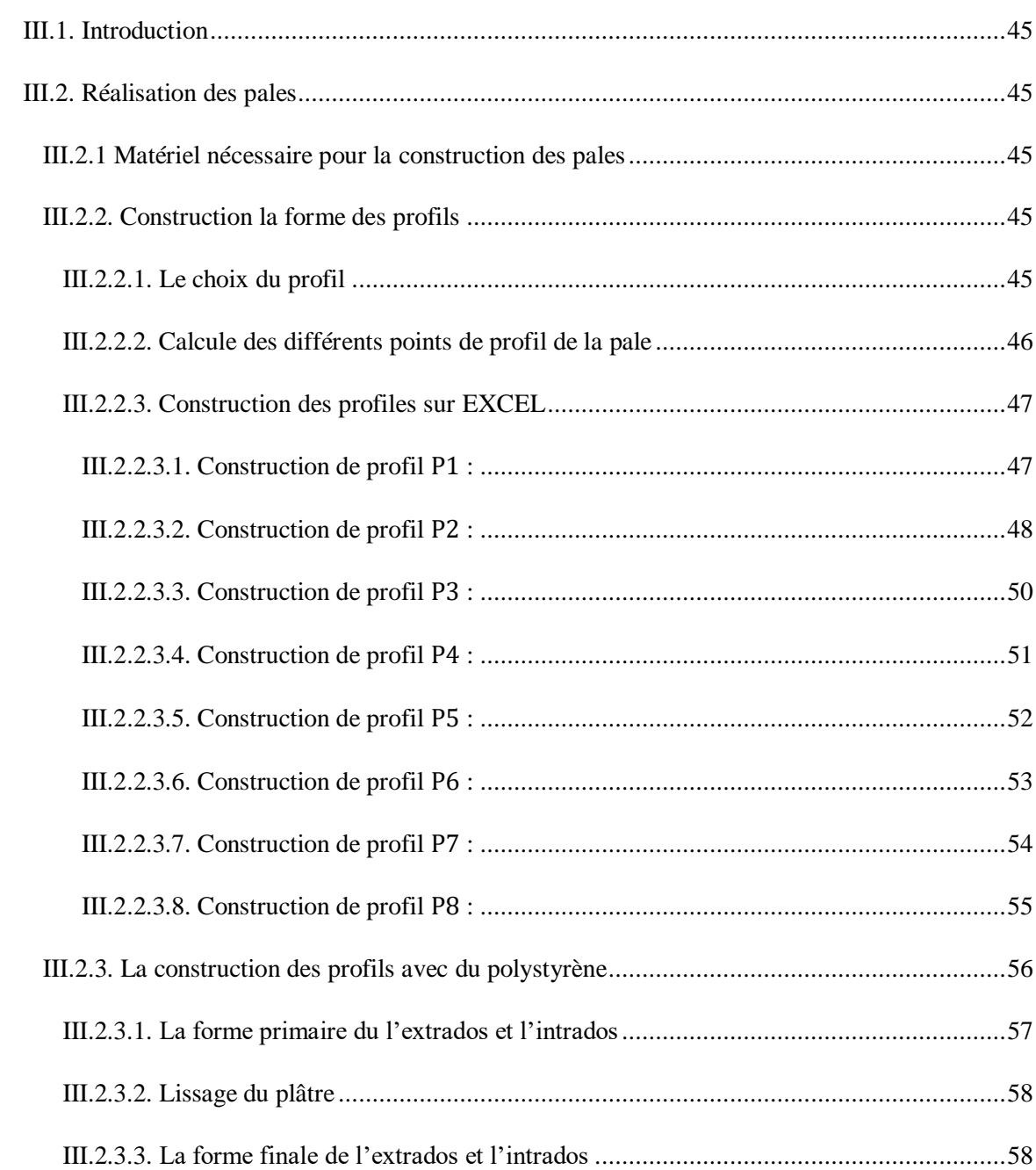

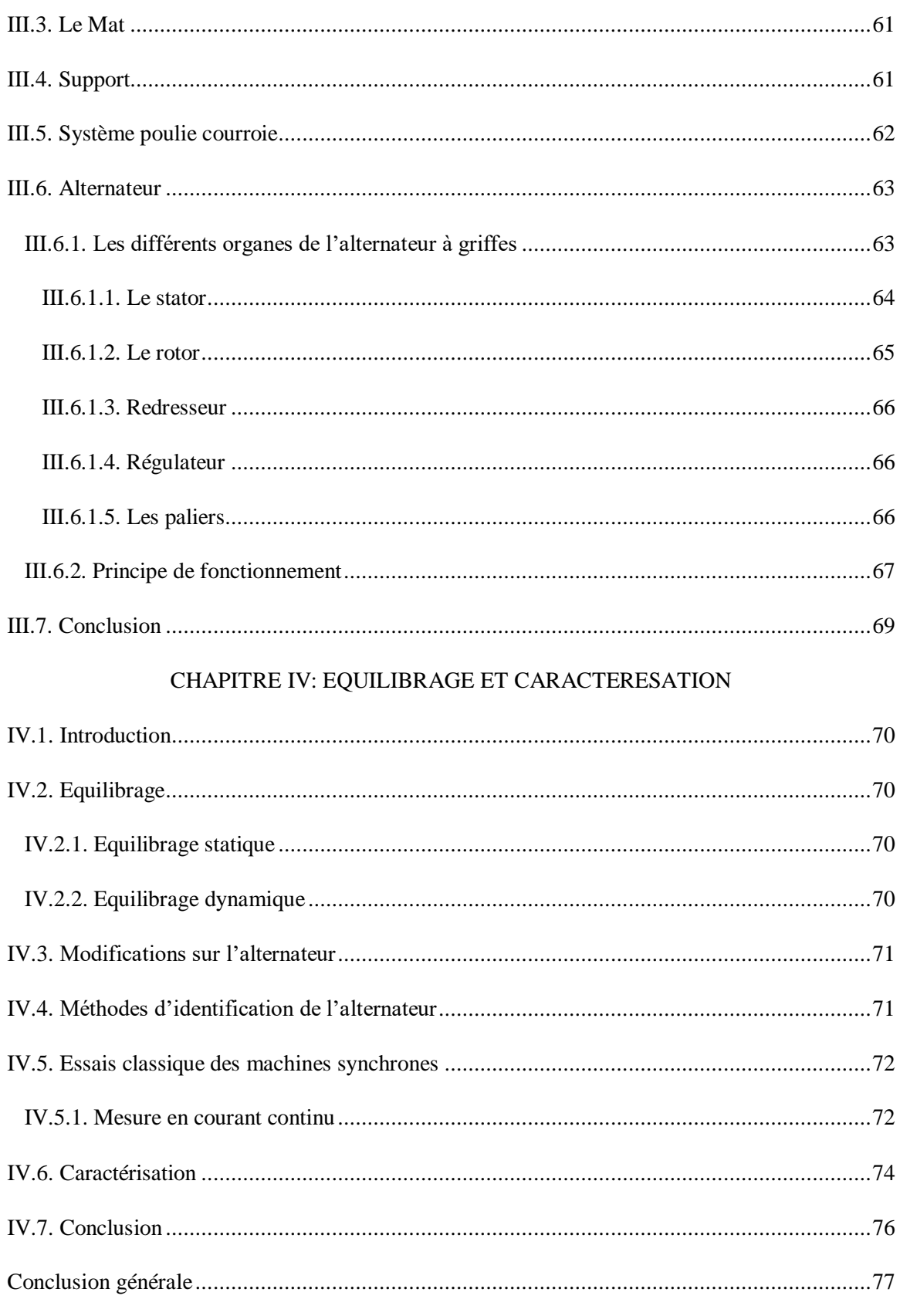

## Liste des figures

#### **CHAPITRE I: GENERALITE**

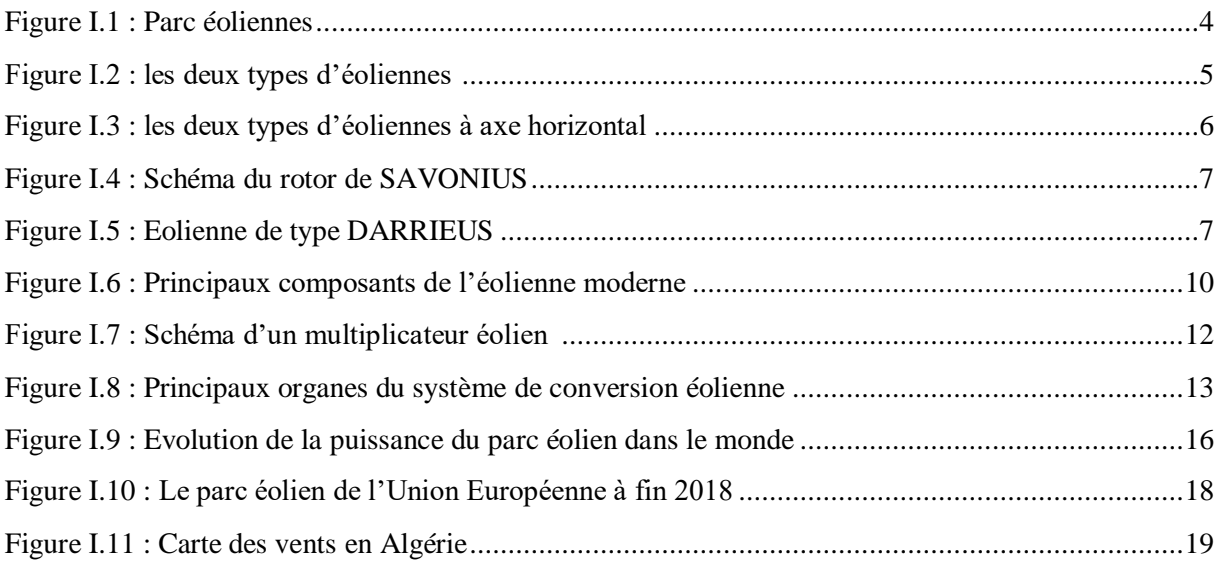

#### CHAPITRE II: CHOIX DE PROFIL AERODYNAMIQUE

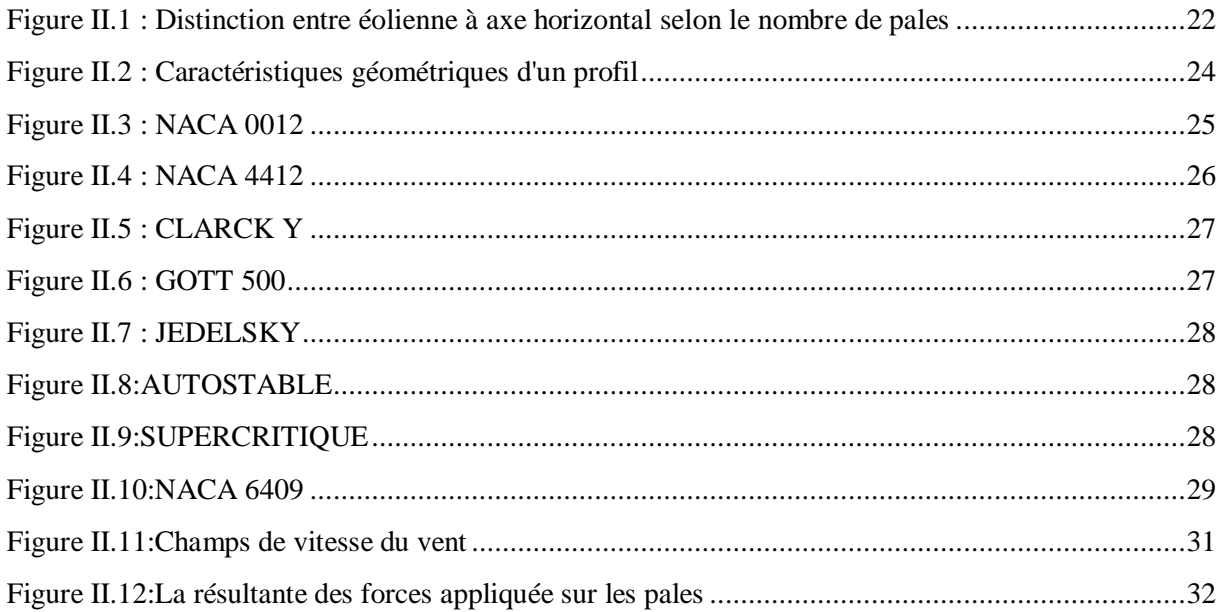

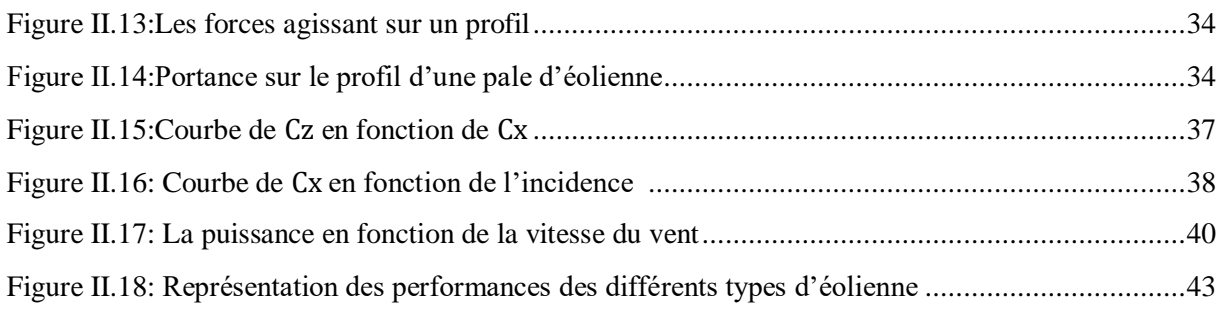

#### CHAPITRE III: REALISATION

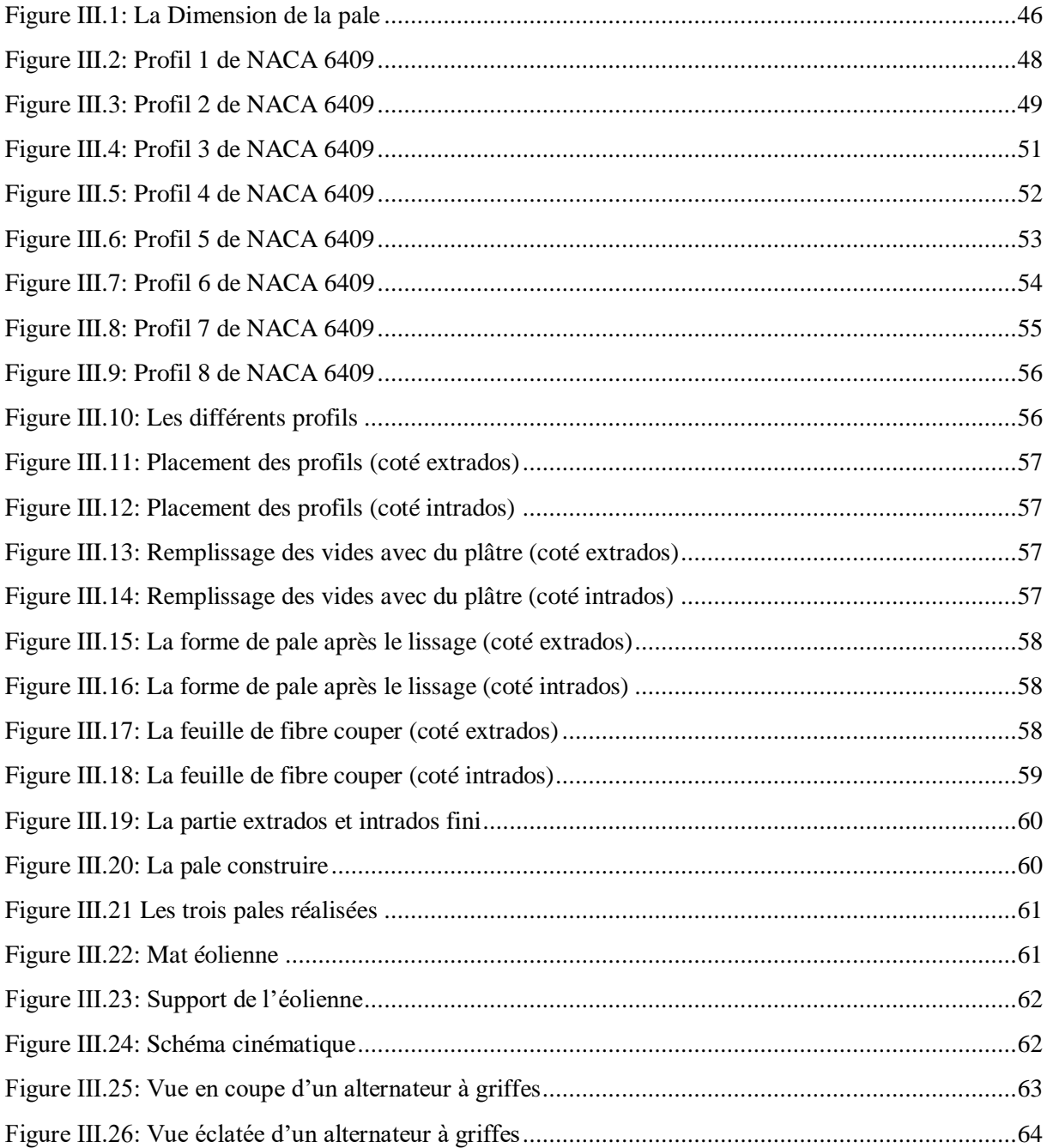

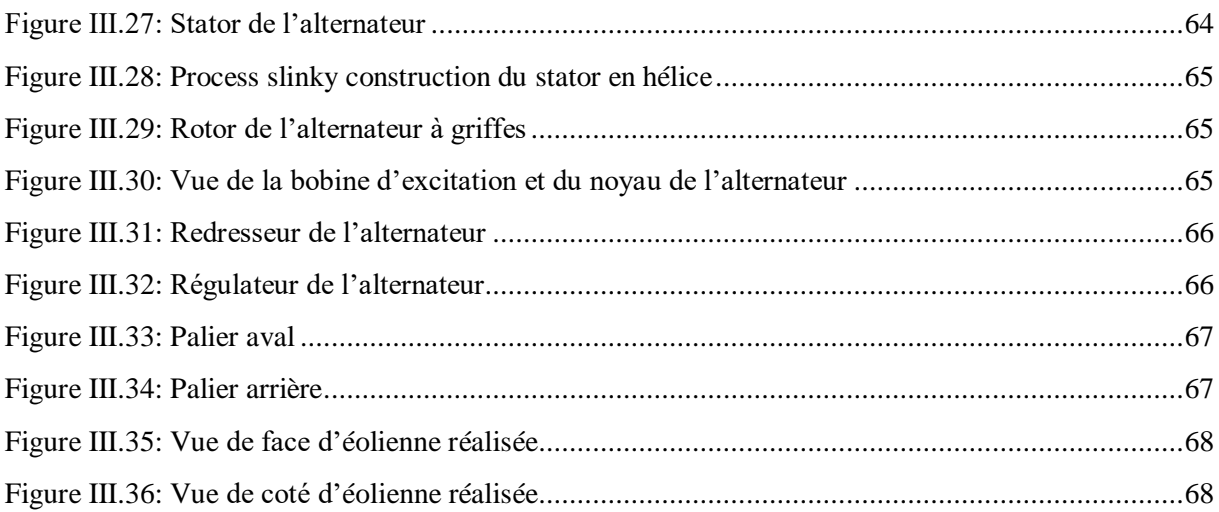

#### CHAPITRE IV: EQUILIBRAGE ET CARACTERESATION

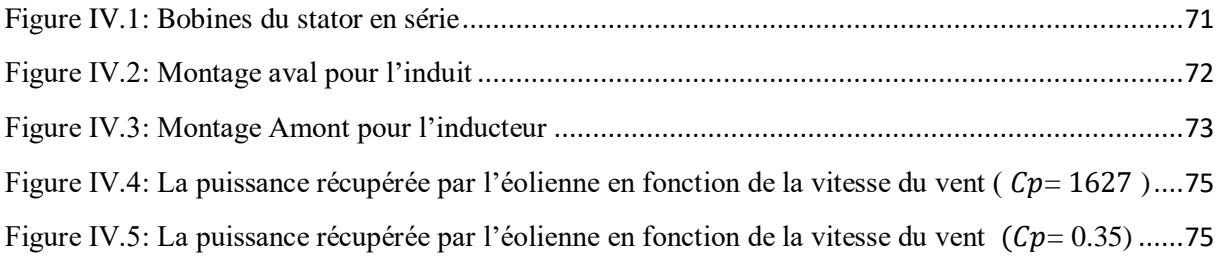

# Liste des Tableaux

#### CHAPITRE I: GENERALITE

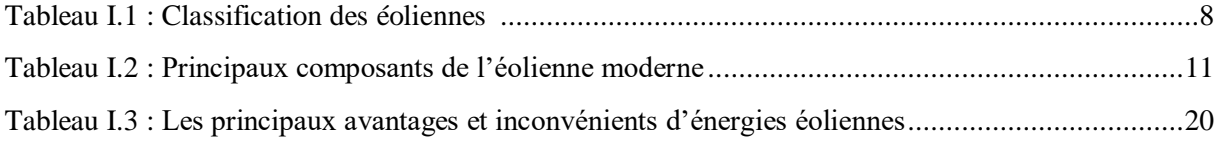

#### CHAPITRE II: CHOIX DE PROFIL AERODYNAMIQUE

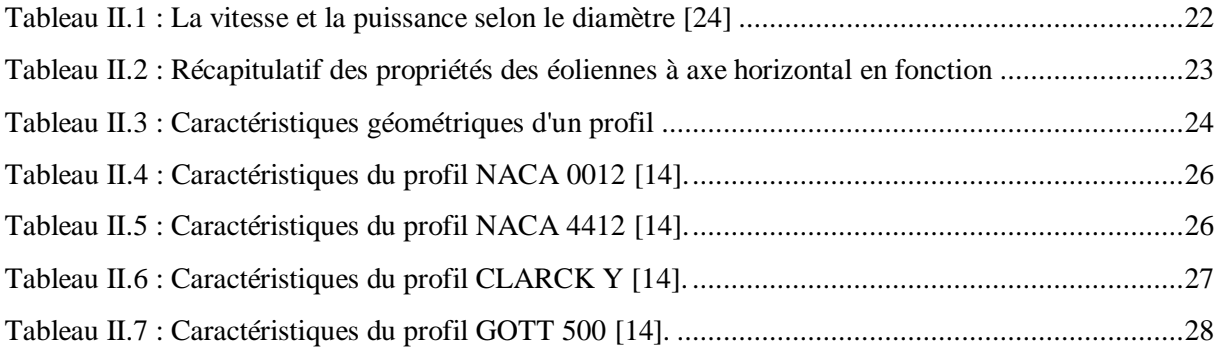

#### CHAPITRE III: REALISATION

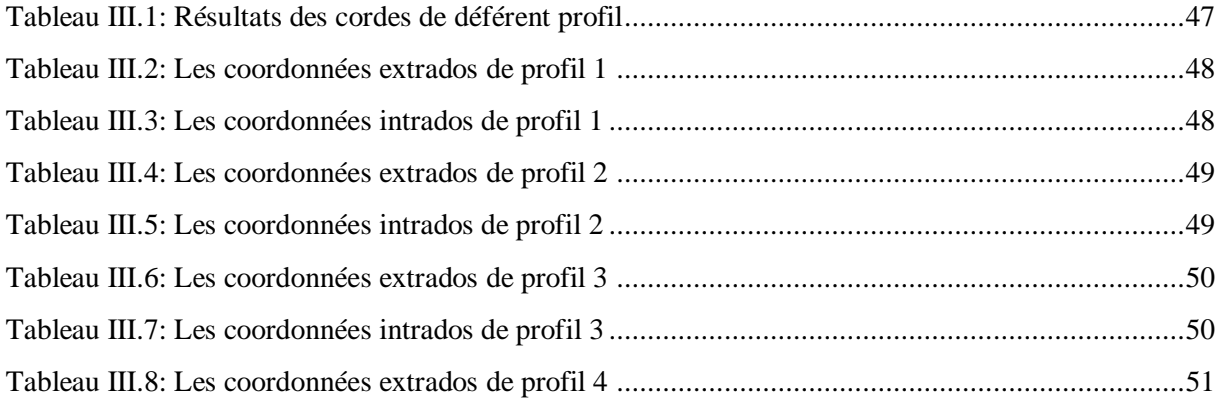

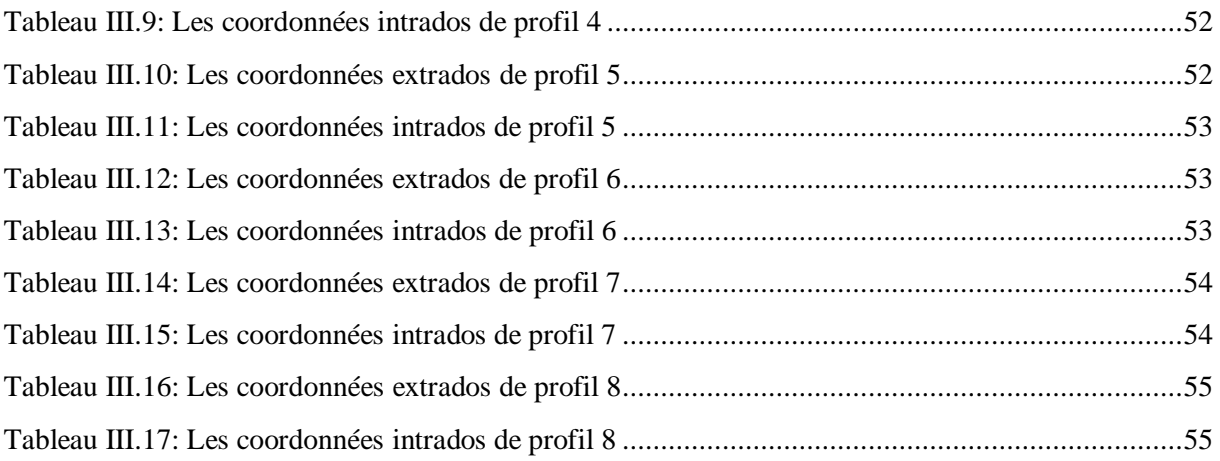

#### CHAPITRE IV: EQUILIBRAGE ET CARACTERESATION

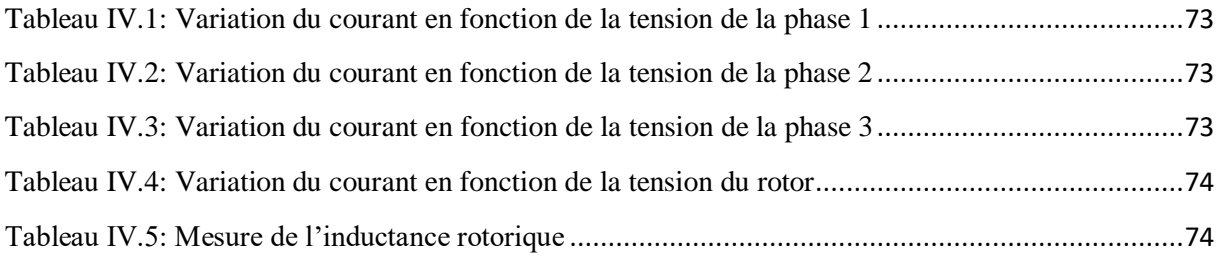

## **Nomenclature**

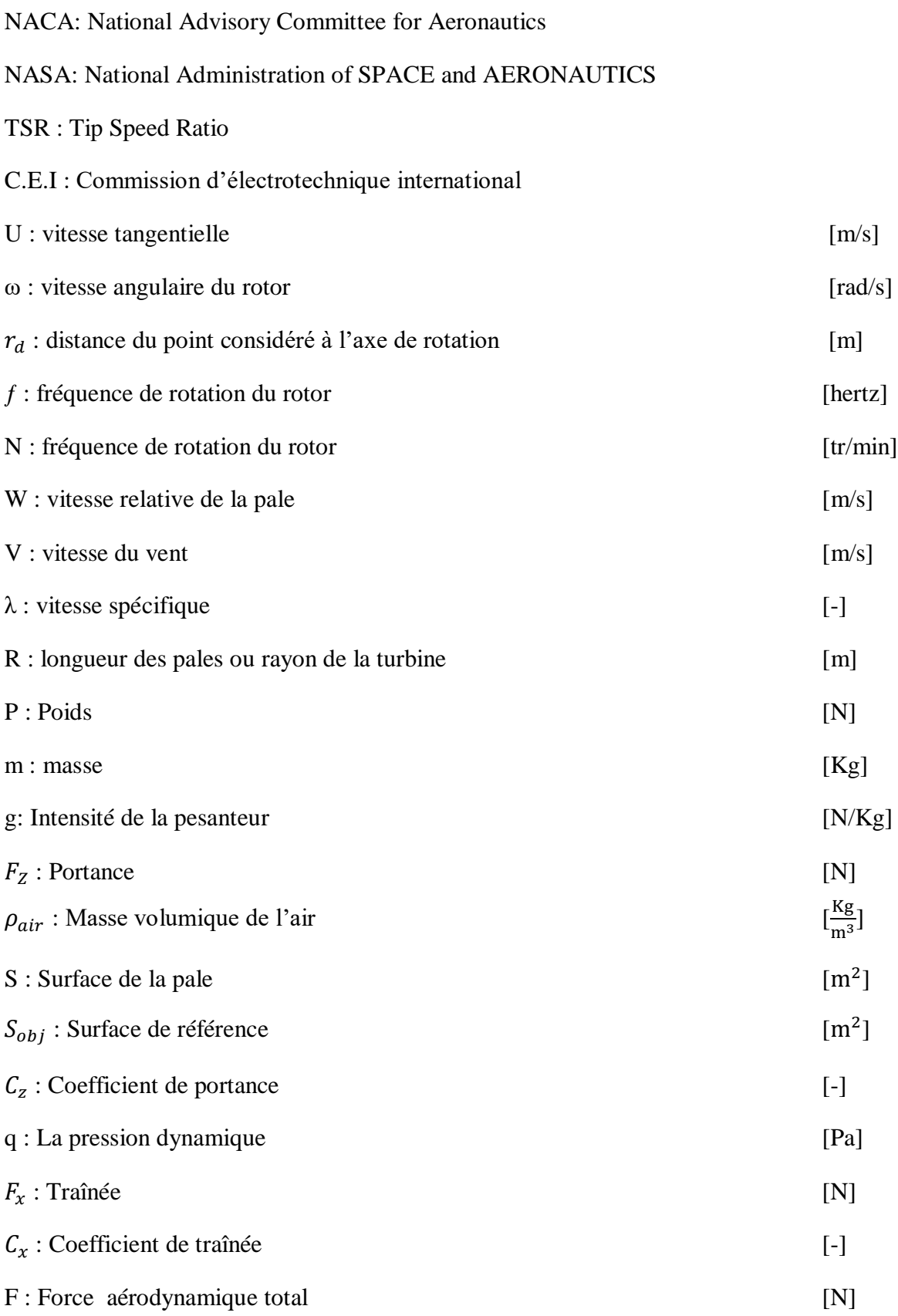

## **NOMENCLATURE**

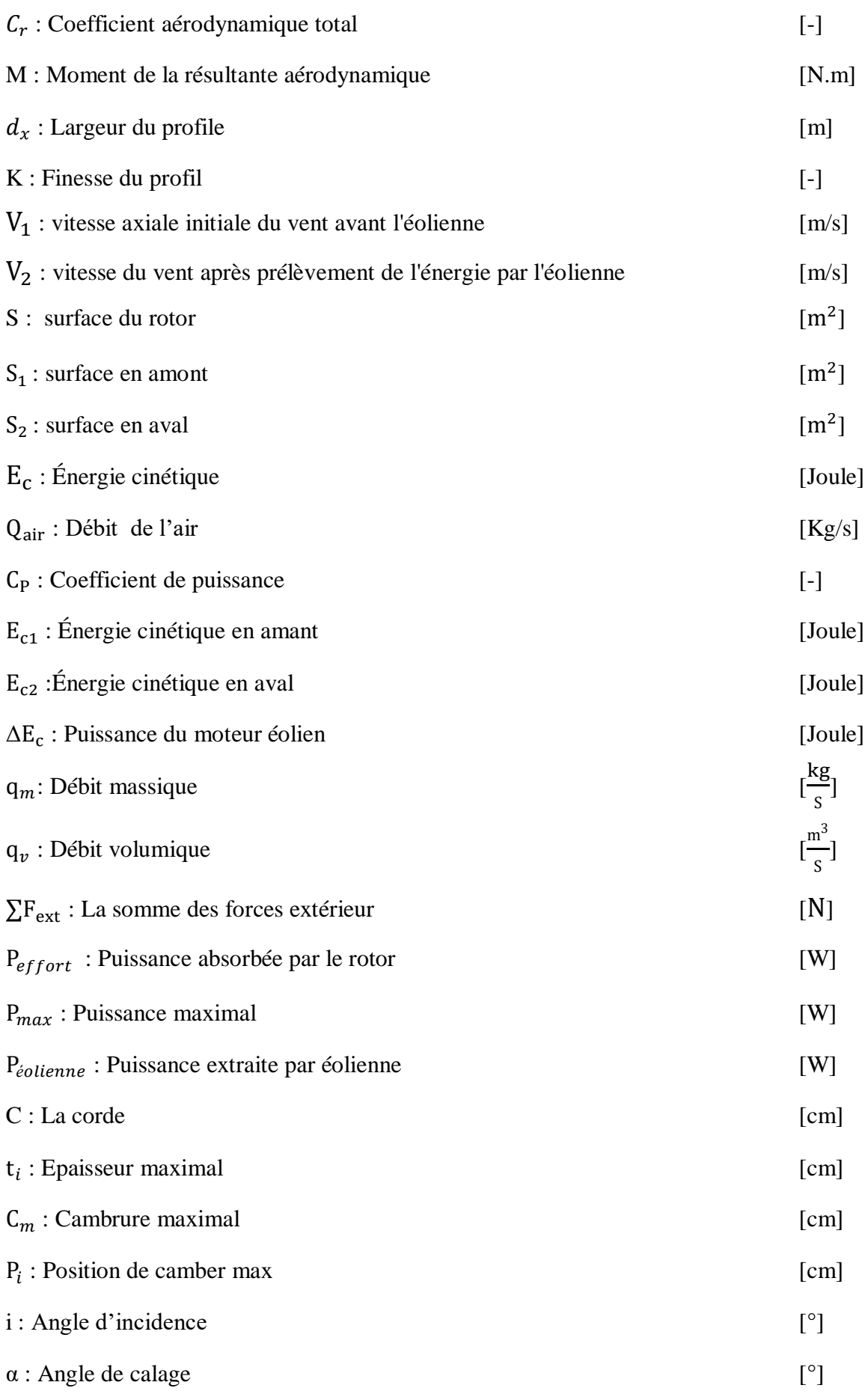

## **NOMENCLATURE**

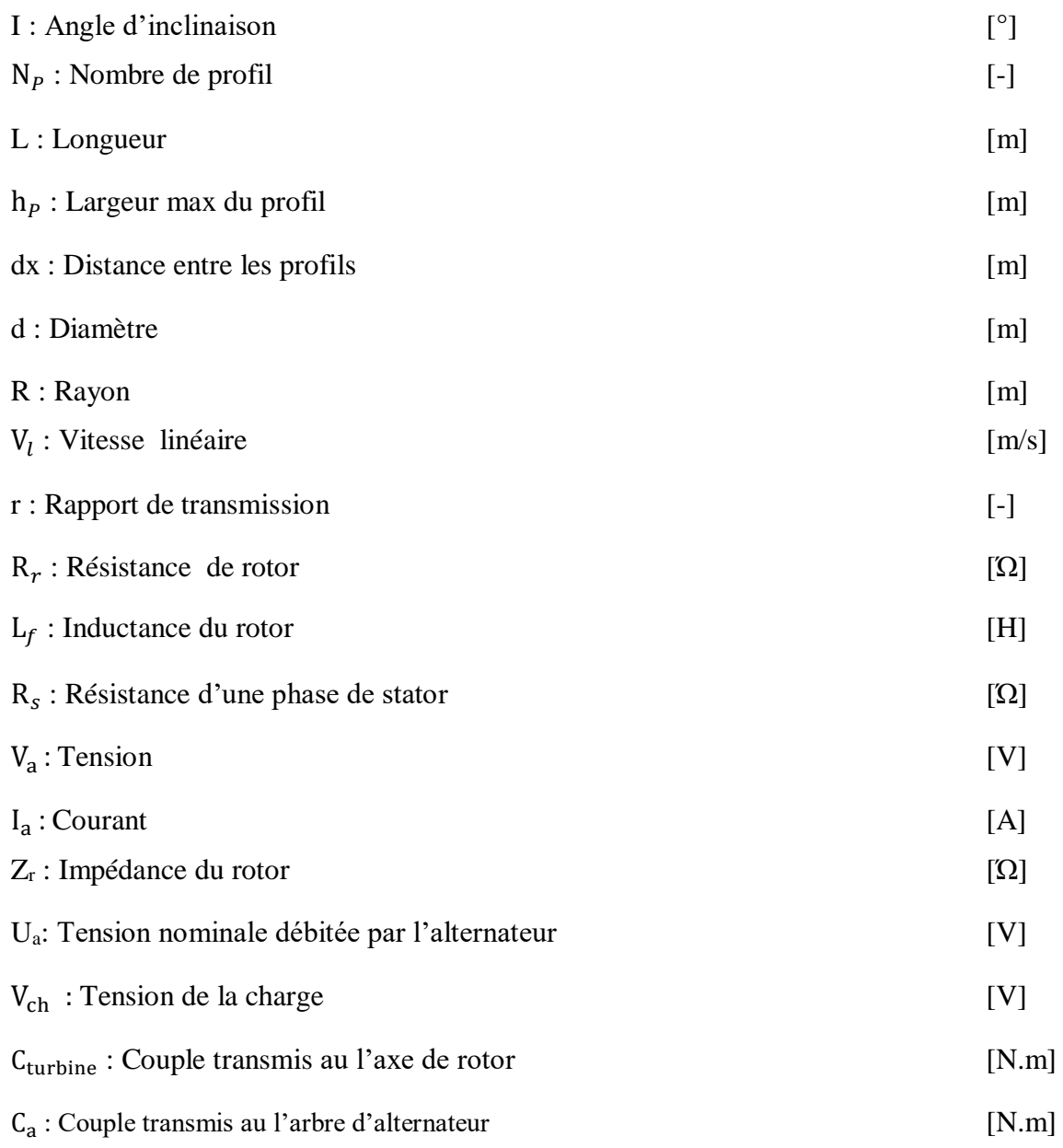

**INTRODUCTION GENERALE**

### **Introduction générale**

epuis la préhistoire, les hommes ont toujours eu des besoins croissants en énergie électrique, à tel point qu'aujourd'hui, notre société dans la vie moderne ne peut pas être imaginée sans elle. La demande mondiale sur cette énergie ne cesse de croitre d'année en année, devenue un élément indispensable à notre confort personnel, et surtout au développement de l'humanité. Dans un passé proche, la demande énergétique, constamment croissante, qu'elle soit d'origine solaire, hydraulique ou éolienne… etc a poussé les hommes à développer de nouveaux moyens de « production » d'énergie, toujours plus efficaces, sans s'inquiéter, outre mesure, de leur impact environnemental et sanitaire. Selon la disponibilité de ces ressources et des moyens de transformation de ces énergies renouvelables en une énergie électrique.  $\sum$ 

Les énergies « vertes » apparaissent alors comme l'une des solutions probables pour pallier, au fil des années, à la diminution en quantité des énergies fossiles, d'autant plus que ces énergies sont écologiques et renouvelables, c'est-à-dire qu'elles sont perpétuellement renouvelées par des phénomènes naturels provoqués par les astres (le soleil, la chaleur interne de la terre, ...).

Le vent est une puissante source d'énergie et l'une des premières à avoir été utilisée par l'humanité. Il fait naviguer les bateaux à voile, voler les cerfs-volants et tourner les moulins. Aujourd'hui, il est utilisé pour produire de l'électricité. L'énergie renouvelable utilisant le vent est l'énergie éolienne.

L'énergie éolienne est l'une des énergies renouvelables qui a actuellement une attraction et un intérêt importants et grandissants dans le domaine de production de l'énergie. Elle consiste à transformer l'énergie cinétique du vent en une énergie électrique ou mécanique. Cette énergie offre deux grands avantages, puisqu'elle est totalement propre et renouvelable. Lors de son exploitation, elle n'entraîne aucun rejet (pas d'effet de serre) et ne produit aucun déchet. Par ailleurs, le site d'implantation des éoliennes reste toujours exploitable, pour l'agriculture par exemple. Enfin, les petites installations permettent d'électrifier les lieux isolés et donnent une certaine indépendance à de petites communautés (un village, un regroupement d'industries, ...), mais le principal inconvénient de cette source d'énergie renouvelable est son manque de flexibilité et son inconstance. Le vent ne souffle pas forcément quand on en a besoin.

Toutefois, une bonne connaissance des caractéristiques du vent en tout site est importante pour une exploitation adéquate et viable des ressources éoliennes.

En ce qui concerne l'Algérie, la ressource éolienne varie beaucoup d'un endroit à un autre. Ceci est dû à une topographie et climat diversifié.

Dans le but d'éviter les émissions de déchets radioactifs provoqués par l'énergie nucléaire et pour éviter la pollution occasionnée par le pétrole, les politiques actuelles ont pour devoir de promouvoir les énergies renouvelables, dites propres. L'énergie éolienne est aujourd'hui la ressource propre la moins coûteuse à exploiter, ce qui explique l'engouement fort pour cette technologie. Cette énergie est souvent présentée comme l'un des compléments les plus prometteurs pour diminuer le recours aux sources d'énergie traditionnelles.

C'est ainsi que nous nous sommes posé la problématique:

- L'énergie éolienne est-elle une source de production d'électricité rentable et respectueuse de l'environnement ?
- Et la technologie relative à la réalisation de ces profiles.

Ce mémoire a été réalisé dans le cadre de la formation Master, option électromécanique, au sein du hall de technologie de l'université de Bejaia. L'objectif de ce projet est « la Réalisation et la Caractérisation d'une petite éolienne à axe horizontal (nouveau Modèle) ».

Le travail exposé dans ce mémoire s'articule autour de quatre chapitres principaux :

**Dans le premier chapitre** une vue générale sur les types d'éoliennes.

**Le second chapitre** est consacré à l'étude du choix de profil aérodynamique.

Le troisième chapitre présente l'étude et la réalisation du dispositif expérimental.

**Le quatrième et le dernier chapitre**, avec lequel nous terminerons notre travail par la caractérisation et l'équilibrage.

Enfin, nous terminerons par une conclusion générale.

## **CHAPITRE I**

**GENERALITE SUR LES EOLIENNES** 

#### **I.1. Introduction**

L'énergie éolienne est l'énergie du vent. Elle est plus respectueuse de l'environnement que les autres énergies classiques telles que l'énergie à base de combustibles fossiles ou l'énergie nucléaire, car elle cause moins de pollution. Quoique le vent soit une source d'énergie gratuite, sa puissance varie considérablement en fonction du lieu, du temps, du climat et des saisons. Le vent ne peut assurer un apport énergétique régulier car il est difficile à contrôler. Toutefois, il est possible de prévoir la vitesse moyenne du vent, sa direction et son intensité dans certains lieux. Les humains utilisent le vent depuis des millénaires.

L'utilisation des systèmes éoliens pour la production d'électricité est une solution, pour répondre aux besoins en électricité dans un site isolé est assez bien venté. De tel système, présente plusieurs avantages de fait de sa flexibilité et sa fiabilité.

Dans ce chapitre, nous allons présenter l'énergie éolienne, ses principaux composants existants et leurs descriptions, en tenant compte de l'architecture tout en définissant leurs classifications. Enfin, on terminera par citer les avantages et les inconvénients de cette énergie.

#### **I.2. Historique de l'éolienne**

La technologie éolienne est apparue au V<sup>ème</sup> siècle avant J.Cen Perse. Les moulins à vent produisaient une énergie mécanique qui servait à moudre les grains, mais aussi à pomper l'eau pour irriguer les champs. Les moulins à vent sont apparus en Europe un peu avant l'an 1000 en Grande-Bretagne, et se sont généralisés ensuite au XIIème siècle dans toute l'Europe [1].La production d'électricité à partir d'éoliennes (aérogénérateur) a été initiée dans le milieu des années 1970 à la suite du premier choc pétrolier.

Aujourd'hui avec la prise de conscience des problèmes environnementaux, toutes les nations se penchent sur les énergies renouvelables et donc l'éolien [1].

#### **I.3. Le vent et son origine**

Le vent est un déplacement d'air, produit par la force du gradient de pression.Autrement dit, il provient du déplacement de l'air des zones de haute pression vers les zones de basse pression. Plus la différence de pression est importante, plus le vent est fort.

Une éolienne capte l'énergie du vent par l'intermédiaire des pales. Dans le cas d'une éolienne électrique, l'énergie transmise par le vent est transformée en énergie rotative, puis en énergie électrique par le générateur de courant.

#### **I.4. Descriptif et qualité de l'énergie éolienne**

#### **I.4.1. Définition de l'énergie éolienne**

Une éolienne appelée aussi un aérogénérateur, est un dispositif qui est très utile dans la production d'énergie renouvelable. Cette machine permet de convertir l'énergie cinétique du vent, en énergie mécanique disponible sur un arbre de transmission, puis en énergie électrique par l'intermédiaire d'une génératrice.

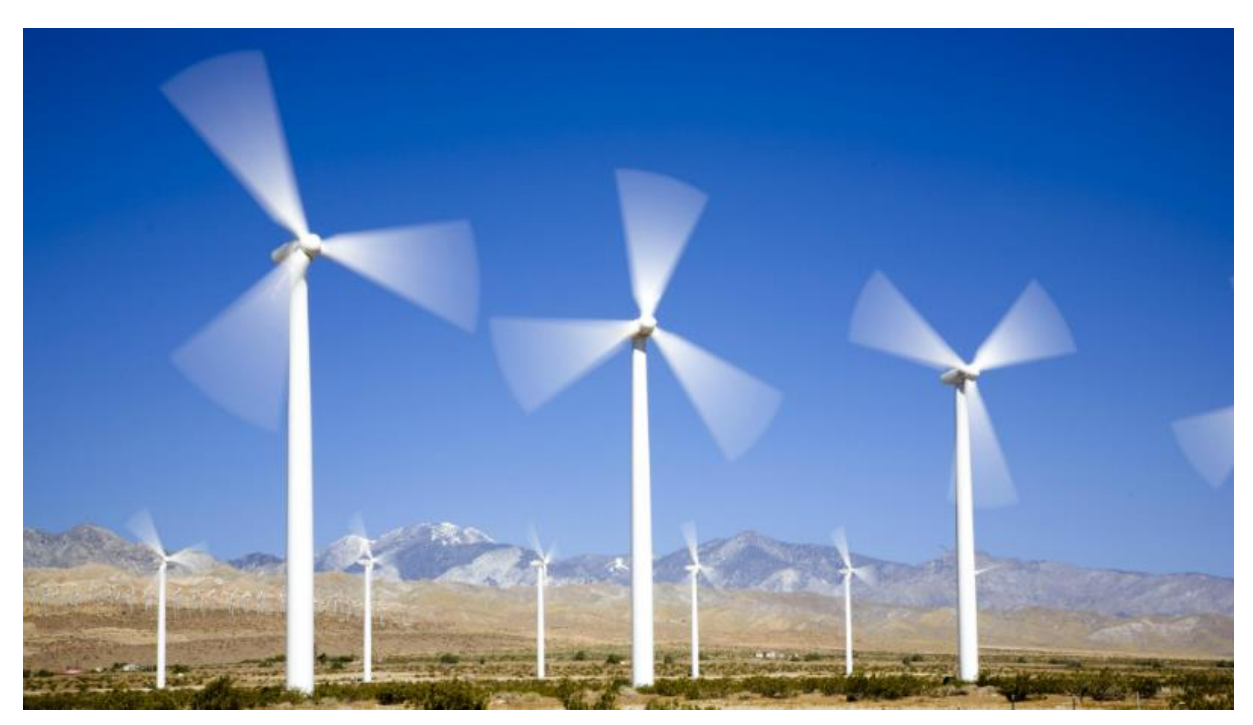

Figure I.1 : Parc éoliennes

L'énergie éolienne est une source d'énergie écologique, inépuisable et renouvelable. C'est-à-dire qu'elle est perpétuellement renouvelée par des phénomènes naturels, provoqués par les astres (le Soleil, la chaleur interne de la Terre,...). Cette énergie permet de fabriquer de l'électricité dans des aérogénérateurs, grâce à l['énergie cinétique](https://www.futura-sciences.com/sciences/definitions/physique-energie-cinetique-9430/) véhiculée par les [masses](https://www.futura-sciences.com/planete/definitions/climatologie-masse-air-14566/)  [d'air,](https://www.futura-sciences.com/planete/definitions/climatologie-masse-air-14566/) c'est-à-dire par la force du [vent](https://www.futura-sciences.com/planete/definitions/climatologie-vent-14560/) [2].

#### **I.4.2. Les différents types d'éoliennes**

On peut classifier les éoliennes suivant leur taille, ou leur principe de fonctionnement.

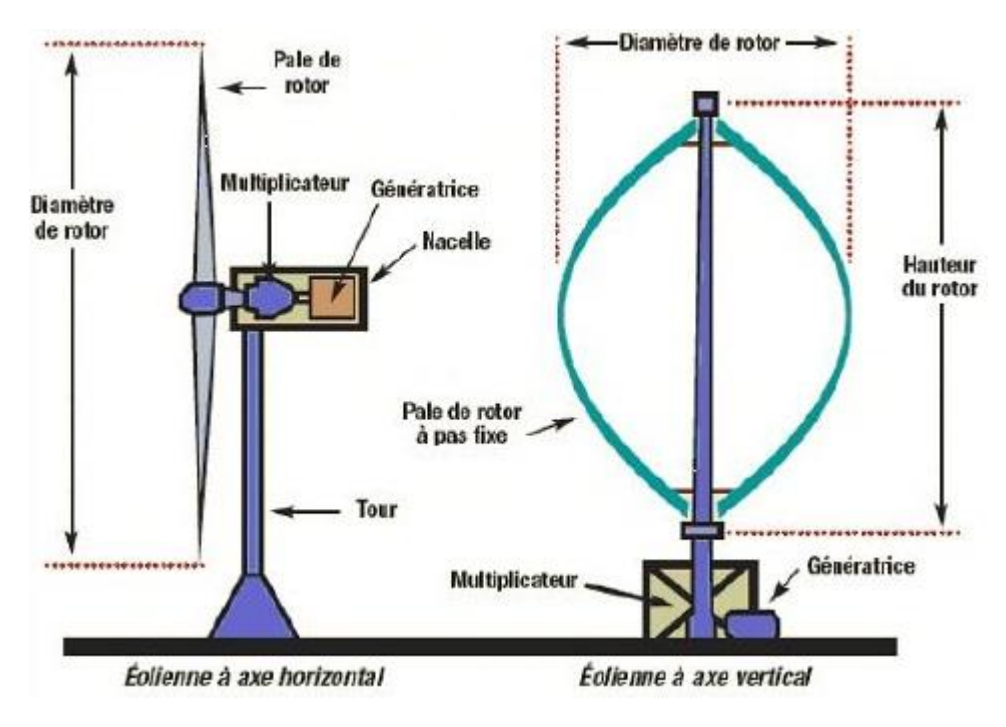

#### **I.4.2.1. Classification selon le principe de fonctionnement**

Figure I.2 : les deux types d'éoliennes [32]

Les éoliennes se divisent en deux grandes familles :

- Les éoliennes à axe horizontal.
- Les éoliennes à axe vertical.

#### **I.4.2.1.1. Les éoliennes à axe horizontal (HAWT)**

Les éoliennes à axe horizontal (HAWT, horizontal axis Wind turbine) sont les plus répondues. Elles sont basées sur le principe des moulins à vent, dont l'axe est parallèle à la direction du vent.

Ce type de générateurs aérodynamiques se caractérise par un rendement aérodynamique supérieur à celui de la verticale. De plus, il commence de manière autonome et a peu d'éléments au niveau du sol.

Parmi les machines à axe horizontal, il faut différencier les éoliennes dont l'hélice est en « amont », et celle dont l'hélice est en « aval » par rapport au vent (figure I.3) :

#### **a. Amont**

Le vent souffle sur le devant des pales en direction de la nacelle. Les pales sont rigides, et le rotor est orienté selon la direction du vent par un dispositif [5].

#### **b. Aval**

Le vent souffle sur l'arrière des pales en partant de la nacelle [5]. La configuration « aval » est utilisée plus particulièrement pour les petites éoliennes qui sont munies de pâles plus fragiles.

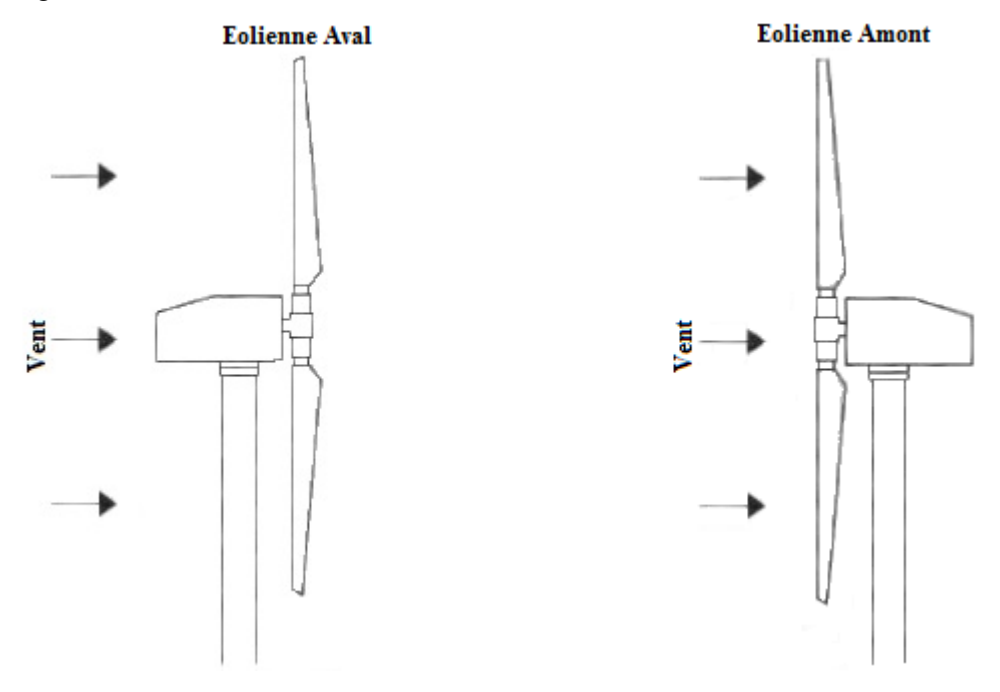

Figure I.3 : les deux types d'éoliennes à axe horizontal

#### **I.4.2.1.2. Les éoliennes à axe vertical (VAWT)**

Les éoliennes à axe vertical (Vertical Axis Wind Turbine), représentent une forme unique de technologie générant de l'énergie, dont l'axe est perpendiculaire à la direction du vent. Son principal atout est sa capacité à capter des vents faibles.

Ce type aérodynamique est plus coûteux que les éoliennes à axe horizontal, et de conception plus complexe.

L'éolienne à axe verticale n'a donc pas besoin de rafales ou de vents puissants, voire violents, pour fonctionner, car elle n'a pas besoin de s'orienter par rapport au vent. De plus, elle demande moins d'espace qu'une éolienne horizontale et peut fonctionner quel que soit le sens du vent [17].

Il existe deux modèles d'éoliennes à axe vertical : - SAVONIUS - DARRIEUS

#### **a. Eolienne à axe vertical de type « SAVONIUS »**

L'éolienne de type « SAVONIUS » inventée par le finlandais SIGUAR SAVONIUS, elle est constitué de deux demi cylindre verticaux décalés l'un par rapport à l'autre. L'ensemble tourne autour d'un axe vertical.

Le fonctionnement est amélioré par la circulation de l'air rendue possible entre les deux demi-cylindres, ce qui augmente le couple moteur [23].

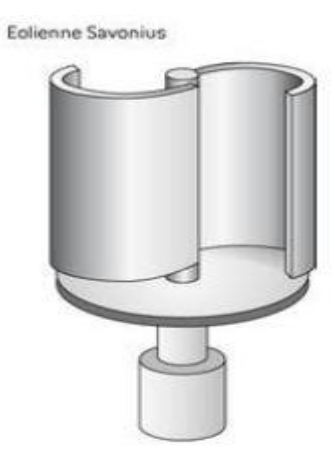

Figure I.4 : Schéma du rotor de SAVONIUS [17]

#### **b. Eolienne à axe vertical de type « DARRIEUS »**

L'éoliennes de type « DARRIEUS » inventé par l'ingénieur français GEORGES DARRIEUS.

Ces éoliennes exploitent les forces d'intensités crées par le vent sur un profil. La résultante de ces forces génère alors un couple moteur entraînant la rotation du dispositif.

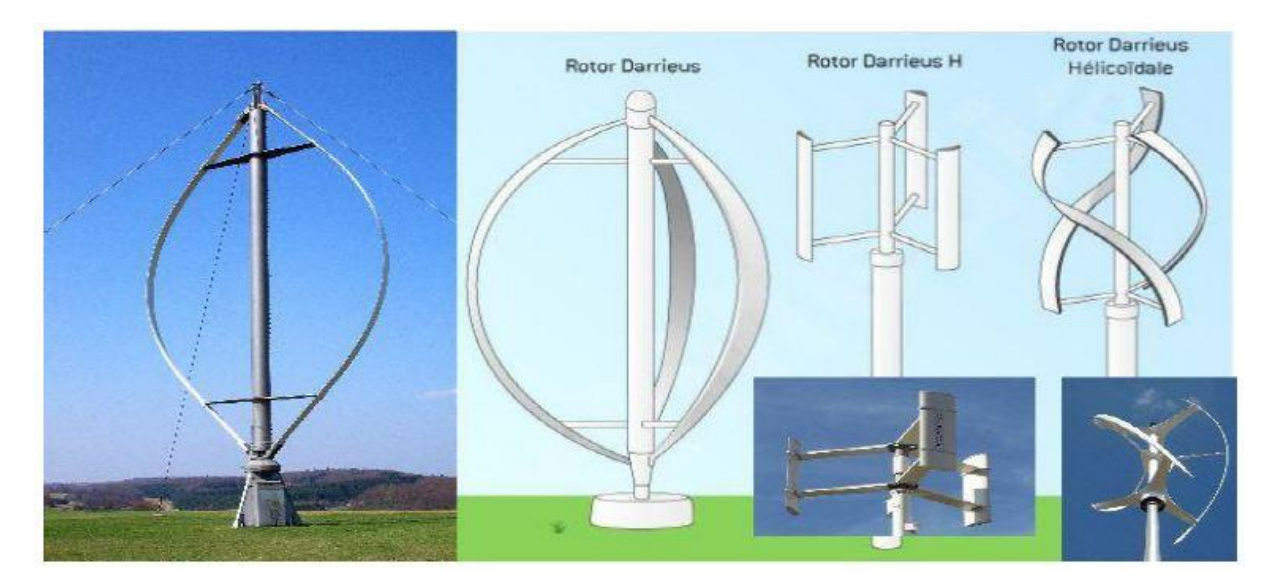

Figure I.5 : Eolienne de type DARRIEUS [1]

#### **I.4.2.2. Classification selon la taille**

On définit les différentes classes de taille d'éoliennes. En théorie, il n'y a pas de relation directe entre la hauteur et la puissance de l'éolienne. En effet, cette puissance dépend essentiellement de la surface balayée par le rotor, qui n'est pas toujours fonction de la hauteur de l'éolienne, mais du diamètre du rotor [33].

Les solutions techniques permettant de recueillir l'énergie du vent sont très variées. Le tableau I.1 présente une classification des éoliennes :

| Taille éolienne    | Diamètre du rotor (m) | Aire balayée (m <sup>2</sup> ) | Puissance (kW) |
|--------------------|-----------------------|--------------------------------|----------------|
| Micro              | $0.5 - 1.25$          | $0.2 - 1.2$                    | 0.25           |
| Mini               | $1.25 - 3$            | $1.2 - 7.1$                    | 1.5            |
| Domestique         | $3-10$                | $7-79$                         | 15             |
| Petit commerciale  | $10 - 20$             | 79-314                         | 100            |
| Moyen commerciale  | $20 - 50$             | 314-1963                       | 1000           |
| Grande commerciale | 50-100                | 1963-7854                      | 3000           |

Tableau I.1 : Classification des éoliennes [1]

**a**- **Micro-éoliennes** : Elles répondent à des petits besoins électrique ou bien pour couvrir les sites isolés. Ce type d'installation peut garantir l'autonomie énergétique (éclairage, des bateaux, des caravanes).

**b**- **Mini-éoliennes** : Ce sont les plus répondues, et les plus simples à utiliser. Ce type produit de l'électricité généralement en courant continu (12 V ou 24 V) qui est stockée dans des batteries, ensuite utilisée pour l'alimentation domestique hors du réseau (maisons isolées, recharger des batteries de bateau).

**c**- **Eoliennes domestiques** : Ce genre d'éoliennes conçues pour les particuliers, elles balayent un spectre assez large allant de rotors de 3 à 10 m de diamètre.

**d- Eoliennes commerciales :** Elles comptent parmi les éoliennes qui produisent le plus d'énergie mais aussi parmi celles qui ont le plus imposantes et qui coutent le plus cher. Elles sont donc réservées à des usages professionnels, on en distingue trois catégories :

- **Eoliennes petites commerciales** : Elles sont typiquement conçues pour les petites entreprises, les fermes, mais il existe très peu de modèles produits dans cette gamme.

- **Eoliennes moyennes commerciales** : Elles sont typiquement utilisées pour les applications commerciales dans des fermes, des usines, des entreprises voire des petits parcs éoliens.

- **Eoliennes grands commerciales** : Ce sont les éoliennes que l'on trouve dans les parcs éoliens modernes, ce sont aussi les plus efficaces.

#### **I.4.2.3. Le choix d'une éolienne**

Les raisons de choisir une petite éolienne sont [6] :

a. Il arrive que le réseau électrique local soit trop faible pour supporter la production électrique d'une grande éolienne. C'est souvent le cas dans les parties les plus extérieures du réseau où la densité de la population et les besoins en électricité est très basse.

b. La production d'électricité est moins fluctuante dans un parc éolien composé de plusieurs petites éoliennes, étant donné que les variations du vent sont aléatoires, ayant donc tendance à s'annuler. Et en plus, comme déjà mentionné, le choix d'éoliennes plutôt petites peut se révéler avantageux dans un réseau électrique faible.

c. Les coûts liés à l'usage de très grandes grues et à la construction de chemins suffisamment robustes pour supporter le transport des composants de l'éolienne constituent un autre facteur qui, dans certains endroits, rend plus économique le choix de petites éoliennes.

d. Avec plusieurs éoliennes d'une moindre puissance, on assure la répartition du risque en cas de défaillance temporaire d'une éolienne (par exemple : à la suite d'une foudre).

Des considérations esthétiques du paysage peuvent parfois dicter le choix d'éoliennes plus petites. Cependant, il faut savoir, que la vitesse de rotation d'un grand rotor est en général beaucoup moins importante que celles d'un petit, Ce qui fait qu'une seule grande éolienne attire souvent moins l'attention que plusieurs petites.

Les raisons de choisir une grande éolienne sont [6] :

a. Le principe des économies d'échelle vaut évidemment également pour les éoliennes. Ainsi, une grande éolienne produit normalement de l'électricité à un moindre coût qu'une petite. La raison pour cela est que les coûts de fondations, de construction, de raccordement au réseau et d'autres composants de l'éolienne (le système contrôle commande, p.ex.) sont plus ou moins les mêmes, quelque soit la taille de l'éolienne.

b. Les grandes éoliennes sont particulièrement appropriées à l'installation en mer. Le coût des fondations n'augmente pas proportionnellement avec la taille de l'éolienne, et les coûts d'entretien sont dans une large mesure indépendants de la taille.

c. Dans les zones où il est difficile de trouver des sites pour plus qu'une seule éolienne, une grande éolienne avec une tour haute tire mieux partie de la ressource éolienne qu'une petite.

#### **I.4.3. Principaux composants d'une éolienne**

Une éolienne " moderne " est généralement constituée de différents éléments principaux, tel que c'est illustré sur la figure I.6.

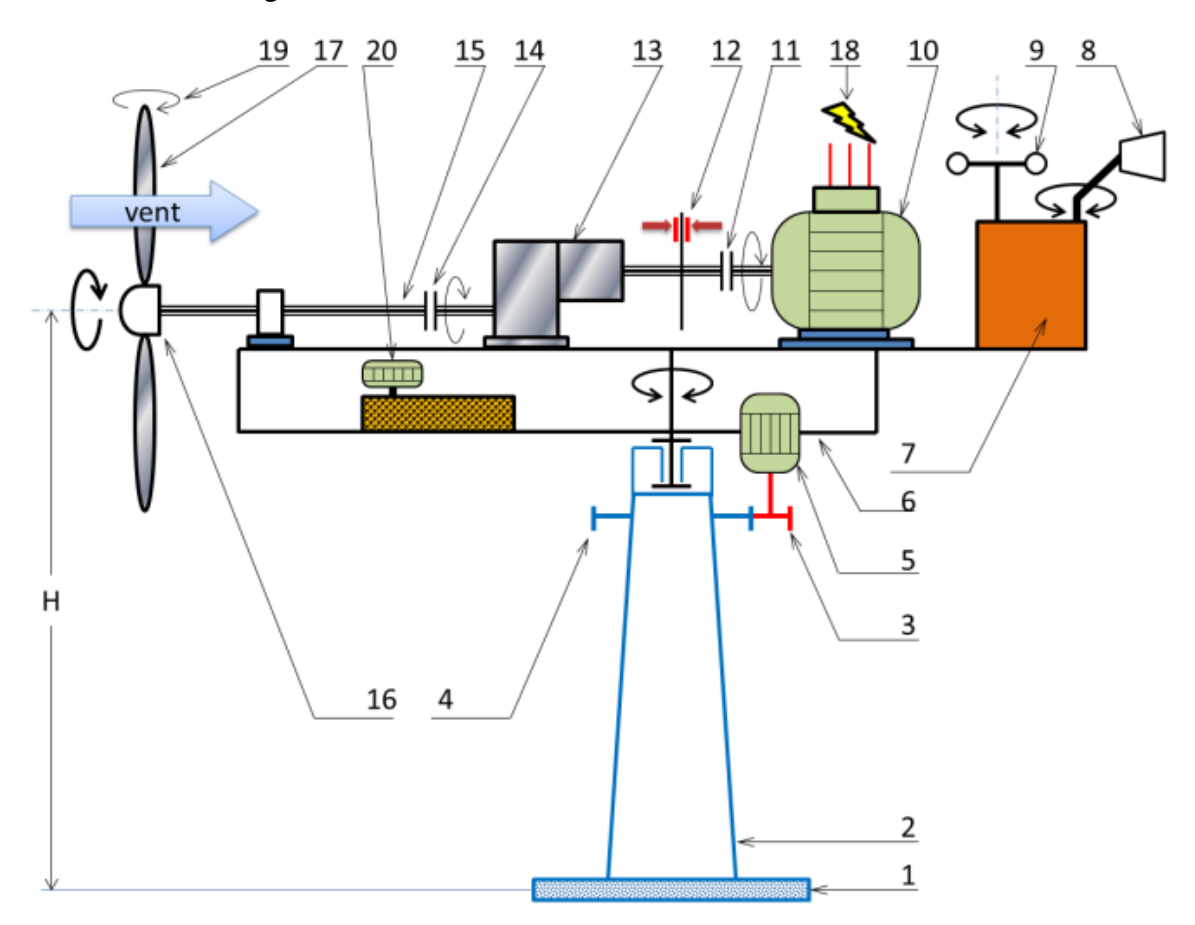

Figure I.6 : Principaux composants de l'éolienne moderne [4]

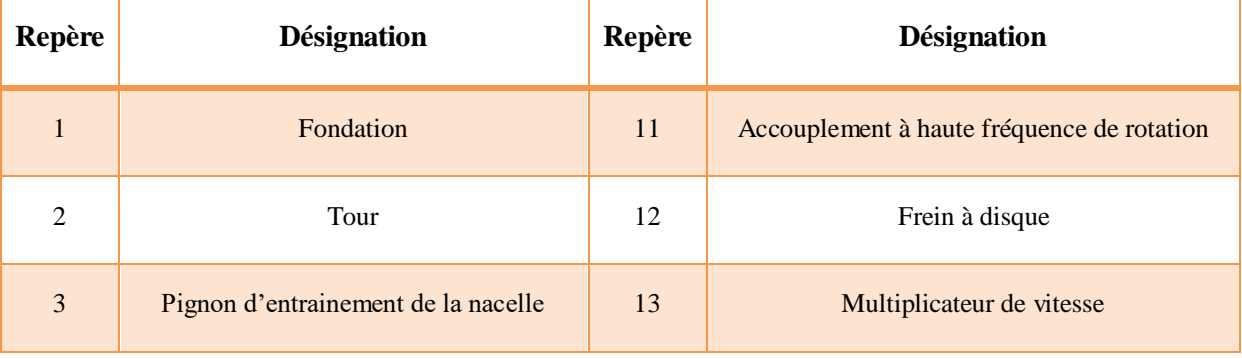

| $\overline{4}$ | Roue dentée liée à la tour         | 14 | Accouplement à basse fréquence de rotation |
|----------------|------------------------------------|----|--------------------------------------------|
| 5              | Moteur d'orientation de la nacelle | 15 | Arbre lent                                 |
| 6              | Nacelle orientable                 | 16 | Moyeu du rotor à 3 pales                   |
| $\overline{7}$ | Unité centrale                     | 17 | Pale à pas variable                        |
| 8              | Girouette                          | 18 | Réseau électrique                          |
| 9              | Anémomètre                         | 19 | Système de régulation du pas des pales     |
| 10             | Générateur                         | 20 | Groupe hydraulique                         |

Tableau I.2 : Principaux composants de l'éolienne moderne

#### **I.4.3.1. Le rotor**

Le rotor est Composé de plusieurs pales (généralement 3 pales) fixées sur un moyeu, qui ont une forme particulière. C'est la partie de l'éolienne qui capte l'énergie cinétique du vent par les pales et la transforme en énergie mécanique de rotation.

#### **I.4.3.2. Le mât**

Le mât est généralement un tube d'acier d'une hauteur comprise entre 60 à 100 m. Afin d'être efficace, le mât permet de placer le rotor à une hauteur suffisante, où la vitesse du vent, est plus élevée, et ne rencontre pas autant d'obstacles qu'au niveau du sol.

#### **I.4.3.3. La nacelle**

La nacelle, étant le cœur de l'éolienne, elle est montée au sommet du mât, et constituée des composants essentiels à la conversion d'énergie qui sont attachés entre eux, le multiplicateur, le générateur, les systèmes de frein et d'orientation de l'éolienne, et tous les équipements automatisés d'asservissement de l'ensemble des fonctions de l'éolienne.

#### **a. La génératrice (ou Alternateur)**

Une génératrice est un dispositif, permettant de produire de l'énergie électrique à partir d'une autre forme d'énergie. Dans le cas d'une éolienne ce sera l'énergie mécanique.

La génératrice d'éolienne est constituée d'un partie fixe qu'on appelle le stator, et d'une partie tournante qui se nomme le rotor.

#### **b. Le multiplicateur**

Le multiplicateur est un système d'engrenages qui entraîne une génératrice. Il multiplie la vitesse d'entrée pour atteindre la vitesse de sortie exigée par la génératrice.

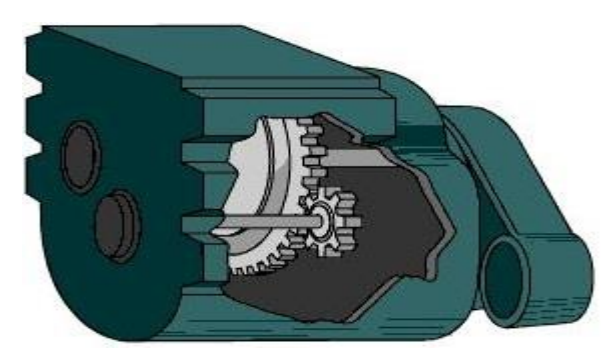

Figure I.7 : Schéma d'un multiplicateur éolien [31]

#### **c. Le système de refroidissement**

C'est un système qui permet de refroidir les moteurs qui deviennent très chauds en lorsqu'ils tournant, et qui risquent d'être endommagés.

Comprend généralement un ventilateur électrique utilisé pour refroidir la génératrice et un refroidisseur à huile (ou eau) pour le multiplicateur [3].

#### **d. L'arbre**

- Arbre primaire : Il est entrainé par le rotor et relié au multiplicateur. Il est relié à [l'arbre secondaire](https://eolienne.f4jr.org/arbre_rapide) par l'intermédiaire du [multiplicateur.](https://eolienne.f4jr.org/multiplicateur)

- Arbre secondaire : Il transmet la puissance du multiplicateur à la génératrice, permettant de limiter la fréquence de rotation en cas de [vent](https://eolienne.f4jr.org/vent) violent.

#### **e. Le moteur d'orientation**

Le dispositif d'orientation de l'éolienne est utilisé pour tourner le rotor dans la direction face au vent, C'est ainsi qu'on assure que l'éolienne produit autant d'électricité que possible.

#### **f. Le système de commande**

Le dispositif d'orientation est composé d'un certain nombre d'ordinateurs qui surveillent sans cesse l'état de l'éolienne.

#### **g. La girouette**

La girouette s'oriente selon la direction du vent et informe le système de commande de la direction du vent.

#### **h. Le frein mécanique**

Le frein mécanique est placé sur le petit arbre secondaire, qui relie le multiplicateur et la génératrice, Il sert à freiner le mouvement du rotor. On l'utilise lorsque l'éolienne doit être réparée ou maintenue.

#### **I.4.4. Le fonctionnement d'une éolienne**

Le SCE (Système de Conversion Eolien) est constitué d'un générateur électrique, entrainé par une turbine éolienne à travers le multiplicateur, d'un système de commande, d'un convertisseur statique, d'un transformateur et enfin d'un réseau électrique [20]. Selon la figure I.8.

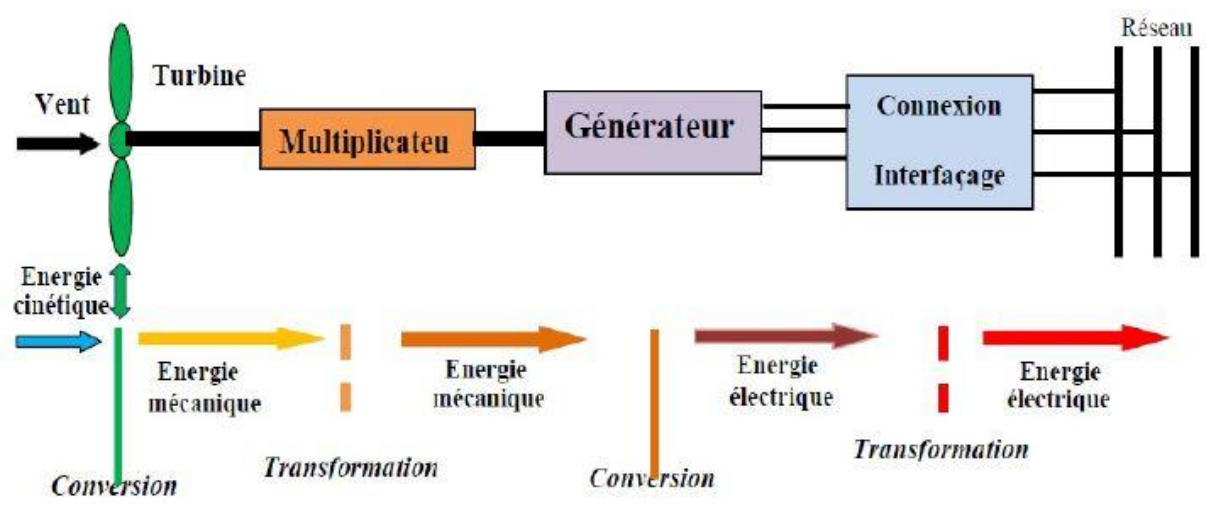

Figure I.8 : Principaux organes du système de conversion éolienne [16]

#### **- La transformation de l'énergie par la rotation des pales**

Le rotor se met en mouvement sous l'effet du vent (transformation de l'énergie cinétique du vent en énergie mécanique), le rotor est situé au bout d'un mât car le vent souffle plus fort en hauteur.

#### **- L'accélération du mouvement de rotation grâce au multiplicateur**

Dans la nacelle, l'hélice fait tourner un axe. Sa vitesse de rotation n'est en pas suffisant pour générer de l'électricité. Un multiplicateur augment cette vitesse et la transmet à un second axe (l'arbre principal) qui fait, à son tour, tourner un Générateur.

#### **- La production d'électricité par le générateur**

Dans le générateur, l'altercation entre les électro-aimants du rotor (partie mobile) et les bobine de fil de cuivre du stator (partie fixe) produit un courant électrique.

Un transformateur, situé à l'intérieur du mât, élève la tension du courant électrique, produit par le générateur, à 20000 Volts. L'électricité est ensuite acheminée par câble sous-terrain ou sous-marin. La tension sera à nouveau élevé à 225000 ou 400000 Volts grâce à un poste de transformation pour qu'il puisse être transporté plus facilement dans les lignes à moyenne tension du réseau.

#### **I.4.5. Régulation de la vitesse d'une éolienne**

Un vent trop fort peut entraîner un emballement de la rotation d'une éolienne. Au-delà d'une certaine vitesse, les pales peuvent être endommagées. C'est pourquoi il est indispensable de prévoir un système qui régule cette vitesse [21].

Il existe plusieurs manières de réguler la vitesse :

- Mécaniquement et de manière automatique.

- Électroniquement.

#### **I.4.5.1. Régulation aérodynamique**

A) Le pas fixe :

Appelé aussi « STALL control », est un système de régulation aérodynamique simple, fiable, et peu couteux. Ce système empêche les pales, qui sont conçues spécialement pour subir des décrochages d'accélérer, en utilisant l'effet STALL qui agit comme un frein par le décrochage aérodynamique au niveau de la pale du rotor. Ce type est utilisé pour la plupart des petites éoliennes.

B) Le pas variable :

Est un système de régulation aérodynamique, appelé aussi « PITCH control ». C'est une technique complexe et assez coûteuse. Elle est plutôt utilisée sur les systèmes à vitesse variable de moyennes à fortes puissances. Elle consiste à faire varier l'angle de calage des pales sur leurs axes.

Ce système, à pas variable, permet d'arrêter l'éolienne, et d'optimiser la production en fonction de la vitesse du vent.

#### **I.4.5.2 Freinage mécanique**

Il est nécessaire d'équiper l'éolienne d'un système permettant de diminuer les contraintes mécanique sur la machine en cas de survitesse du rotor. Il existe deux systèmes mécaniques de freinage :

 - Le gouvernail articulé : lorsque le vent dépasse une limite déterminée, le gouvernail de l'éolienne pivote pour se mettre parallèle au vent et ainsi arrêter sa vitesse [21].

 - Le basculement : le basculement éolien entraine une réduction de la surface effectuée balayée par le rotor.

#### **I.4.5.3. Frein à disque électronique**

À un certain seuil prédéterminé, le détecteur de vitesse déclenche un mécanisme d'arrêt complet de l'éolienne, il s'agit d'une mise à l'arrêt complet.

Le frein peut aussi être déclenché en cas de problèmes sur le réseau électrique et pour réaliser des entretiens [21].

#### **I.4.6. Domaines d'application de l'énergie éolienne**

Les développements économique, démographique et social entraînent un besoin énergétique croissant. Si on veut aujourd'hui, utiliser les énergies renouvelables comme sources d'exploitation dans des domaines tels que le pompage, la production électrique ou autres, il est impératif d'établir des études de faisabilité permettant de connaître les performances des systèmes éoliens.

#### **I.4.6.1. Pompage de l'eau**

Il s'agit d'utiliser l'énergie du vent pour pomper de l'eau, et s'en servir le plus souvent pour irriguer des sites isolés. Ces pompes permettent cependant de pomper, grâce à une énergie gratuite et avec très peu de frais de maintenance, de grands volumes d'eau. Les éoliennes de pompage sont relativement résistantes et peuvent fonctionner pendant plusieurs dizaines d'années. Elles sont économiques et respectueuses de l'environnement.

#### **I.4.6.2. Production de l'électricité**

L'énergie électrique peut être produite par différentes ressources, parmi elles l'énergie éolienne. Cette dernière a beaucoup progressé ces dernières années en termes de développement technologique et exploitation.

Dans les régions ventées du globe, la production d'électricité à l'aide d'éoliennes peut s'avérer économique. Elle est notamment intéressante pour les communautés isolées [8].

#### **I.4.6.3. Chauffage éolienne**

Parmi les besoins énergétiques susceptibles d'être satisfaits par l'emploi des éoliennes, le chauffage des locaux est sans doute celui qui coïncide le mieux avec la disponibilité en énergie éolienne. La bonne corrélation entre divers paramètres éoliens et climatiques va nous montrer l'intérêt que présente l'énergie éolienne pour le chauffage. En effet, Il est bien connu que le vent souffle plus fréquemment en hivers qu'en été. Les besoins en chauffage coïncident donc, en toute première approximation, avec la variation saisonnière d'énergie que nous offre le vent. Cela semble donc un atout important pour le chauffage éolien, contrairement au solaire direct qui décroit lorsqu'on augmente les besoins de chauffage [8].

#### **I.5. Evolution de l'énergie éolienne**

L'énergie éolienne, productrice d'électricité, est la source d'énergie qui a le plus progressé dans le monde ces dernières années. La puissance installée du parc éolien mondial a augmenté de 9% en 2018.

#### **I.5.1. Dans le monde :**

Près de 45% des nouvelles installations situées en Chine. Au niveau mondial, près de 51,3 GW de nouvelles capacités éoliennes ont été installées en 2018 (plus de 91% d'installations terrestres) selon les dernières données du Global Wind Energy Council (GWEC). Le volume de ces nouvelles installations est inférieur de 3,6% à celui de 2017 mais GWEC souligne l'émergence de nouveaux marchés comme l'Amérique latine, l'Asie du Sudet l'Afrique (avec toutefois seulement 10% des capacités installées en 2018).

En 2018, la Chine a compté à elle seule pour près de 45% des nouvelles installations éoliennes dans le monde (+ 23 GW), très loin devant les États-Unis (+ 7,6 GW) et les pays européens. Signalons que l'empire du Milieu est également en tête des installations d'éoliennes offshore (+ 1,8 GW en 2018) alors que ce marché s'est historiquement développé dans les eaux européennes.

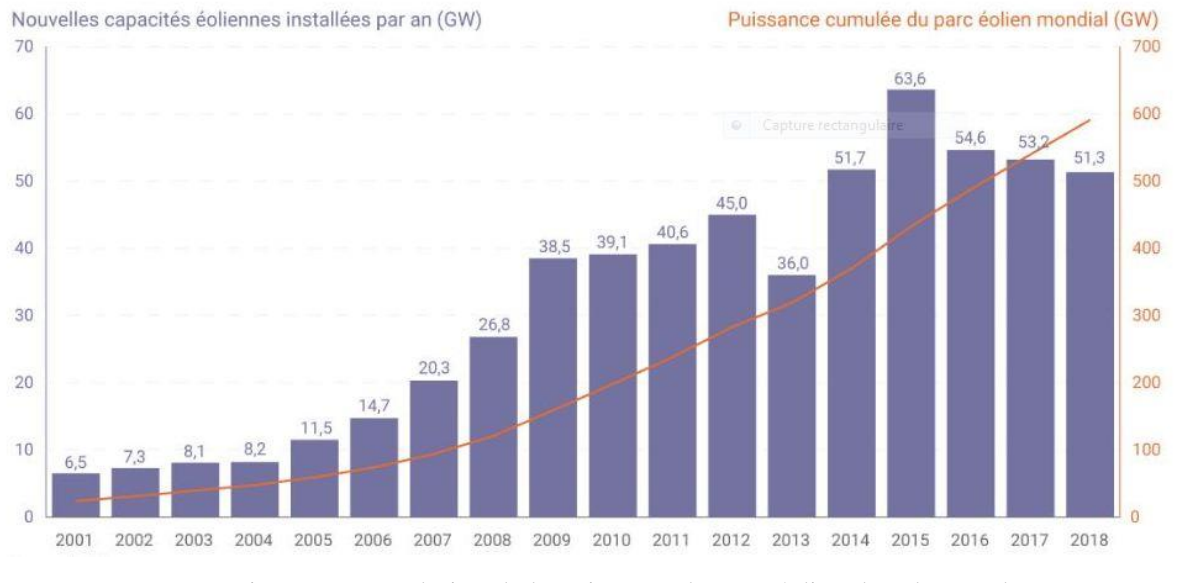

Figure I.9 : Evolution de la puissance du parc éolien dans le monde

Au total, la puissance du parc éolien mondial a atteint 591 GW à la fin de 2018 selon GWEC qui n'a pas encore communiqué ses données sur les productions associées (1 096 TWh en 2017 selon les dernières données de l'AIE). Selon GWEC, les installations de nouvelles éoliennes pourraient dépasser 55 GW par an d'ici à 2023. Il est en particulier attendu *«* une énorme croissance en Asie » (Asie du Sud-est en particulier), celle-ci étant
toutefois conditionnée en partie aux politiques de soutien public mises en œuvre dans cette région.

Au niveau mondial, le développement de l'éolien est relativement stable depuis 2014, avec plus de 50 GW de nouvelles capacités installées chaque année [10].

#### **I.5.2. En Europe :**

Une baisse de 33% des nouvelles installations par rapport à 2017, près de 11.7 GW de nouvelles capacités éoliennes ont été installées en 2018 selon Wind Europe (association européenne représentant la filière). C'est près d'un tiers de moins qu'en 2017 et « la plus mauvaise année » en matière de nouvelle capacité depuis 2011.

Parmi les 28 pays de l'Union européenne, les installations de nouvelles éoliennes ont atteint 10,1 GW en 2018, 75% de cette puissance cumulée étant répartie entre 4 pays : l'Allemagne (+ 3,4 GW), le Royaume-Uni (+ 1,9 GW), la France (+ 1,6 GW) et la Suède (+ 0,7 GW). Le ralentissement du développement de l'éolien en Europe, et en 2018 est en grande partie imputable à l'Allemagne dont les nouvelles capacités installées ont été divisées par 2 par rapport à l'année 2017 (en raison de retards dans l'obtention de permis et de durées de construction plus longues pour des projets « citoyens » selon Wind Europe).

À la fin de 2018, la puissance installée du parc éolien de l'UE de 28 s'élevait à 178,8 GW, 58% de ces capacités étant situées dans 3 pays : l'Allemagne (59,3 GW), l'Espagne (23,5 GW) et le Royaume-Uni (21 GW).

Au total, le parc éolien de l'Union européenne aurait produit 362 TWh en 2018 (dont 309 TWh par des installations terrestres et 53 TWh par les parcs en mer) selon Wind Europe. Cette production équivaudrait à 14% de la consommation d'électricité dans l'Union européenne en 2018 (contre 12% en 2017). Au Danemark, Wind Europe indique que l'éolien a atteint un *«* taux de pénétration *»* record de 41% dans le mix électrique pour l'année 2018[9].

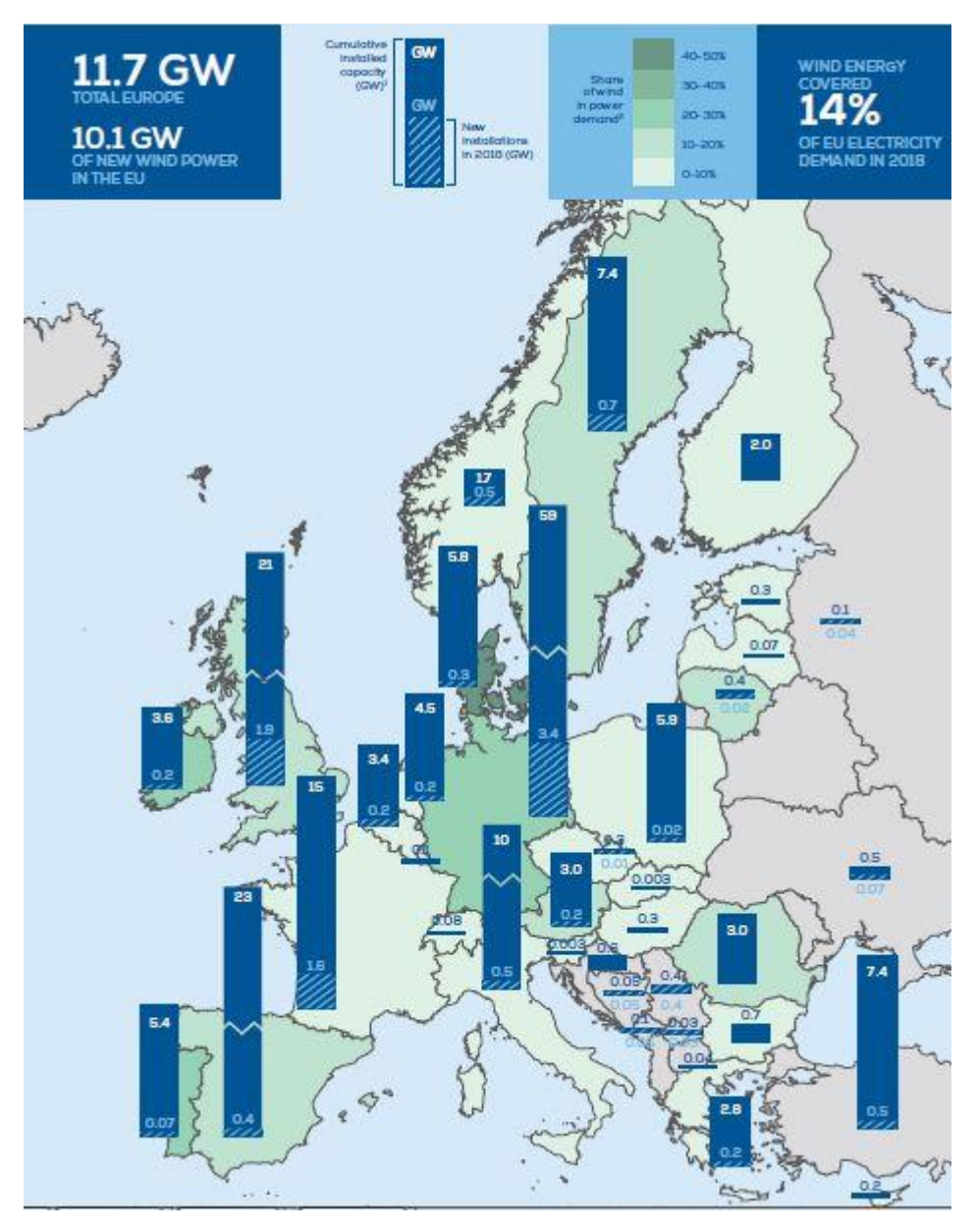

Figure I.10 : Le parc éolien de l'Union Européenne à fin 2018

# **I.6. La carte de gisement éolien en Algérie**

Le Centre de Développement des Energies Renouvelables (CDER) vient de publier un nouvel atlas éolien de l'Algérie réalisé sur la base de données de la vitesse de vent horaires et trihoraires enregistrées sur 10 années consécutives de 2004 à 2014 dans 74 stations météorologiques de l'ONM et 21 stations supplémentaire des pays limitrophes.

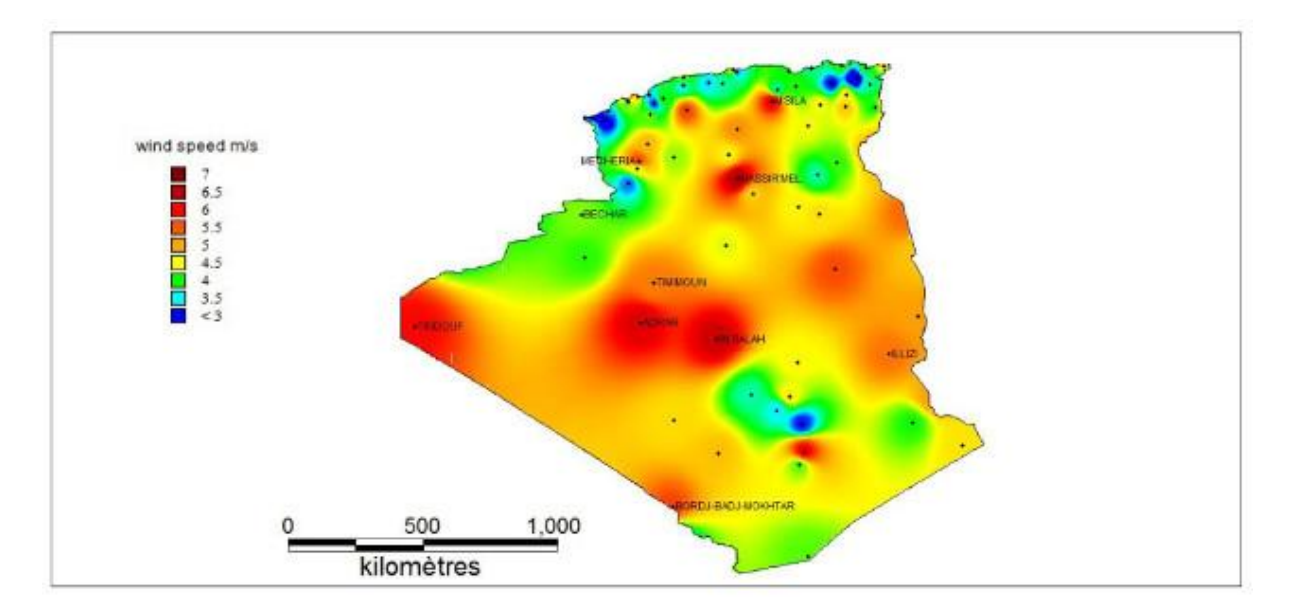

Figure I.11 : Carte des vents en Algérie

Grâce à une répartition géographique plus ou moins uniforme entre le Sud et le Nord, le nouvel atlas vient à 10 m du sol refléter des changements dans l'estimation de la ressource éolienne comparée aux atlas précédents particulièrement au Sahara.

Par ailleurs, bien que cet atlas préliminaire donne des informations utiles pour la qualification du potentiel existant, il reste insuffisant pour le choix des sites éligibles à l'implantation de fermes éoliennes. La prospection d'emplacements optimaux pour les parcs éoliens, pouvant assurer un retour d'investissement et fournir une énergie éolienne compétitive, est accompagnée de limites de faisabilité liées notamment à la topographie du lieu et à la disponibilité du réseau électrique [11].

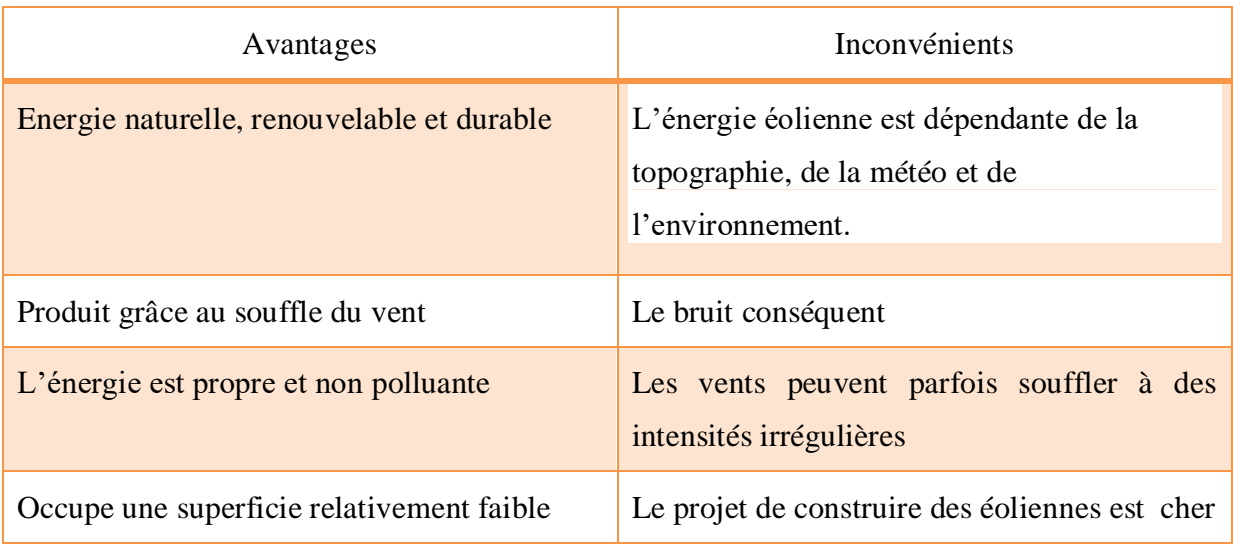

# **I.7. Avantages et inconvénients**

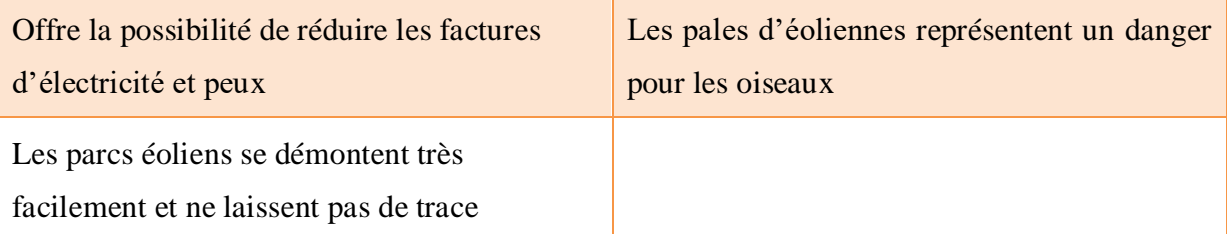

Tableau I.3 : Les principaux avantages et inconvénients d'énergies éoliennes

## **I.8. Conclusion**

Nous avons présenté dans ce chapitre quelques généralités sur les systèmes éoliens, où nous avons donné un bref historique sur l'utilisation de l'énergie éolienne, la représentation d'une éolienne et son énergie de production, les différents types d'éolienne, leurs principales composantes, les avantages et les inconvénients de l'énergie éolienne.

Pour conclure nous pouvons dire que les éoliennes sont une perspective d'avenir. Elles sont composées de beaucoup d'éléments, mais en réalité leur fonctionnement est simple. De plus elles sont très intéressantes par rapport aux autres sources d'énergie comme les centrales nucléaires ou à charbon qui rejettent du CO2, qui est néfaste pour l'environnement.

D'autre part, bien que les procédures pour pouvoir les installer soit assez longues, elles peuvent être implantées dans de nombreux endroits.

Les éoliennes ne sont peut-être pas la seule solution pour remplacer les énergies fossiles mais leur réversibilité fait d'elles les meilleurs du développement durable.

Le deuxième chapitre représente l'étude de choix de profil aérodynamique.

# **CHAPITRE II**

**CHOIX DE PROFIL AERODYNAMIQUE**

# **II.1. Introduction**

Une éolienne est une machine utilisant la force motrice du vent. Cette force peut être utilisée mécaniquement (dans le cas d'une éolienne de pompage), ou pour produire de l'électricité (dans le cas d'un aérogénérateur). On parle de parc éolien ou de ferme éolienne pour décrire des unités groupées pour la production de l'énergie électrique. Ces unités peuvent être installées en terre ou en mer. Trois facteurs déterminent le rapport entre l'énergie du vent et l'énergie mécanique récupérée par le rotor : la densité de l'air, la surface balayée par le rotor et la vitesse du vent. La densité de l'air et la vitesse du vent sont des paramètres climatologiques.

Au cours de ce chapitre, nous allons définir que les théories, basées sur l'aérodynamique du profil de la pale, qui simplifient l'écoulement autour du profil de pale, prennent en compte la géométrie réelle du profil. La théorie générale de BETZ a associé les équations concernant l'action aérodynamique du vent sur la pale.

# **II.2. Historique du développement du profil d'aile de type NACA**

En 1915, un comité a été formé aux Etats Unis d'Amérique, afin d'accélérer le développement de la technologie dans le domaine de l'aviation. Ce comité est connu sous le nom de Comité Consultatif National de l'Aéronautique (NACA), dont l'actuelle appellation est NASA (National Administration of Space and Aeronautics). Les membres du comité ont reconnu, entre-autres, la nécessité de développer efficacement les ailes des avions. Les scientifiques de la NASA ont permis, par des changements apportés à la géométrie de l'aile, des améliorations dans les performances aérodynamiques, qui n'ont pas pu être obtenues auparavant. Après avoir fait des recherches intensives sur les ailes, ce comité a publié son numéro avec une série d'ailes à quatre chiffres. Dans cette série, on retrouve quatre chiffres qui définissent la forme générale de l'aile, comme par exemple NACA 2314.

Le NACA, en outre, a étudié l'effet de la forme aérodynamique sur les caractéristiques aérodynamiques du profil afin d'accroître la portance et réduire la traînée. Ceci a abouti à des profils NACA à cinq chiffres comme par exemple NACA 23012. [12]

# **II.3. Descriptions aérodynamique**

#### **II.3.1. Définition d'une pale**

Les pales de l'éolienne ont une surface portante en rotation autour d'un axe [\(mât\)](https://eolienne.ooreka.fr/comprendre/mat-eolienne). Elles sont entraînées par le vent et leur mouvement actionne le [générateur](https://eolienne.ooreka.fr/comprendre/generateur-eolienne) qui produit ainsi de l'électricité. Leur conception doit donc permettre la performance, le rendement, le bon

fonctionnement et la durée de vie de l'éolienne. Les pales sont caractérisées par leur longueur, leur largeur, leur profil, leur nombre et leurs matériaux de construction.

#### **II.3.1.1. La longueur** :

Plus les pales sont longues plus la vitesse de rotation maximum est petite. Cette limite est due à des phénomènes qui se passent en bout de pale et est due à la force centrifuge.

La longueur des pales détermine la puissance de manière exponentielle. [24]

| Diamètre des pales (m) |      |      | I O |     |
|------------------------|------|------|-----|-----|
| La vitesse (tr/min)    | 2000 | 1000 | 200 | 40  |
| La puissance (kW)      | 0.4  | 1.6  | 40  | 750 |

Tableau II.1 : La vitesse et la puissance selon le diamètre [24]

#### **II.3.1.2. Distinction selon le nombre de pales**

On peut faire une distinction entre les éoliennes suivant le nombre de pales.

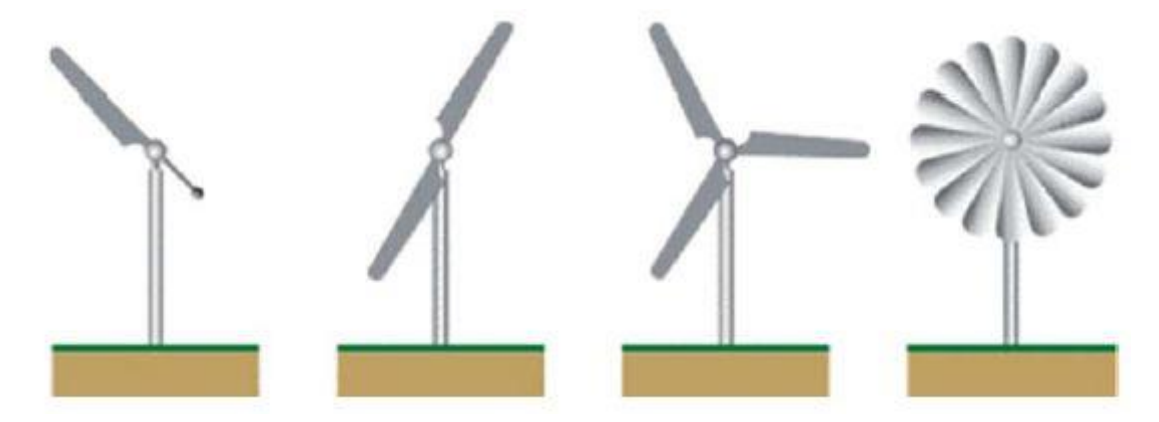

Figure II.1 : Distinction entre éoliennes à axe horizontal selon le nombre de pales

Plus le nombre de pales est élevé (3 pales ou plus), plus le couple transmis à l'arbre du rotor est grand (un meilleur équilibre du rotor). D'un point de vue esthétique, les effets de battement visuel sont plus importants pour les éoliennes à plus de 3 pales.

Le rendement aérodynamique, c'est-à-dire la capacité à convertir l'énergie du vent en énergie mécanique, est équivalent pour des éoliennes de 2 à 4 pales. Il augmente sensiblement à partir de 5 pales. Le seul avantage, d'avoir une éolienne à deux pales plutôt qu'à trois, est économique du fait qu'elle coûtera moins cher. Elle tournera de manière moins régulière et aura une durée de vie plus courte [22].

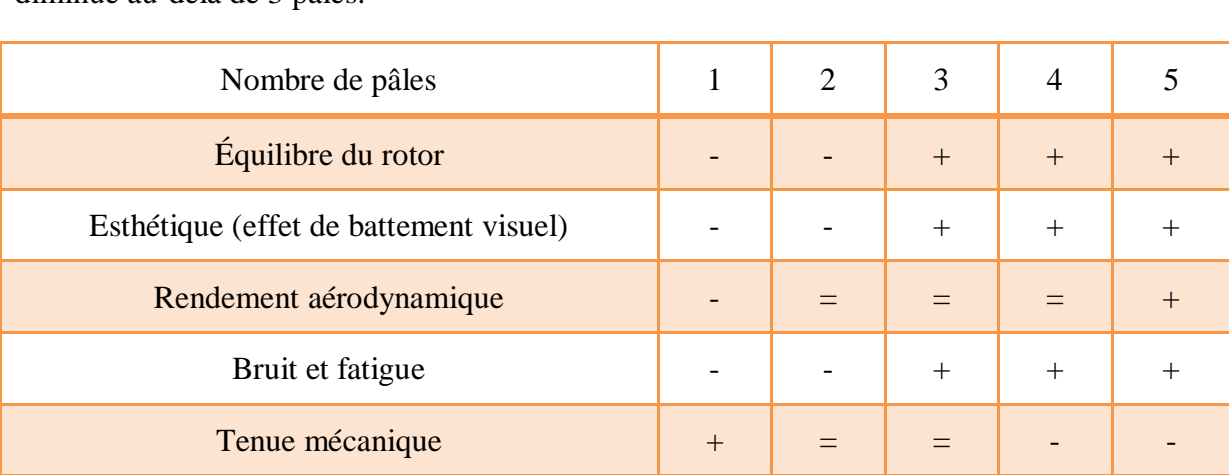

La tenue mécanique des éoliennes à axe horizontal est équivalente entre 2 et 3 pales, et diminue au-delà de 3 pales.

> Tableau II.2 : Récapitulatif des propriétés des éoliennes à axe horizontal en fonction du nombre de pales [22].

#### **II.3.1.3. Le profil NACA**

Les profils NACA sont des profils aérodynamiques développés par le comité consultatif national pour l'aéronautique. Ces profils sont divisés en deux parties : l'extrados au-dessus et l'intrados au-dessous. Ces profils sont caractérisés par un bord d'attaque à l'avant, une pointe à l'arrière appelée bord de fuite et une épaisseur représentant la distance maximale entre l'extrados et l'intrados. Sa forme est décrite à l'aide d'une série de chiffres qui suit le mot « NACA », comme le montre la figure II.2.

## **II.3.1.4. Matériaux de construction**

Il existe 3 principaux matériaux pour les pales d'éolienne

- **La fibre de verre :** C'est le matériau le plus efficace. En effet, il est résistant et léger. Mais, le bois reste plus simple à mettre en œuvre et moins onéreux. Construire une pale en fibre de verre implique une certaine technicité, à commencer par la création d'un moule dans lequel elle sera coulée [25].
- **Le bois :** Une bonne alternative, car il est plus simple à mettre en œuvre. En effet, le bois est plus sensible à l'humidité et plus fragile s'il présente des défauts. Ainsi, pour des pales en bois, il faut [25] **:**
	- choisir une essence adaptée ;
	- un bois sec ;
	- un bois sans nœuds ;
	- un bois sans fissure.

 **Aluminium :** une bonne solidité ainsi qu'une longévité très appréciable. Mais, tout comme la fibre de verre, il est techniquement difficile à utiliser et nécessite un outillage adapté. On peut aussi utiliser du PVC, mais cette solution est le plus souvent réservée aux éoliennes industrielles, car la mise en œuvre de ce matériau est techniquement compliquée [25]**.**

## **II.3.2. Géométrie d'une pale d'éolienne**

L'élément le plus important dans une machine éolienne rapide ou lente est la pale. La pale d'éolienne à axe horizontal a une forme aérodynamique plus compliquée. Chaque section d'elle a une forme de profil.

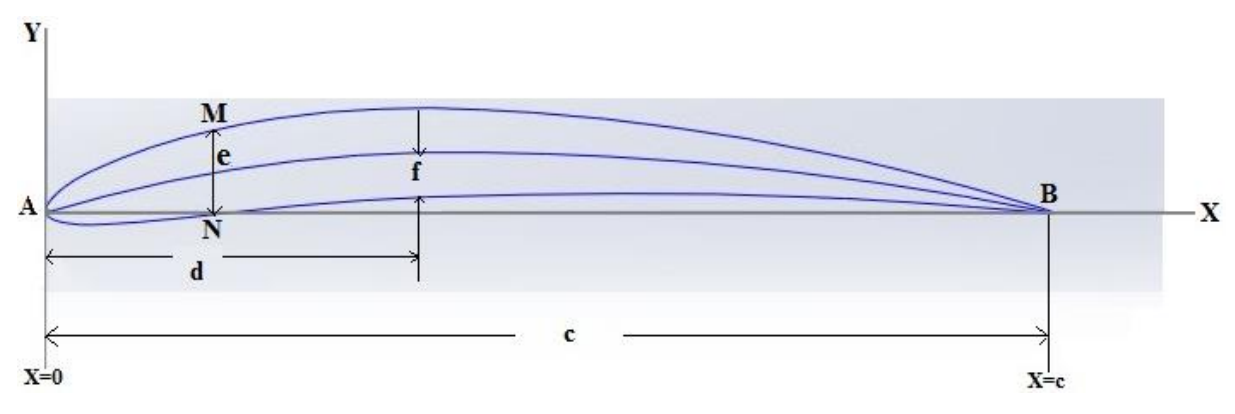

Figure II.2 : Caractéristiques géométriques d'un profil

Les paramètres aérodynamiques des profils dépendent fortement des caractéristiques géométriques du profil présenté sur la figure (II.2).

| Repère         | Désignation     | Repère      | Désignation                  |
|----------------|-----------------|-------------|------------------------------|
| $\overline{A}$ | Bord d'attaque  | e           | Epaisseur maximale du profil |
| B              | Bord de fuite   | $\mathbf f$ | La flèche maximale           |
| <b>AMB</b>     | <b>Extrados</b> | $\mathbf C$ | La corde (Segment AB)        |
| <b>ANB</b>     | Intrados        | d           | Distance du A à f            |

Tableau II.3 : Caractéristiques géométriques d'un profil

**Le bord d'attaque** : est le point à l'avant du profil au sens de l'écoulement d'air, les filets d'air arrivant sur le bord d'attaque sont divisé en deux sections de part et d'autres d'un point d'arrêt pour être expédiés du côté de l'intrados et de l'extrados, leur but est d'augmenter la portance maximale par l'augmentation de l'angle d'attaque auquel va se produire le décrochage.

Le bord de fuite : Généralement c'est le côté aminci du profile, et a pour but de diminuer la [traînée](https://fr.wikipedia.org/wiki/Tra%C3%AEn%C3%A9e) aérodynamique qui fait effet de frein.

**La corde** : Est la ligne droite qui connecte le bord d'attaque avec le bord de fuite (Segment AB).

**La ligne moyenne :** est l'ensemble des points milieux des segments perpendiculaires à la corde (exemple milieu de MN). On l'appelle aussi courbure moyenne. La ligne moyenne est généralement courbée ou "cambrée" dans la direction de la portance désirée.

**La flèche maximale (f)** : La distance entre la corde et le sommet de la ligne moyenne. Elle s'appelle cambrure max.

**L'épaisseur maximum du profil (e)**: C'est la distance maximum entre l'extrados et l'intrados.

**L'épaisseur relative (e/c)** : Est le rapport de l'épaisseur maximum à la corde du profil.

**La courbure relative (f/c)** : C'est le rapport de la flèche maximale à la corde du profil.

#### **II.3.3. Types de profils**

## **II.3.3.1. Profils biconvexes**

#### **II.3.3.1.1. Symétrique**

L'intrados et l'extrados convexes sont symétriques par rapport à la corde. La ligne moyenne est rectiligne et confondue avec la corde. Sa construction nécessite beaucoup de précision car la moindre dissymétrie ferait varier les résultats souhaités.

Il existe de nombreux types de profils d'ailes biconvexes symétriques, mais les plus connus sont notamment : EPPLER 168, NACA 0012[14].

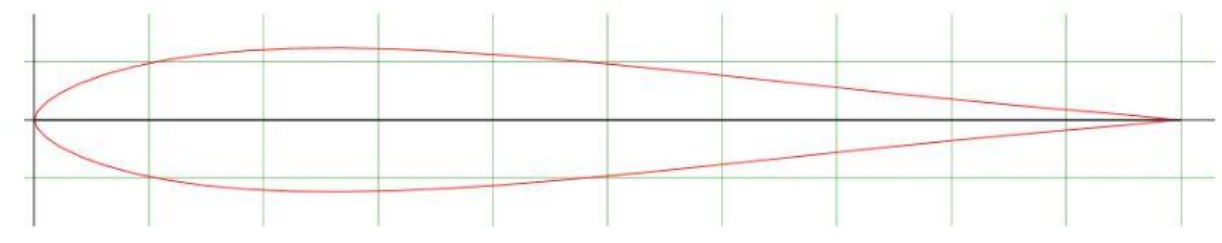

Figure II.3 : NACA 0012

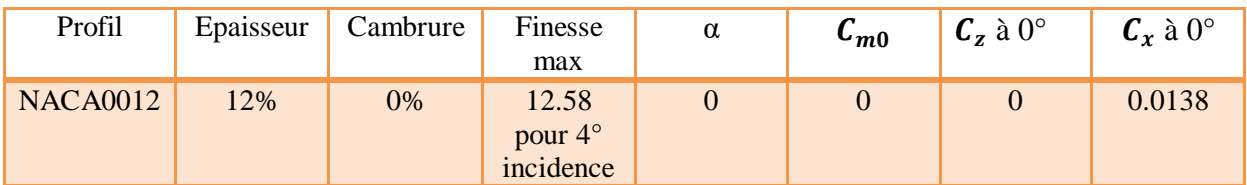

Tableau II.4 : Caractéristiques du profil NACA 0012 [14].

**Avantage :** Parfait pour la voltige.

Parfait pour les empennages.

**Défauts :** Profil rapide.

Fabrication soignée obligatoire.

#### **II.3.3.1.2. Dissymétrique**

La courbure de l'extrados est plus accentuée que celle de l'intrados. La ligne moyenne est légèrement cambrée avec une simple courbure (intrados et extrados convexes).

Les ailes les plus représentatives de ce type de profil sont les NACA 44 (NACA 4415, NACA 4412) [14].

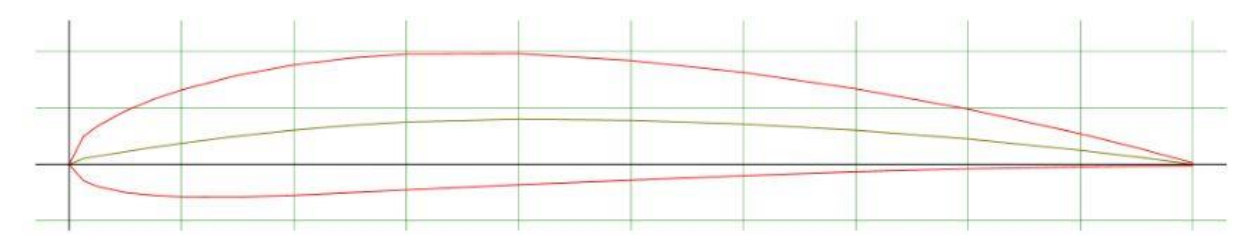

Figure II.4 : NACA 4412

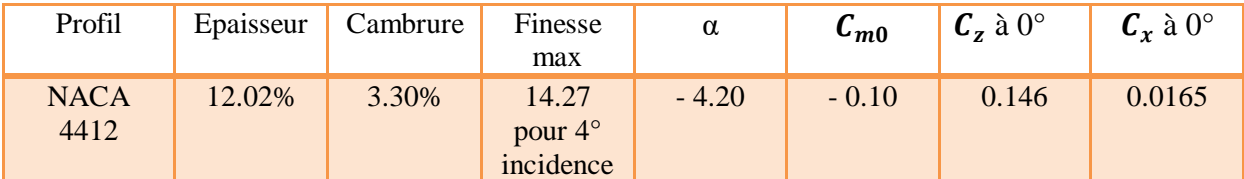

Tableau II.5 : Caractéristiques du profil NACA 4412 [14].

**Avantage :** Bon profil pour les avions et planeurs d'entrainement (voltige, vol de pente). Profil moyennement rapide.

**Défauts :** Attention au vrillage de l'aile à la construction. Fabrication soignée obligatoire

#### **II.3.3.2. Profils plans convexes**

Il s'agit d'un profil ayant un intrados relativement plat et un extrados cambé (convexe). La ligne moyenne est à simple courbure. Il est facile à construire et donne de bons résultats.

L'aile la plus représentative de ce type de profil est la CLARCK Y [14].

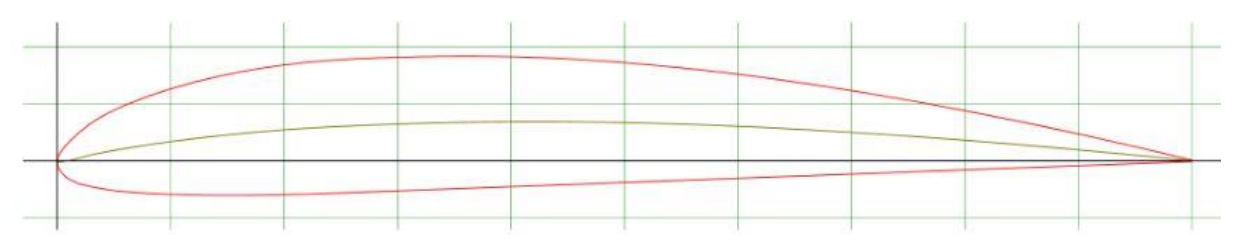

Figure II.5 : CLARCK Y

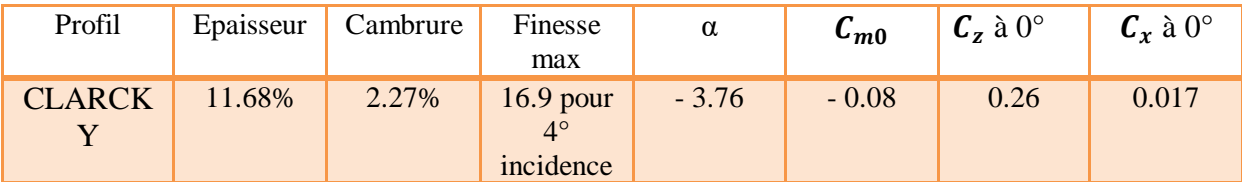

Tableau II.6 : Caractéristiques du profil CLARCK Y [14].

**Avantages :** Construction facile (mise en position des nervures sur le chantier et état de surface classique).

Bon rapport portance/trainée.

**Défauts :** Très moyen en voltige.

# **II.3.3.3. Profils creux**

# **II.3.3.3.1. Classique**

L'extrados (convexe) est plus grand que l'intrados (concave) ce qui créé une importante surpression. La ligne moyenne est à simple courbure. Ces profils sont très porteurs à faible incidence mais génèrent une trainée importante

L'aile la plus représentative de ce type de profil est la GOT 500 [14].

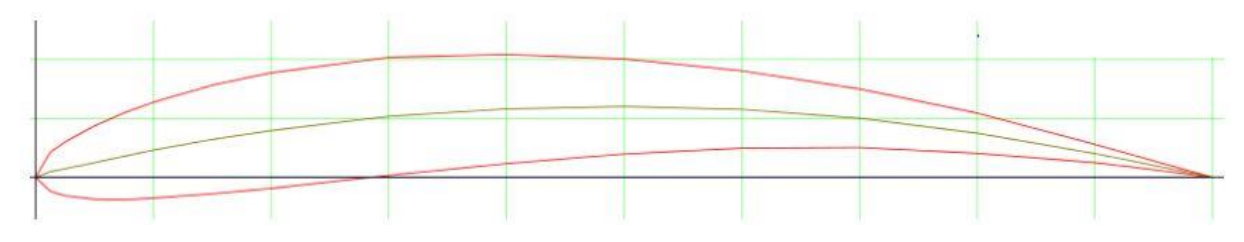

Figure II.6 : GOTT 500

| Profil             | Epaisseur | Cambrure | Finesse<br>max                         | α       | $\mathbf{c}_{m0}$ | $C_z$ à $0^\circ$ | $\mathcal{C}_x$ à $0^\circ$ |
|--------------------|-----------|----------|----------------------------------------|---------|-------------------|-------------------|-----------------------------|
| <b>GOTT</b><br>500 | 9.80%     | 5.10%    | 16.25<br>pour $2^{\circ}$<br>incidence | $-6.67$ | $-0.17$           | 0.368             | 0.0229                      |

Tableau II.7 : Caractéristiques du profil GOTT 500 [14].

# **II.3.3.3.2. Profile JEDELSKY**

 Est un profil creux inventé par JEDELSKY, qui porte aujourd'hui son nom et qui consiste à transformer les deux tiers du profil en une simple planche ce qui rend sa construction beaucoup plus facile.

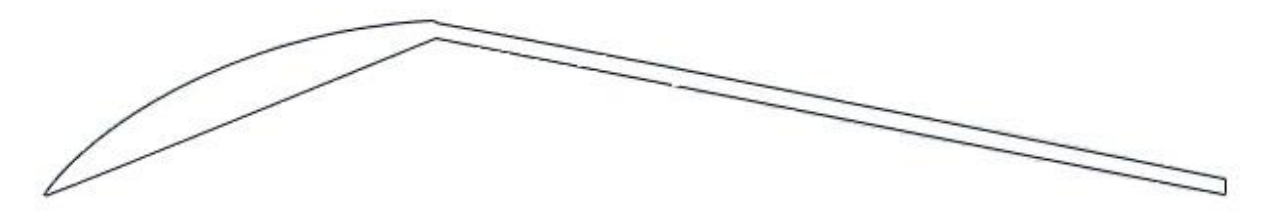

Figure II.7 : JEDELSKY

# **II.3.3.4. Profils à double courbure**

 Ce profil, dit "AUTOSTABLES", a la particularité d'avoir une ligne moyenne à double courbure. La seconde courbure de la ligne moyenne confère des qualités de stabilité.

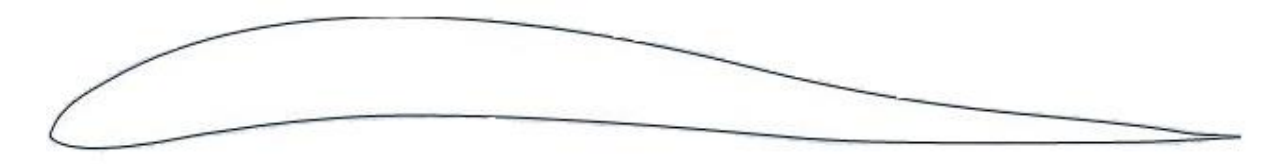

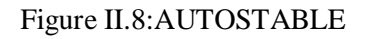

## **II.3.3.5. Supercritique**

 La ligne moyenne est à double courbure extrados est légèrement convexe et intrados plat, creusé dans la partie arrière de l'intrados.

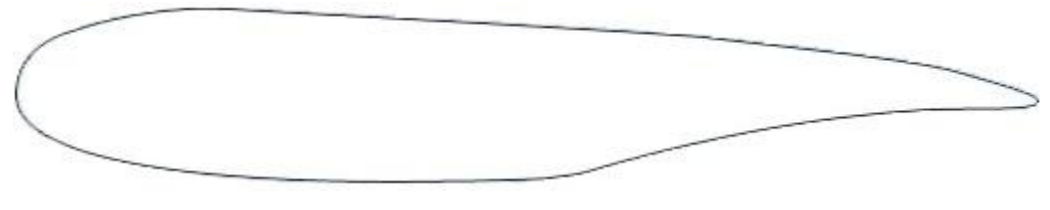

Figure II.9:SUPERCRITIQUE

# **II.3.4. Désignation d'un profil**

La forme des profils NACA (National ADVISORY COMMITEE for AERONAUTICS) est décrite à l'aide d'une série de chiffres qui suit le mot « NACA ». Ces profils sont des [profils aérodynamiques](https://fr.wikipedia.org/wiki/Profil_(a%C3%A9ronautique)) développés par le [Comité consultatif national](https://fr.wikipedia.org/wiki/National_Advisory_Committee_for_Aeronautics)  [pour l'aéronautique.](https://fr.wikipedia.org/wiki/National_Advisory_Committee_for_Aeronautics) Il s'agit de la série de profils la plus connue et utilisée dans la construction moderne. Il y'a plusieurs classifications des profils NACA. Les plus utilisés sont des désignations à quatre et à cinq chiffres.

# **II.3.4.1. Profil NACA à quatre chiffres**

Dans cette famille, on identifie un profil par 4 chiffres où:

- Le premier chiffre : définit la cambrure maximale en pourcentage de la corde.
- Le seconde chiffre : spécifie la position du camber max par rapport au bord d'attaque en pourcentage de la corde « c».
- Les deux derniers chiffres : donnent l'épaisseur max du profil en pourcentage de la corde.

Exemple :

Soit le profil à quatre chiffres NACA 6409. Nous pouvons identifier à partir des chiffres donnés :

Épaisseur max ( ): 9% de la largeur (C) (64**09**).

Cambrure max  $(C_m)$ : 6% (6409) de C.

Position du camber max  $(C_m)$ ,  $(P_i)$ : 40% de C ou 0.4.C (6<u>4</u>09).

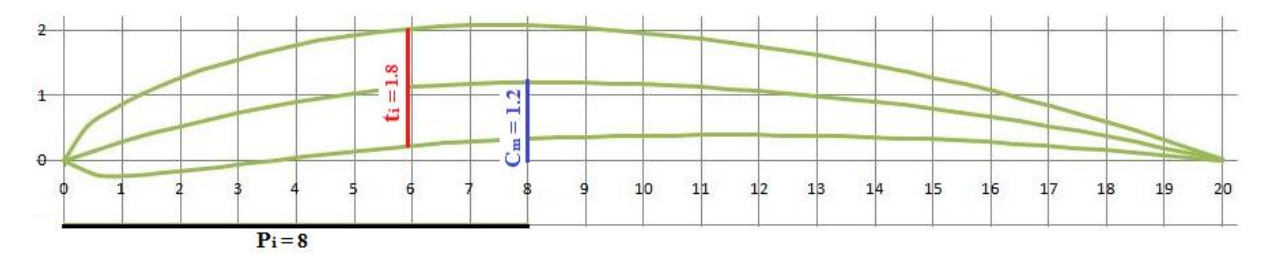

Figure II.10:NACA 6409

Nous voyons sur la figure II.10, la correspondance entre le numéro du profil NACA (6409) et les principales caractéristiques pour C=20 cm.

## **Pour tracer le profil :**

1) Nous allons d'abord tracer la ligne moyenne (Camber) par les équations suivantes [7] :

$$
y_c = \frac{c_m}{P^2} [2(P_i)x - x^2]
$$
  
Pour  $0 < x < P_i$   

$$
y_c = \frac{c_m}{(1 - P)^2} [(1 - 2P_i) + 2(P_i)x - x^2]
$$
  
Pour  $P_i < x < C$   
IL.2

Où x est l'abscisse de la corde de 0 à C

#### $C_m$ :Cambrure max.

 $P_i$ : Position du camber max.

2) Calculons la distribution de l'épaisseur en dessus et en dessous du camber, par l'introduction de la valeur de t dans l'équation suivante :

$$
\frac{y_t}{c} = \left(\frac{t}{c}\right) \left[a_0 \sqrt{\frac{x}{c}} - a_1 \left(\frac{x}{c}\right) - a_2 \left(\frac{x}{c}\right)^2 + a_3 \left(\frac{x}{c}\right)^3 - a_4 \left(\frac{x}{c}\right)^4\right]
$$
 II.3

Donc 
$$
y_t = t \left[ \frac{a_0 C^4 \sqrt{x}}{\sqrt{C}} - a_1 C^3 x - a_2 C^2 x^2 + a_3 C x^3 - a_4 x^4 \right] \frac{1}{C^4}
$$
 II.4

Avec :  $a_0 = 1.4845$ 

$$
a_1 = 0.63
$$

$$
a_2 = 1.758
$$

$$
a_3 = 1.4215
$$

$$
a_4 = 0.5075
$$

3) Traçons les courbes du profile extrados  $(X_u, Y_u)$  et intrados  $(X_i, Y_i)$  par l'utilisation des équations suivantes [7]:

) II.9

$$
x_u = x - yt \sin \gamma
$$
 II.5 
$$
x_i = x + yt \sin \gamma
$$
 II.7 
$$
y_u = y_c + yt \cos \gamma
$$
 II.6 
$$
y_i = y_c - yt \cos \gamma
$$
 II.8

Où  $\gamma = \arctan{\left(\frac{dy_c}{dx}\right)}$ 

## **II.3.4.2. Profil NACA à cinq chiffres**

Ils sont définis par le code NACA suivi de cinq chiffres :

 $dx_c$ 

- Le premier chiffre : indique la valeur de la flèche maximale en pourcent par rapport à la corde, ainsi le [coefficient de portance](https://fr.wikipedia.org/wiki/Coefficient_de_portance) optimal, multiplié par 0,15.
- Le deuxième et le troisième chiffre : indiquent le double de la position de la cambrure max (distance du bord d'attaque à la position de la flèche maximale) en pourcent par rapport à la corde.
- Les deux derniers chiffres : indiquent l'épaisseur maximale en pourcent de la corde.

Exemple :

Soit le profile à cinq chiffres NACA 25112, Nous pouvons identifier à partir des chiffres données:

Cambrure max  $(C_m)$  : 2%.C (25112).

$$
C_z = \frac{2\left(\frac{3}{2}\right)}{10} = 0.3
$$

Avec  $C_z$ : Coefficient de portance.

Position du camber max  $(P_i) : \frac{51\%}{2}$ 2 .C = 25.5% de la largeur ou 0.255.C (2**51**12). Épaisseur max  $(t_i)$ : 12% de la largeur (251 $\underline{12}$ ).

# **II.4. Caractéristiques aérodynamiques d'un profil**

# **II.4.1. Définition des angles autour du profil de la pale**

Angle d'incidence (i) : l'angle formé par la corde et la vitesse relative W.

Angle de calage  $(\alpha)$  : l'angle formé par la corde et le plan de rotation des pales.

Angle d'inclinaison (I) : l'angle formé par la vitesse relative W et le plan de rotation des pales (La somme de l'angle de calage et de l'angle d'incidence).

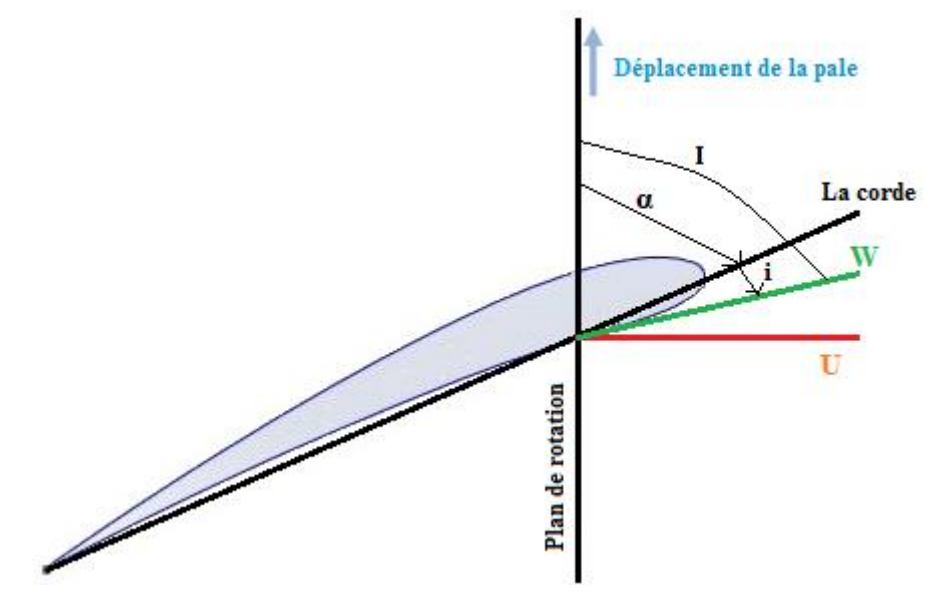

Figure II.11:Champs de vitesse du vent

# **II.4.2. La vitesse tangentielle**

Soit une hélice immobile dont l'axe de rotation est parallèle à la direction du vent, pour chaque pale on peut tracer la résultante perpendiculaire au profil.

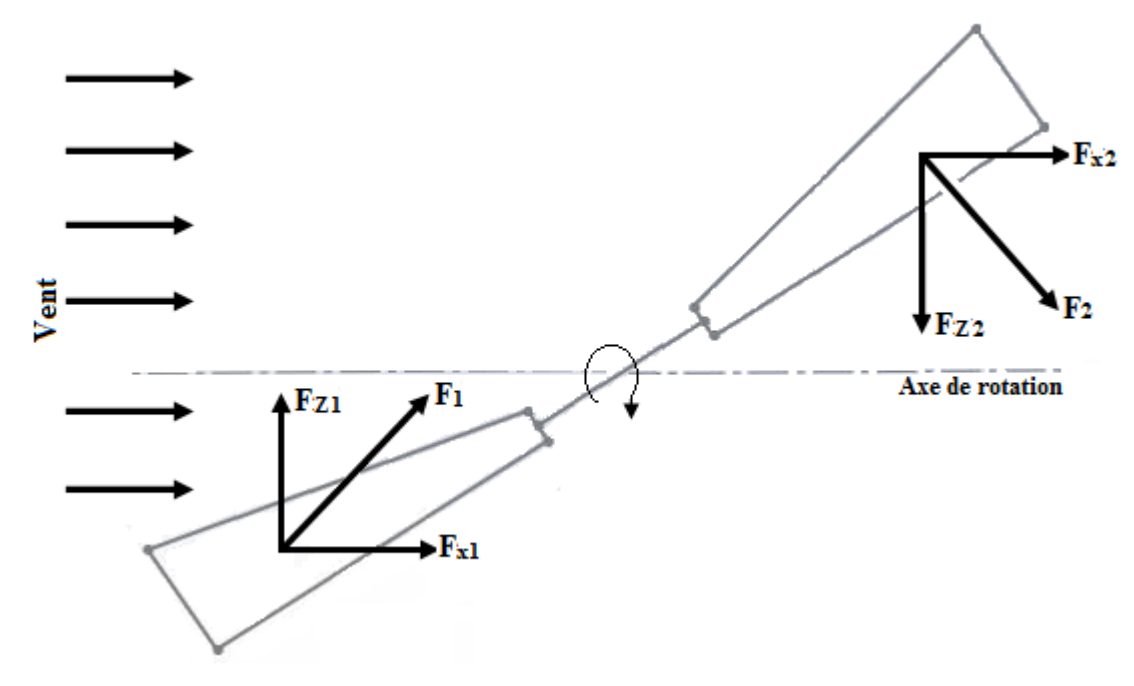

Figure II.12:La résultante des forces appliquée sur les pales

Les forces  $F_{x1}$  et  $F_{x2}$ , qui sont parallèles et de même sens qui ont tendance à déplacer l'hélice dans un mouvement de translation dans la direction du vent.

Les forces  $F_{Z1}$  et  $F_{Z2}$ , qui sont parallèle mais de sens opposés, perpendiculaire à la direction du vent. Ces deux forces créent un couple moteur qui a tendance à faire tourner l'hélice dans un plan perpendiculaire à la direction du vent [29].

Dès le moment où l'hélice se met à tourner, elle crée un vent. La vitesse du vent créé par le déplacement de la pale varie sur toute la longueur de la pale proportionnellement au rayon. (Plus on s'éloigne du centre plus la vitesse est importante).

$$
U = \omega r_d = 2\pi f r_d = 2\pi \frac{N}{60} r_d
$$
 II.12

Avec :

U : vitesse tangentielle (en m/s).

ω : vitesse angulaire du rotor (rad/s).

 $r_d$ : distance du point considéré à l'axe de rotation (en m).

f: fréquence de rotation du rotor (en hertz =  $S^{-1}$ ).

N : fréquence de rotation du rotor (en tr/min).

#### **II.4.3. Vitesse relative**

Appelée aussi vent apparent, elle est la somme vectorielle du vent réel et du vent créé par le déplacement de la pale (qui varie sur toute la longueur de la pale proportionnellement au rayon). La vitesse de ce vent résultant, par rapport à la pale, est supérieure à la vitesse propre de la pale.

D'après le théorème de Pythagore, la vitesse relative au carré est donnée par la somme des carrés de la vitesse du vent et la vitesse tangentielle de la pale.

$$
\vec{W} = \vec{V} + \vec{U}
$$
II.13

$$
W = \sqrt{V^2 + U^2}
$$
II.14

Avec :

W : vitesse relative de la pale (en m/s).

V : vitesse du vent (m/s).

U : vitesse tangentielle (m/s).

#### **II.4.4. La vitesse Spécifique**

Le paramètre de rapidité noté λ (sans unité) en anglais Tip Speed Ratio (TSR) est le rapport entre la vitesse due au déplacement de la pale U et la vitesse du vent V.

Les machines peuvent être classées en fonction de ce paramètre :

Si λ est inférieur à 3, l'éolienne est dite lente. Au -delà, l'éolienne est dite rapide. Cependant, une grande vitesse de rotation peut entraîner des nuisances telles que le bruit [15].

$$
\lambda = \frac{U}{V} = \frac{\omega R}{V}
$$
 II.15

Avec :

λ : vitesse spécifique (sans unité).

R : longueur des pales ou rayon de la turbine (m)

#### **II.4.5. Action du vent sur les pales**

Nous distinguons plusieurs forces qui agissent sur l'aile qu'on représente sur la (Figure II.13).

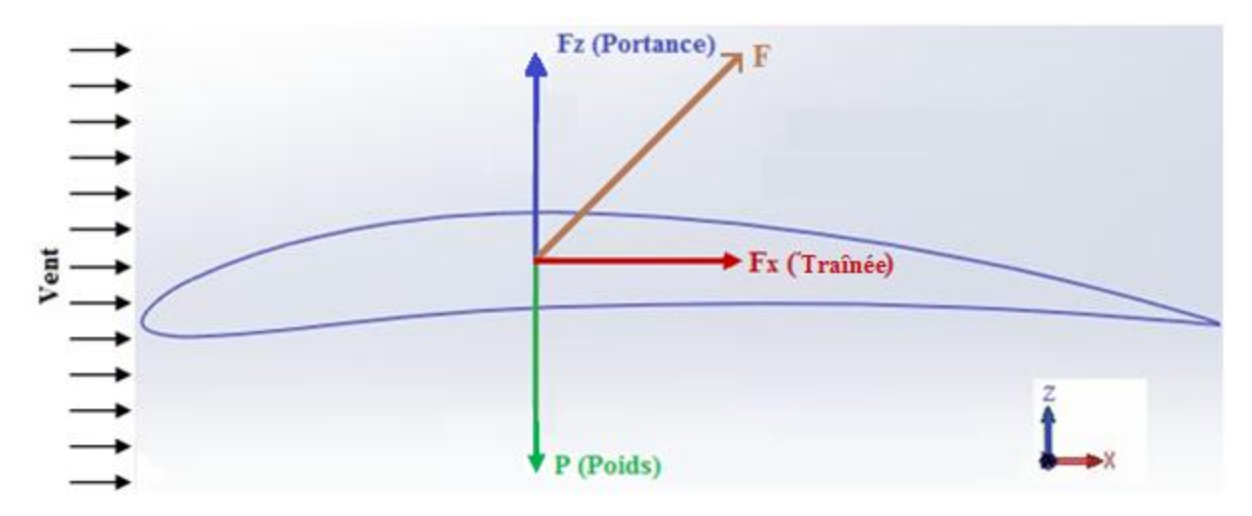

Figure II.13:Les forces agissant sur un profil

## **II.4.5.1. Le Poids**

C'est une force verticale qui entraine notre pale de haut vers le bas, dont la formule est :

$$
P = mg
$$
 II.16

#### **II.4.5.2. La portance**

La portance est une force perpendiculaire à la direction du vent. Elle est due à l'écoulement de l'air autour du profil qui circule plus rapidement sur l'extrados car la longueur à parcourir est plus importante que sous l'intrados, ce qui entraine une dépression sur l'extrados.

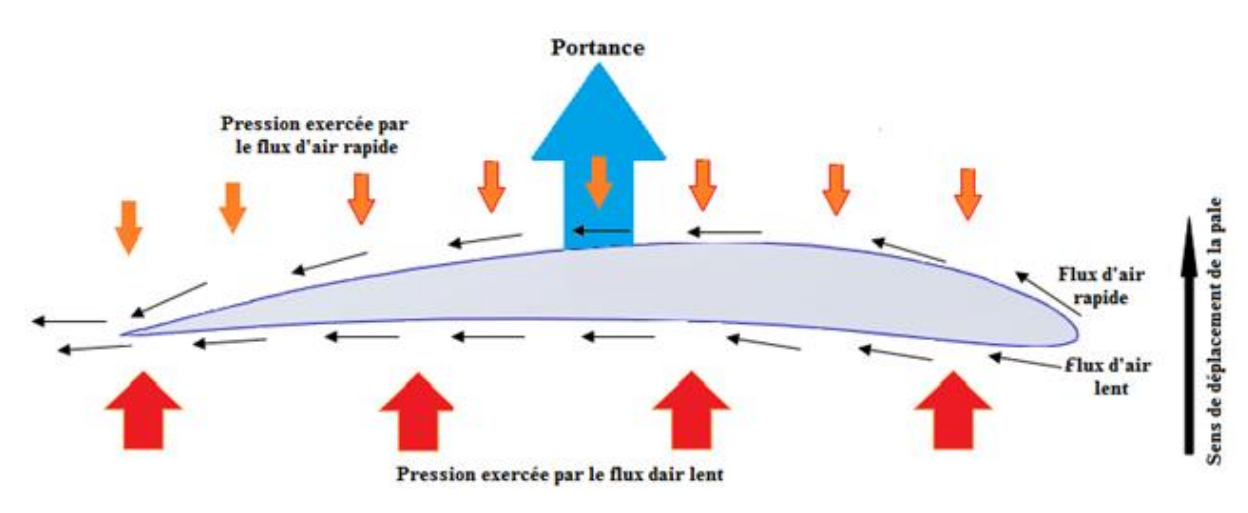

Figure II.14:Portance sur le profil d'une pale d'éolienne

Elle est définie par :

$$
F_Z = q.S.C_z = \frac{1}{2} \rho_{air} W^2 S C_z
$$
 II.17

Avec :

 $F<sub>Z</sub>$ : Portance(en N).

 $\rho_{air}$ : Masse volumique de l'air (1.225 $\frac{Kg}{m^3}$  à 15°C au niveau de la mer).

W : vitesse de déplacement (vitesse relative du vent par rapport à la pale en m/s).

 $S:$  Surface de la pale (en m<sup>2</sup>)

- $C_z$ : Coefficient de portance.
- q : La pression dynamique (en Pa).

## **II.4.5.3. La traînée**

En aérodynamique la traînée est la force de résistance qu'exerce un profile lorsque le fluide ou l'objet est en mouvement l'un par rapport à l'autres. Celle-ci augmente avec la surface exposée à la direction de l'écoulement de l'air. La traînée est une force qui agit sur la pale dans la même direction que le vent. Cette force tend à contrer le mouvement d'avancement de la pale et doit donc être la plus faible possible.

Elle est définie par :

$$
F_x = \text{q.S.} C_x = \frac{1}{2} \rho_{air} \, \text{W}^2 \, \text{S} \, C_x \tag{II.18}
$$

Avec :

 $F_x$ : Traînée (en N).

 $C_r$ : Coefficient de traînée.

## **II.4.5.4. Action aérodynamique**

Appelée la résultante des forces aérodynamiques « F » ou plus simplement la résistance de l'air. Elle se décompose en deux actions, la portance qui est perpendiculaire à l'écoulement et la trainée qui est parallèle à l'écoulement.

Elle est déterminée par la formule suivante :

$$
F = \frac{1}{2} \rho_{air} W^2 S C_r
$$
 II.19

Avec :

F : Force totale (en N).

 $\rho_{\text{air}}$ : Masse volumique de l'air  $(1.225 \frac{\text{kg}}{\text{m}^3})$  à 15°C au niveau de la mer).

W : vitesse de déplacement (en m/s).

S : Surface de référence (en m<sup>2</sup>)

 $C_r$ : Coefficient aérodynamique total.

On définit aussi le moment aérodynamique résultant par [7] :

 $\frac{1}{2}$  pair W<sup>2</sup> S C<sub>r</sub>  $d_x$  II.20

$$
Avec:
$$

M : Moment de la résultante aérodynamique par rapport au bord d'attaque.

 $d_x$ : Largeur du profile.

#### **II.4.6.. La finesse**

La finesse du profil (sans unité) est le rapport entre le coefficient de portance et le coefficient de traînée Elle joue un rôle important. Elle doit être assez grande pour que la traînée n'absorbe pas une partie trop élevée du couple moteur.

Elle est définie par la relation suivante :

 $M = F d_x = \frac{1}{2}$ 

$$
K = \frac{C_z}{C_x}
$$
 II.21

Avec :

K : Finesse du profil.

C<sub>z</sub>: Coefficient de portance.

C<sub>x</sub>: Coefficient de traînée.

#### **II.4.7. La polaire**

 La polaire est une courbe qui fait correspondre les coefficients de trainée et de portance, pour déterminer les caractéristiques d'un profil, et choisir le plus adapté à l'utilisation nous désirons en faire [7].

Entre plusieurs modèles, il existe principalement deux types de polaires :

- La polaire de Gustave Eiffel
- La polaire d'Otto Lilienthal

#### **II.4.7.1. La polaire d'Eiffel**

 C'est une courbe qui représente la variation de la portance et de la traînée en fonction de l'angle d'incidence. Elle permet de déterminer les caractéristiques d'un profil.

 C<sup>z</sup> est le coefficient aérodynamique de portance Sa valeur varie en fonction de l'incidence [7].

> $C_z$  a une valeur positive pour une incidence nulle (i = 0). La portance nulle est atteinte pour une incidence négative.

 $C_x$  est le coefficient aérodynamique de traînée, sa valeur varie en fonction de l'incidence. Il n'est jamais nul, quelle que soit l'incidence,  $C_x$  passe par un minimum,

à un angle d'incidence faible. En accroissant l'angle, positivement ou négativement, le coefficient de traînée ne fait qu'augmenter [30].

A chaque incidence i correspond un couple  $C_z$  et  $C_x$ . La représentation de ces couples sur une courbe avec  $C_z$  en ordonnées et  $C_x$  en abscisses s'appelle une polaire.

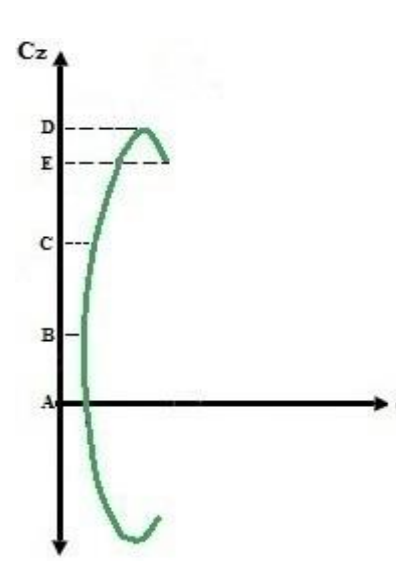

**A** : Le point de portance nulle. Ce point donne la valeur de l'angle d'incidence pour lequel  $C_z = 0$ , cet angle est presque toujours négatif mais peut cependant pour certains profils atteindre des valeurs positives.

**B** : Le point de traînée minimale du profil à incidence faible.

**C** : Le point de finesse maximum à incidence assez faible. Il correspond à l'incidence où le rapport  $\frac{C_2}{C_1}$ est max.  $C_x$  $C_{\rm x}$ 

**D** : Le point de portance maximum à incidence proche du décrochage, avec traînée important.

**E** : C<sub>z</sub> chute, zone de décrochage aérodynamique

Figure II.15: Courbe de C<sub>z</sub> en fonction de C<sub>x</sub>

#### **II.4.7.2. La polaire Lilienthal**

La polaire des vitesses est une courbe représentant la vitesse verticale (ou le coefficient aérodynamique de traînée) en fonction de la vitesse horizontale (ou le coefficient aérodynamique de portance).

Elle permet d'avoir un bon aperçu des performances du profil. Cette courbe permet de trouver la finesse maximale théorique, en traçant la tangente à la courbe passant par l'origine [26].

# **II.5. Choix de profils aérodynamique**

 Le choix du ou des profils aérodynamiques est la première étape de la conception d'une pale. Les profils minces, offrant une bonne portance et peu de traînée, seraient évidemment un choix judicieux. Cependant, étant donné que la plus grande partie des sollicitations subies par une pale est dans la direction hors du plan du rotor (c'est-à-dire la direction faible en inertie de la pale), il faut plutôt opter pour des profils plus épais de manière à augmenter l'inertie de section dans le sens du battement. Ainsi, il est préférable d'utiliser plusieurs profils différents pour pouvoir profiter d'une épaisseur plus grande vers la racine de la pale et se réduisant vers le bout [28].

# **II.6. Les théories aérodynamiques des pales éoliennes**

# **II.6.1.Théorie de BETZ**

La théorie de BETZ est une approche simplificatrice découverte en 1919 par Albert BETZ. Elle donne la quantité maximale d'énergie cinétique que l'on peut extraire d'un flux d'air dans un domaine ouvert, indépendamment de l'éolienne utilisée. La production d'énergie éolienne se fait par prélèvement d'énergie cinétique du vent par les pales.

L'écoulement amont est supposé uniforme de vitesse  $V_1$  et en aval d'une vitesse  $V_2$ . Dans le cas d'une éolienne, le flux d'air traversant le disque rotor de surface S est ralenti et lui fournit de l'énergie (figure II.16) [27].

On a donc naturellement :  $V_1 > V > V_2$ 

V : vitesse du vent au niveau de l'éolienne.

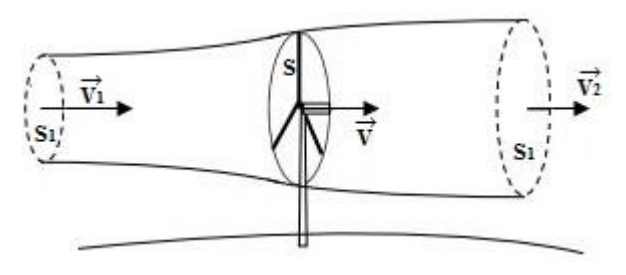

Figure II.16: Courbe de  $C_x$  en fonction de l'incidence [19]

 $V_1$ : vitesse axiale initiale du vent avant l'éolienne.

V<sup>2</sup> : vitesse du vent après prélèvement de l'énergie par l'éolienne.

- S : surface du rotor.
- $S_1$ : surface en amont.
- $S_2$ : surface en aval.

En supposant que l'air incompressible, ce qui permet d'écrire l'équation de continuité , ceci nous ramènera aux égalités suivantes :

$$
S_1 V_1 = S_2 V_2 = S V
$$
 II.22

## **II.6.1.1. Énergie cinétique**

L'énergie cinétique est une énergie fournie par le vent. Elle est en fonction de la masse du volume d'air et de la vitesse de déplacement de ce dernier, Sa formule est la suivante :

$$
E_c = \frac{1}{2} m V^2
$$
 II.23

Avec :

V : Vitesse instantanée du vent (metallier)  $\frac{m}{s}$ ).

 $m:$  masse  $(Kg)$ .

 $E_c$ : Énergie cinétique (Joule).

#### **II.6.1.2.La puissance du vent**

Les premières générations d'éoliennes à axe horizontal fonctionnaient à une vitesse de rotation constante et le contrôle de la puissance se faisait par décrochage aérodynamique. Cela signifie que l'angle de calage des pales restait fixe et qu'à une certaine vitesse de vent, l'angle entre la direction du vent vue par la pale et la direction de la corde (angle d'attaque) atteignait une valeur suffisamment élevée pour entraîner le décrochage aérodynamique de certaines sections de la pale (chute de la portance pour des angles d'attaque élevés). Ainsi, à partir de cette vitesse, la puissance générée par l'éolienne chute.

Débit de l'air : Elle se mesure en kilogrammes par seconde.

$$
Q_{\text{air}} = \rho S V \qquad \qquad II.24
$$

Avec :

- ρ : masse volumique de l'air (1.25 $\frac{\text{kg}}{3}$  $\frac{16}{m^3}$ ).
- V : Vitesse du vent ( $\frac{m}{m}$  $\frac{m}{s}$ ).
- S : Surface du dispositif de récupération  $(m^2)$ .

La puissance de vent traversant le rotor correspond à la quantité d'énergie cinétique traversant le rotor à chaque seconde. Les éoliennes récupèrent cette énergie cinétique en ralentissant le vent dans l'espace déterminé par la surface de leur rotor.

Les deux équations (II.23) et (II.24) permettent d'écrire :

$$
P_{\text{vent}} = E_{c/s} = \frac{1}{2} \text{ m } V^2 = \frac{1}{2} \rho S V^3
$$
 II.25

Avec :

P<sub>vent</sub> : Puissance de vent traversant le rotor (Watt).

 $m:$  masse  $(Kg)$ .

S : Surface balayée par l'éolienne  $(m^2)$ .

D'après la théorie de BETZ, la puissance du vent est peut s'exprimer par une formule qui suit :

$$
P_{\text{vent}} = \frac{1}{2} \rho S V^3
$$
 II.26

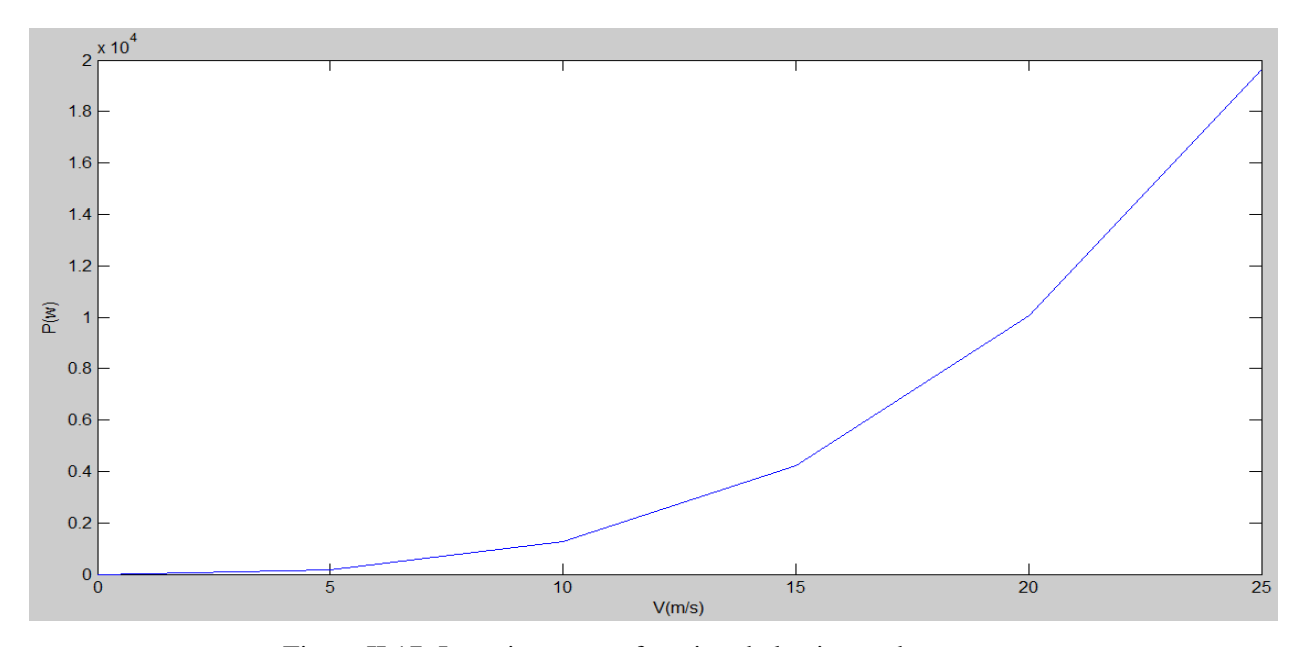

Figure II.17: La puissance en fonction de la vitesse du vent

L'éolienne ne peut récupérer qu'une partie de la puissance du vent ( P<sub>vent</sub>). La puissance du vent et la puissance extraite par l'éolienne (Péolienne) peuvent s'exprimer en fonction du coefficient de puissance  $C_p$ :

$$
P_{\text{eolienne}} = C_p P_{\text{vent}} \qquad \qquad II.27
$$

#### **II.6.1.3. Variation de l'énergie cinétique**

D'après la loi de conservation de l'énergie, la variation d'énergie cinétique de la masse d'air qui passe a travers le rotor est donc égale à :

$$
\Delta E_c = E_{c2} - E_{c1} \tag{II.28}
$$

$$
\Delta E_c = \frac{1}{2} \text{ m V}^2 \text{m V}^2 \text{m V}^2 \text{m}
$$
 II.29

$$
\Delta E_c = \frac{1}{2} \text{ m } (V^2{}_2 - V^2{}_1) \tag{II.30}
$$

$$
\Delta E_c = \frac{1}{2} \rho S V (V^2{}_2 - V^2{}_1)
$$
 II.31

Avec :

Ec1 : Énergie cinétique à l'amant.

 $E_{c2}$ : Énergie cinétique à l'aval.

ΔE<sub>c</sub>: Puissance du moteur éolien.

D'une part, la puissance récupérable sur l'éolienne est égale à l'opposé de la variation d'énergie cinétique du vent :

$$
P_{recup} = \frac{1}{2} \rho S V (V^2_{1} - V^2_{2})
$$
 II.32

#### **II.6.1.4. Energie absorbée par le rotor**

D'après le théorème d'Euler la force exercée par le moteur éolien sur l'air en mouvement F est dirigée vers l'avant et égale en valeur absolue à la variation de la quantité de mouvement (Loi de variation de la quantité de mouvement) [1].

La somme vectorielle des forces (en N) appliquées à un tronçon de fluide en écoulement est :

$$
\sum F_{\text{ext}} = q_m (V_1 - V_2) \tag{II.33}
$$

 $q_m = \rho q_v$ II.34  $q_n = V S$  II.35

Avec :

 $q_m$ : Débit massique  $(\frac{kg}{s})$  $\frac{5}{s}$ ).  $q_v$  : Débit volumique  $\left(\frac{m^3}{s}\right)$  $\frac{1}{s}$ ).

Le théorème de la quantité de mouvement donne :

$$
\sum F_{\text{ext}} = \rho V S (V_1 - V_2) \tag{II.36}
$$

D'autre part, l'effort qui s'exerce sur l'éolienne crée une puissance  $P_{effort}$ :

$$
P_{effort} = F V = \rho S V^2 (V_1 - V_2)
$$
 II.37

 $P_{effort}$  Correspond à la puissance absorbée par le rotor, soit la puissance mécanique fournie à l'aéromoteur.

En effectuant le bilan énergétique, l'égalité des expressions (II.33) et (II.37) donne :

$$
\rho S V^2 (V_1 - V_2) = \frac{1}{2} \rho S V (V^2{}_1 - V^2{}_2)
$$
 II.38

$$
V (V_1 - V_2) = \frac{1}{2} (V_1 - V_2) (V_1 + V_2)
$$
 II.39

$$
V = \frac{V_1 + V_2}{2}
$$
 II.40

#### **II.6.1.5. La puissance maximale absorbée par le moteur éolien**

Étudions la variation de la puissance absorbée par le moteur éolien  $P_{effort}$ .

En remplaçant V par son expression (II.40) :

$$
P_{effort} = \rho S \frac{(V_1 + V_2)^2}{4} (V_1 - V_2)
$$
 II.41

$$
P_{effort} = \rho S \frac{V_1 + V_2}{4} (V^2_{1} - V^2_{2})
$$
 II.42

On suppose que la vitesse  $V_1$  du vent en amont est constante, et en dérivant l'expression de la puissance (équation II.43) par rapport à la vitesse  $V_2$ .

$$
\frac{dP_{effort}}{dV_2} = \frac{1}{4}\rho S[V^2_1 - 2V_1V_2 - 3V^2_2]
$$
 II.43

La fonction  $P_{effort}$  est maximale pour la condition suivante :

$$
\frac{dP_{effort}}{dV_2} = 0 \qquad \Longrightarrow \qquad -3V^2{}_2 - 2V_1V_2 + V^2{}_1 = 0 \qquad \qquad II.44
$$

Equation de 2éme degrés :

$$
\Delta = (-2 V_1)^2 - 4 (-3) V_{1}^2 = 16 V_{1}^2
$$

Admettant deux solutions sont :

$$
\begin{cases}\nV_2 = -V_1 < 0 & \text{La solution est impossible.} \\
V_2 = \frac{V_1}{3} & \text{La solution est acceptable.}\n\end{cases}
$$

On obtient alors une seule racine physique correspondant au maximum de la puissance absorbée par le rotor  $V_2 = \frac{V_1}{3}$  $\frac{v_1}{3}$ .

En remplaçant cette valeur dans l'équation II.41, on obtient :

$$
P_{max} = \frac{8}{27} \rho S V^3_{1}
$$
 II.45

#### **II.6.1.6. Limite de BETZ**

La limite de BETZ représente la fraction maximale de l'énergie passant dans le tube de courant théoriquement récupérable. Elle a été établie en 1920 par Albert BETZ, scientifique allemand qui travaille dès 1911 sur l'aérodynamique au Laboratoire de Göttingen en Allemagne. Il prit la succession de Ludwig PRANDLT à la tête de ce laboratoire de 1936 à 1956 [27].

Nous savons que l'énergie récupérable du vent s'exprime comme suit :

$$
P_{\text{éolienne}} = C_p \frac{1}{2} \rho S V^3
$$
 II.46

Nous pouvons donc écrire  $P_{max}$  sous cette forme :

$$
P_{max} = \frac{8}{27} \rho S V^3{}_1 = C_p \frac{1}{2} \rho S V^3{}_1 \tag{II.47}
$$

Par identification, nous venons donc de démontrer la limite de BETZ :

$$
C_p = \frac{16}{27} = 59.26\%
$$

D'après BETZ, le coefficient de puissance Cp ne peut être supérieur à  $\frac{16}{27}$  $\frac{16}{27}$ . En réalité, la puissance des aéromoteurs les plus perfectionnés ne dépasse pas.

#### **II.6.1.7. Caractérisations des éoliennes**

Pour classer les éoliennes par rapport à cette limite de BETZ, on utilise couramment le coefficient de puissance défini par :

$$
C_p = \frac{P_{\text{éolienne}}}{\frac{1}{2} \rho S V^3}
$$
II.48

Le coefficient  $C_p$ , diffère pour chaque éolienne. Il dépend de l'angle de calage des pales α et du rapport de vitesse λ :

L'étude d'une éolienne particulière a permis de déduire la formule empirique :

$$
C_p(\alpha, \lambda) = (0.44 - 0.0167 \, \alpha) \sin\left(\pi \frac{\lambda - 3}{15 - 0.3 \, \alpha}\right) - 0.0018(\lambda - 3)\alpha \quad \text{II.49}
$$

Avec α exprimé en degrés.

On peut ainsi positionner les différents types d'architecture de la machine (figure II.18).

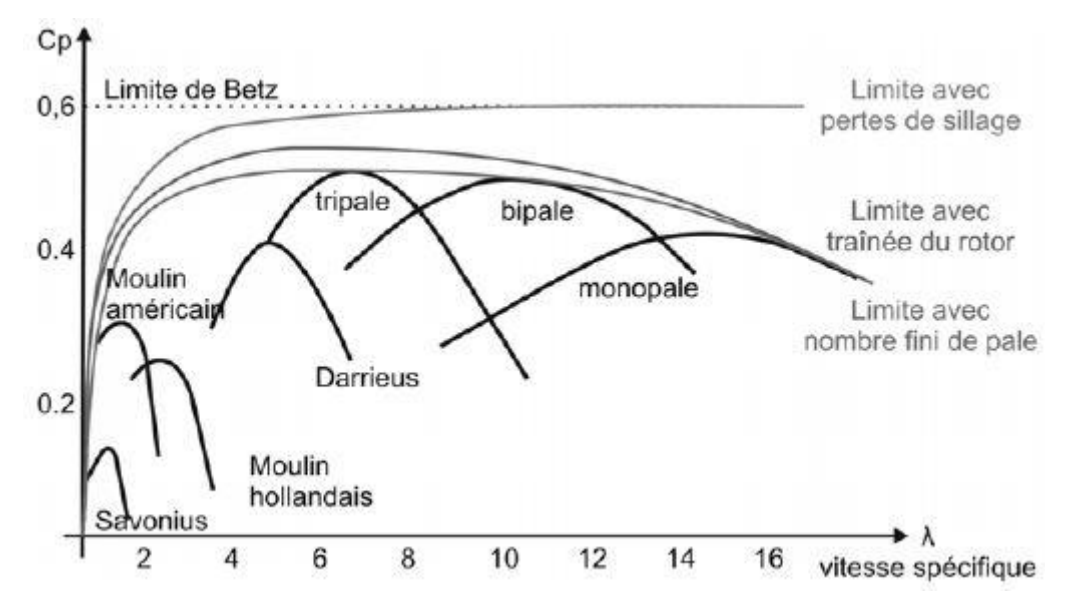

Figure II.18: Représentation des performances des différents types d'éolienne

 Nous remarquons en tout premier lieu que les éoliennes à axe horizontal, dites à vitesse rapide, possèdent potentiellement un rendement plus important que les autres formules, ce qui explique leur domination du marché des machines actuelles [27].

## **II.7. Conclusion**

 Dans ce chapitre nous avons pu donner une présentation basées sur l'aérodynamique du profil en simplifiant les équations exprimant l'effet aérodynamiques du vent sur les pales des éoliennes, les caractéristiques aérodynamiques du profil et de la vitesse, les forces élémentaires agissant sur les profiles et les efforts aérodynamiques peuvent être obtenus et par conséquent la puissance de l'éolienne et tout ce qui concerne la théorie générale de la mécanique (théorie de BETZ). Nous avons tenu compte des différents profils et en particulier profils NACA, les plus utilisés dans le monde.

Pour conclure, nous pouvons dire que les profils jouent un rôle très important pour agir sur la rotation du rotor et donc se mettre en mouvement.

Le troisième chapitre représente la partie pratique de ce mémoire : réalisation d'une petite éolienne à axe horizontal.

# **CHAPITRE III**

**REALISATION D'UNE EOLIENNE**

# **III.1. Introduction**

Le projet vise en premier lieu une réalisation concrète, liée à la pratique de l'ingénieur. Le sujet a été choisi dans le domaine du développement durable, ayant pour mission la construction d'une éolienne, avec la contrainte supplémentaire d'utiliser un maximum de matériaux spécifiques.

Dans ce chapitre, nous allons présenter toutes les étapes à suivre pour réaliser notre projet.

#### **III.2. Réalisation des pales**

#### **III.2.1 Matériel nécessaire pour la construction des pales**

Les pales sont une partie très importante de l'aéromoteur. Le rendement, le bon fonctionnement et la durée de vie de la machine dépendront de leur conception. Le matériau utilisé pour la fabrication des pales n'implique pas de difficultés d'ordre aérodynamique, mais plutôt des difficultés dans la construction, dont le matériau choisi doit répondre aux objectifs et besoin souhaités.

Pour la réalisation des pales, nous avons utilisé les matériaux suivant :

- Polystyrène
- Fibre de verre
- La résine
- Plâtre
- **Enduit**
- Cirage
- Contre plaqué
- Coupe papier(Cutter)
- Papier verre fin
- Scotch rouleau transparent
- Pinceau plat
- Le grattoir
- Une balance

#### **III.2.2. Construction de la forme des profils**

#### **III.2.2.1. Le choix du profil**

Les choix de profils sont nombreux et répondent à des besoins particuliers. Dans notre cas, nous utilisons, pour la conception des pales un profil simple, efficace, très performant, présentant des trainées réduites et permettant de ce fait, d'obtenir de bons rendements aérodynamiques. Il s'agit du profil creux classique **NACA 6409.**

## **III.2.2.2. Calcul des différents points du profil de la pale**

La longueur de la pale  $L = 80$  cm

Pour une distance de  $dx = 5$  cm entre les profils, en obtienne un nombre de profil.

$$
N_P = \frac{L}{dx} = \frac{80}{5}
$$
III.1  

$$
N_P = 16
$$

En connaissant :

La largeur du profil 1 ( 
$$
P_1
$$
) :  $h_{P1} = 20$  cm  
La largeur du profil 8' ( $P'_8$ ) :  $h_{P8} = 6$  cm

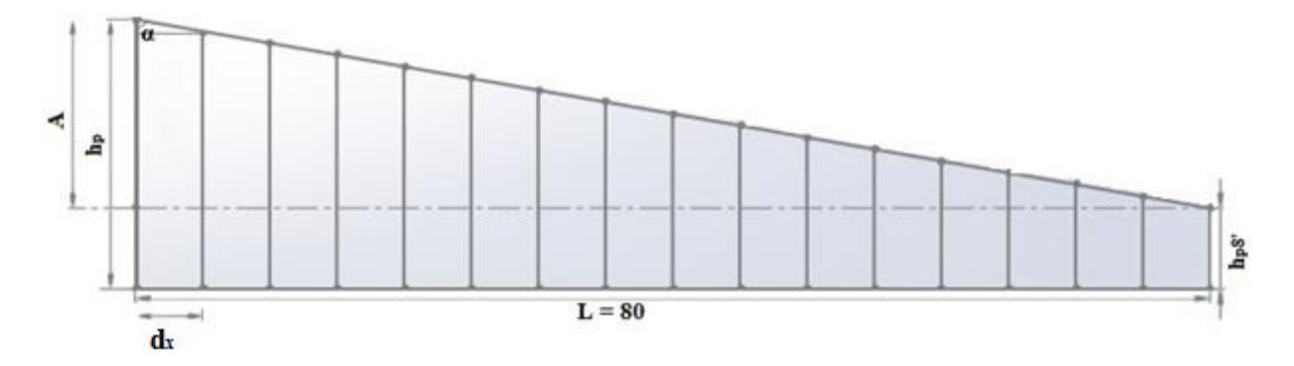

Figure III.1: La Dimension de la pale

1- Calcul de l'angle α :

$$
\tan \alpha = \frac{L}{A}
$$
 III.2

Avec A = h<sub>P</sub> - h<sub>P8</sub>, = 20 - 6 = 14 cm  
tan α = 
$$
\frac{80}{14}
$$
 = 5.71

Donc  $α = 80°$ 

2- Calcul de la corde de déférent profil :

$$
C = h_P - \frac{dx}{\tan \alpha}
$$
 III.3

Les résultats obtenus :

| <b>Profil</b>  | Corde (cm) | <b>Profil</b> | Corde (cm) |
|----------------|------------|---------------|------------|
| $P_1$          | 20         | $P_1'$        | 19.11      |
| P <sub>2</sub> | 18.23      | $P_2'$        | 17.35      |
| $P_3$          | 16.5       | $P_3'$        | 15.6       |
| $P_4$          | 14.7       | $P_4'$        | 13.8       |
| $P_5$          | 13         | $P_5'$        | 12         |
| $P_6$          | 11.2       | $P_6'$        | 10.3       |
| $P_7$          | 9.42       | $P_7'$        | 8.54       |
| $P_8$          | 7.65       | $P_8'$        | 6          |

Tableau III.1: Résultats des cordes de déférent profil

# **III.2.2.3. Construction des profiles sur EXCEL**

Nous avons établi un programme sous « MATLAB » permettant de calculer tous les coordonnées de profile NACA 6409.

Puis nous avons utilisée le logiciel Excel pour construire la forme des profils NACA souhaité.

Les résultats obtenus :

# **III.2.2.3.1.** Construction de profil  $P_1$  :

```
1- Les coordonnées (x ; y)
```
Extrados :

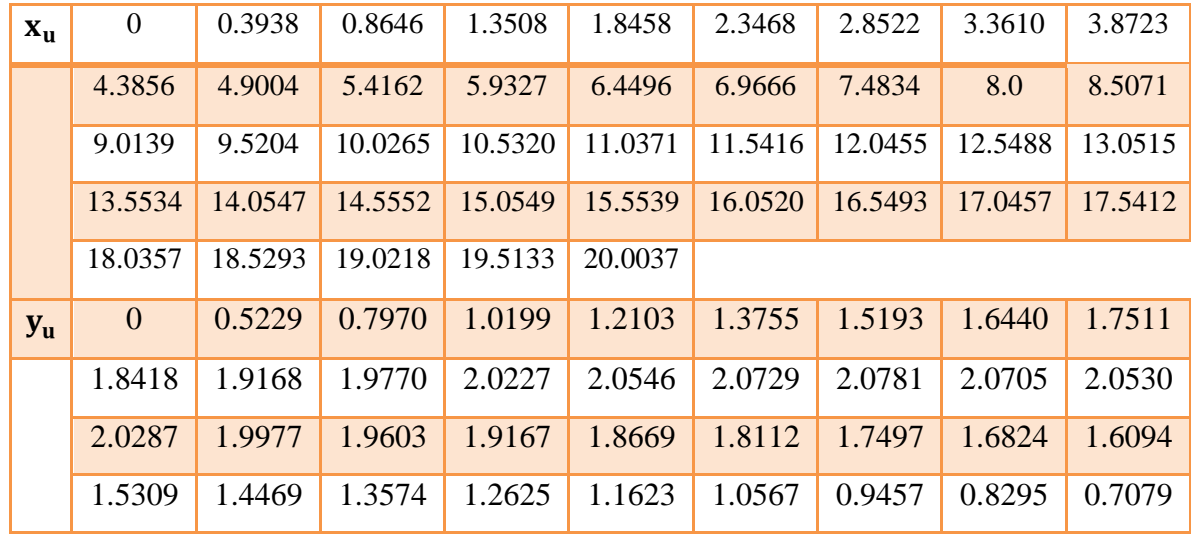

Tableau III.2: Les coordonnées extrados de profil 1

Intrados :

| $\mathbf{x}_i$ | $\boldsymbol{0}$ | 0.6062    | 1.1354    | 1.6492    | 2.1542    | 2.6532    | 3.1478    | 3.6390    | 4.1277  |
|----------------|------------------|-----------|-----------|-----------|-----------|-----------|-----------|-----------|---------|
|                | 4.6144           | 5.0996    | 5.5838    | 6.0673    | 6.5504    | 7.0334    | 7.5166    | 8.0       | 8.4929  |
|                | 8.9861           | 9.4796    | 9.9735    | 10.4680   | 10.9629   | 11.4584   | 11.9545   | 12.4512   | 12.9485 |
|                | 13.4466          | 13.9453   | 14.4448   | 14.9451   | 15.4461   | 15.9480   | 16.4507   | 16.9543   | 17.4588 |
|                | 17.9643          | 18.4707   | 18.9782   | 19.4867   | 19.9963   |           |           |           |         |
| $y_i$          | $\mathbf{0}$     | $-0.2322$ | $-0.2345$ | $-0.2043$ | $-0.1603$ | $-0.1099$ | $-0.0568$ | $-0.0034$ | 0.0489  |
|                | 0.0988           | 0.1457    | 0.1886    | 0.2273    | 0.2610    | 0.2896    | 0.3125    | 0.3295    | 0.3429  |
|                | 0.3547           | 0.3648    | 0.3730    | 0.3791    | 0.3831    | 0.3846    | 0.3837    | 0.3801    | 0.3739  |
|                | 0.3650           | 0.3531    | 0.3384    | 0.3208    | 0.3002    | 0.2767    | 0.2501    | 0.2205    | 0.1880  |
|                | 0.1525           | 0.1140    | 0.0727    | 0.0285    | $-0.0185$ |           |           |           |         |

Tableau III.3: Les coordonnées intrados de profil 1

2- La forme de profil

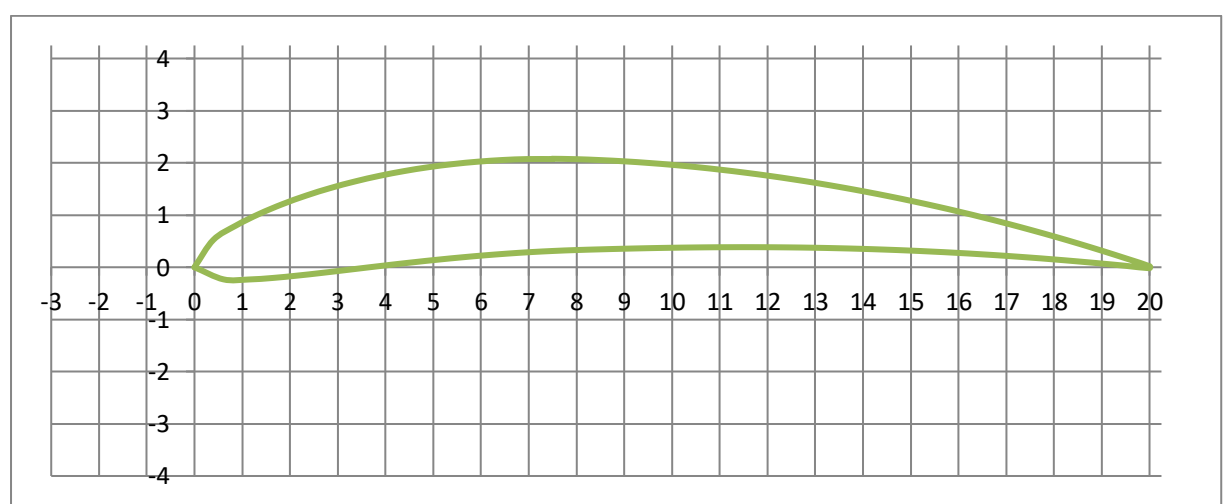

Figure III.2: Profil 1 de NACA 6409

# **III.2.2.3.2. Construction de profil P**<sub>2</sub>:

1- Les coordonnées (x ; y)

Extrados :

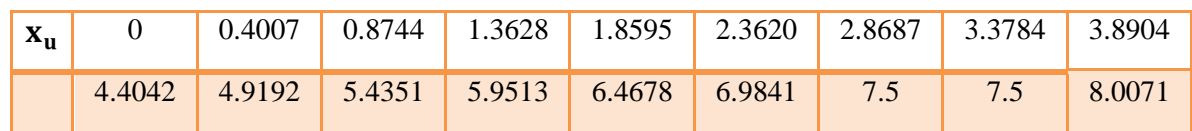

|         | 8.5140         | 9.0203  | 9.5263  | 10.0316 | 10.5364 | 11.0406 | 11.5441 | 12.0469 | 12.5489 |
|---------|----------------|---------|---------|---------|---------|---------|---------|---------|---------|
|         | 13.0502        | 13.5507 | 14.0503 | 14.5491 | 15.0469 | 15.5438 | 16.0398 | 16.5347 | 17.0286 |
|         | 17.5213        | 18.0130 | 18.5034 |         |         |         |         |         |         |
| $y_{u}$ | $\overline{0}$ | 0.5043  | 0.7678  | 0.9809  | 1.1615  | 1.3167  | 1.4503  | 1.5645  | 1.6607  |
|         | 1.7402         | 1.8037  | 1.8520  | 1.8855  | 1.9048  | 1.9103  | 1.9023  | 1.9023  | 1.8845  |
|         | 1.8603         | 1.8300  | 1.7938  | 1.7519  | 1.7045  | 1.6518  | 1.5937  | 1.5306  | 1.4624  |
|         | 1.3892         | 1.3112  | 1.2283  | 1.1406  | 1.0481  | 0.9507  | 0.8487  | 0.7418  | 0.6300  |
|         | 0.5134         | 0.3918  | 0.2653  |         |         |         |         |         |         |

Tableau III.4: Les coordonnées extrados de profil 2

Intrados :

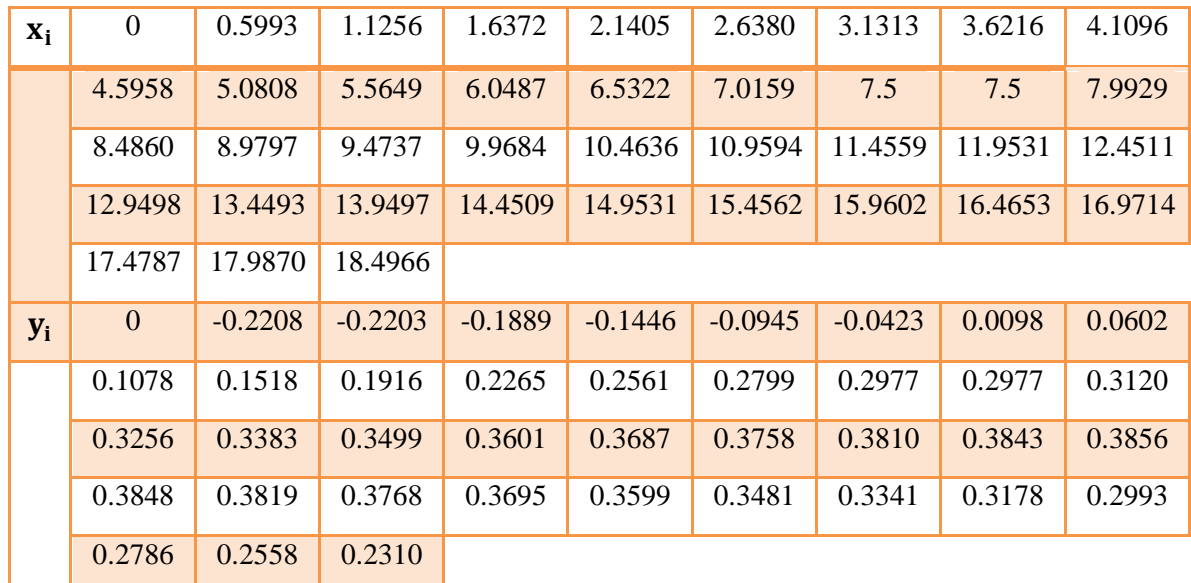

# Tableau III.5: Les coordonnées intrados de profil 2

2- La forme de profil

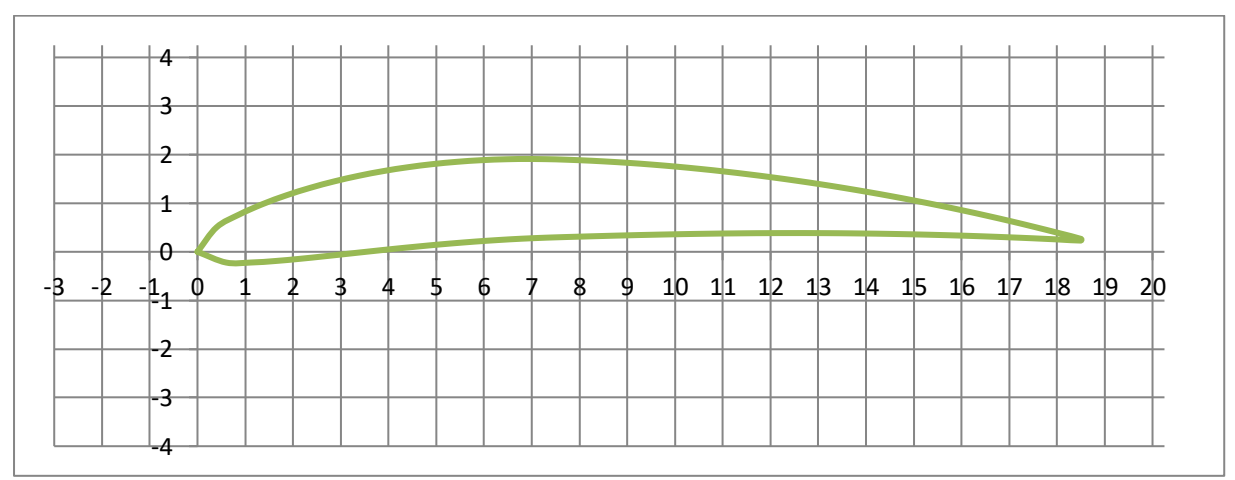

#### Figure III.3: Profil 2 de NACA 6409

# **III.2.2.3.3. Construction de profil**  :

1- Les coordonnées (x ; y)

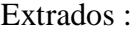

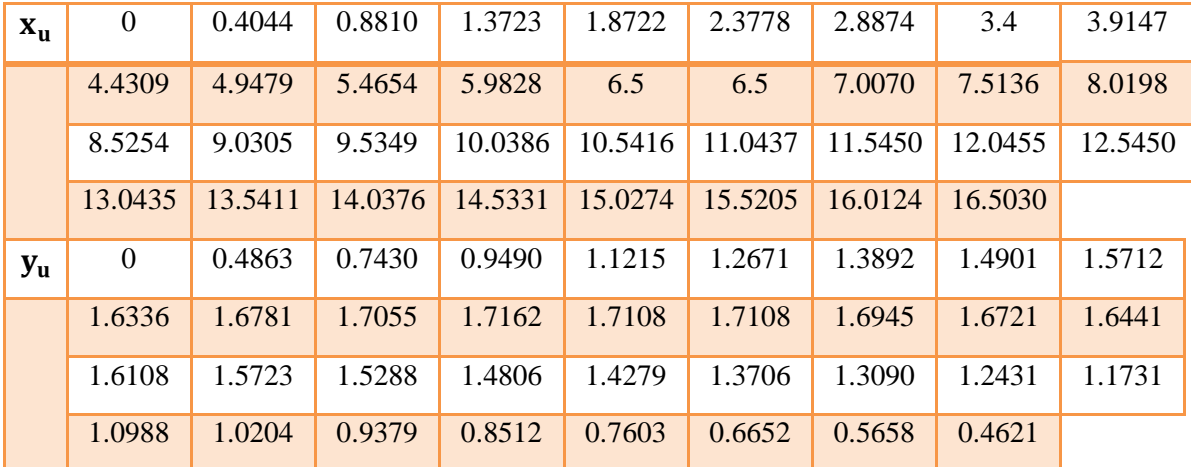

Tableau III.6: Les coordonnées extrados de profil 3

Intrados :

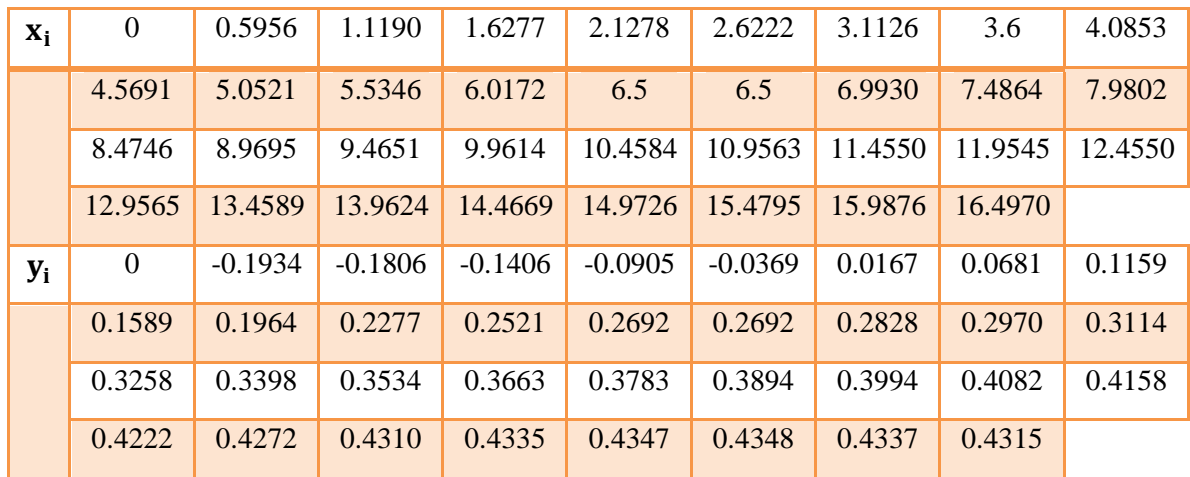

Tableau III.7: Les coordonnées intrados de profil 3
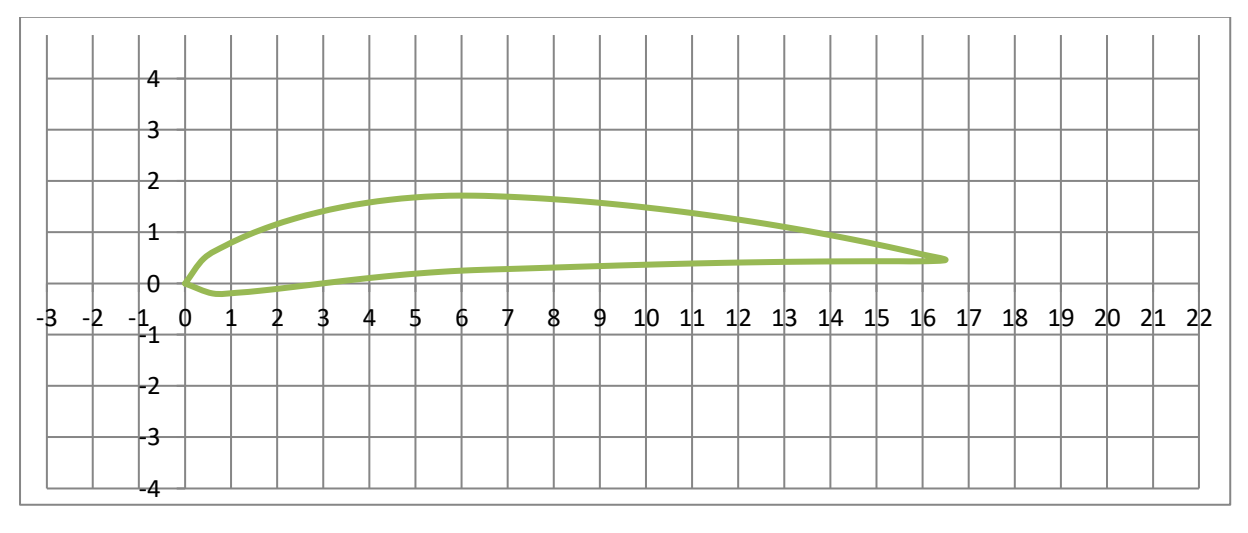

#### Figure III.4: Profil 3 de NACA 6409

## **III.2.2.3.4. Construction de profil**  :

1- Les coordonnées (x ; y)

Extrados :

| $\mathbf{x}_{\mathrm{u}}$ | $\overline{0}$   | 0.4133  | 0.8934  | 1.3875  | 1.8894  | 2.3966  | 2.9074  | 3.4207  | 3.9356  |
|---------------------------|------------------|---------|---------|---------|---------|---------|---------|---------|---------|
|                           | 4.4515           | 4.9678  | 5.4841  | 6.0     | 6.0     | 6.5075  | 7.0145  | 7.5209  | 8.0266  |
|                           | 8.5314           | 9.0354  | 9.5384  | 10.0403 | 10.5412 | 11.0410 | 11.5396 | 12.0370 | 12.5330 |
|                           | 13.0277          | 13.5209 | 14.0127 | 14.5028 |         |         |         |         |         |
| $y_{u}$                   | $\boldsymbol{0}$ | 0.4627  | 0.7045  | 0.8962  | 1.0542  | 1.1848  | 1.2915  | 1.3764  | 1.4411  |
|                           | 1.4865           | 1.5137  | 1.5232  | 1.5158  | 1.5158  | 1.4971  | 1.4726  | 1.4428  | 1.4080  |
|                           | 1.3683           | 1.3242  | 1.2757  | 1.2230  | 1.1662  | 1.1055  | 1.0408  | 0.9723  | 0.8998  |
|                           | 0.8235           | 0.7432  | 0.6589  | 0.5705  |         |         |         |         |         |

Tableau III.8: Les coordonnées extrados de profil 4

Intrados :

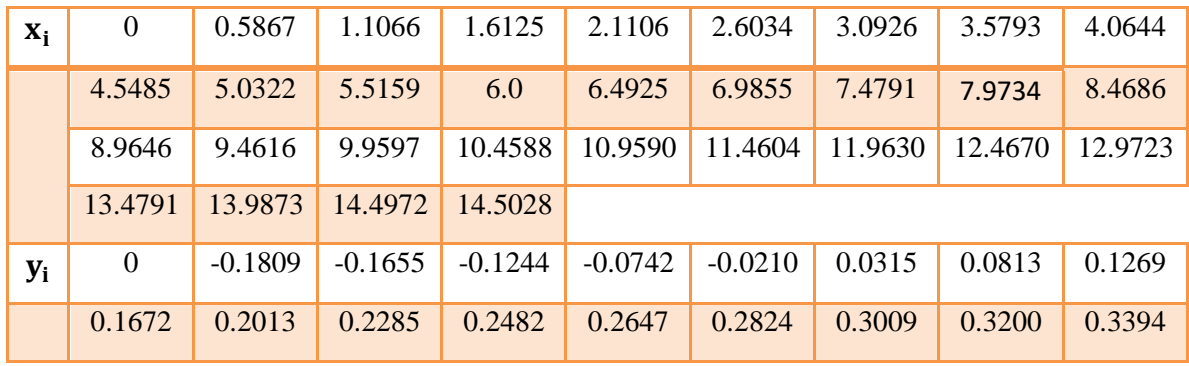

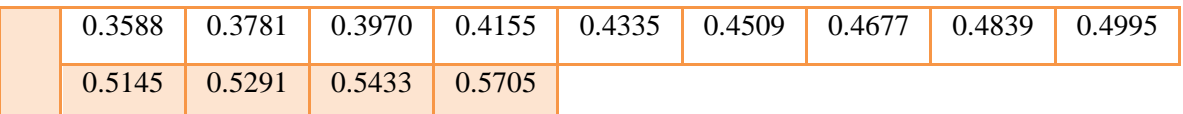

Tableau III.9: Les coordonnées intrados de profil 4

## 2- La forme de profil

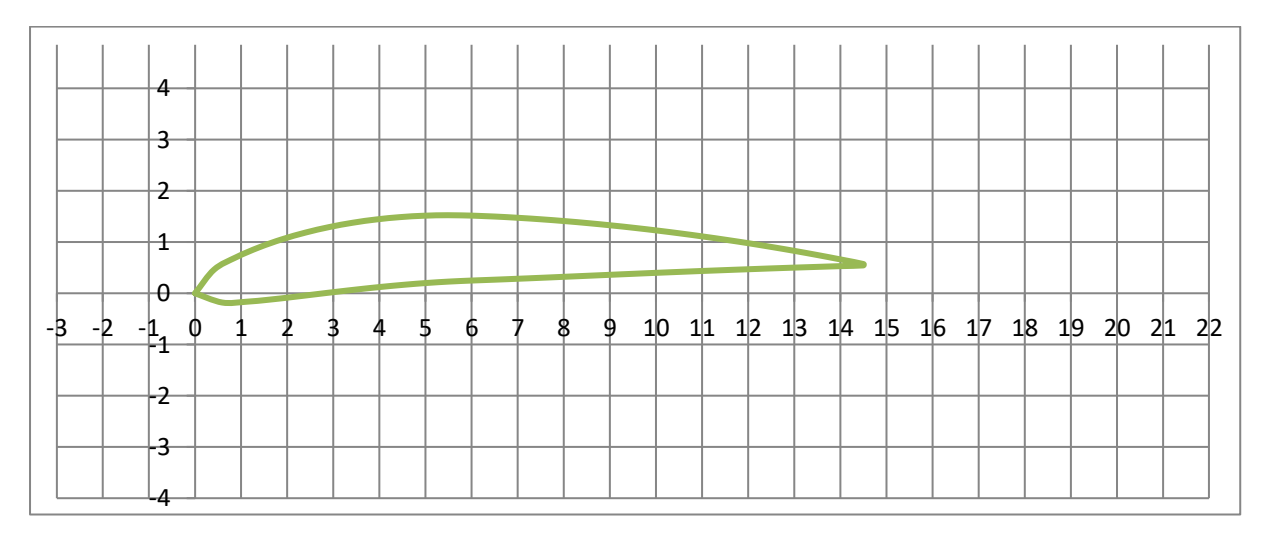

#### Figure III.5: Profil 4 de NACA 6409

## **III.2.2.3.5. Construction de profil**  :

## 1- Les coordonnées (x ; y)

Extrados :

| $\mathbf{x}_{\mathbf{u}}$ | 0              | 0.4164  | 0.8998  | 1.3976  | 1.9034  | 2.4145  | 2.9290  | 3.4457  | 3.9636 | 4.4819 |
|---------------------------|----------------|---------|---------|---------|---------|---------|---------|---------|--------|--------|
|                           | 5.0            | 5.0     | 5.5068  | 6.0131  | 6.5189  | 7.0239  | 7.5282  | 8.0315  | 8.5340 | 9.0354 |
|                           | 9.5357         | 10.0349 | 10.5329 | 11.0296 | 11.5250 | 12.0190 | 12.5115 | 13.0024 |        |        |
| $y_{u}$                   | $\overline{0}$ | 0.4460  | 0.6821  | 0.8667  | 1.0151  | 1.1332  | 1.2243  | 1.2903  | 1.3327 | 1.3526 |
|                           | 1.3510         | 1.3510  | 1.3357  | 1.3146  | 1.2880  | 1.2565  | 1.2204  | 1.1801  | 1.1356 | 1.0873 |
|                           | 1.0353         | 0.9796  | 0.9203  | 0.8576  | 0.7912  | 0.7213  | 0.6476  | 0.5702  |        |        |

Tableau III.10: Les coordonnées extrados de profil 5

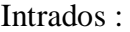

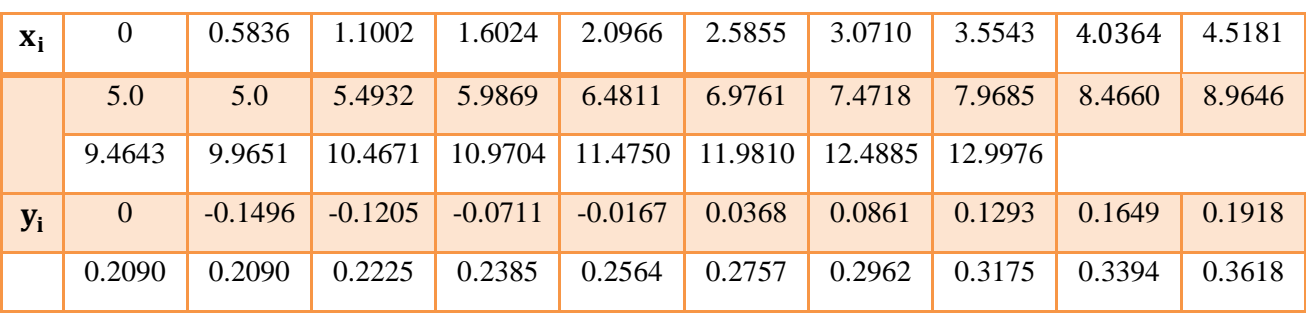

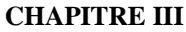

| 0.3843 |  |  |  |  |
|--------|--|--|--|--|
|        |  |  |  |  |

Tableau III.11: Les coordonnées intrados de profil 5

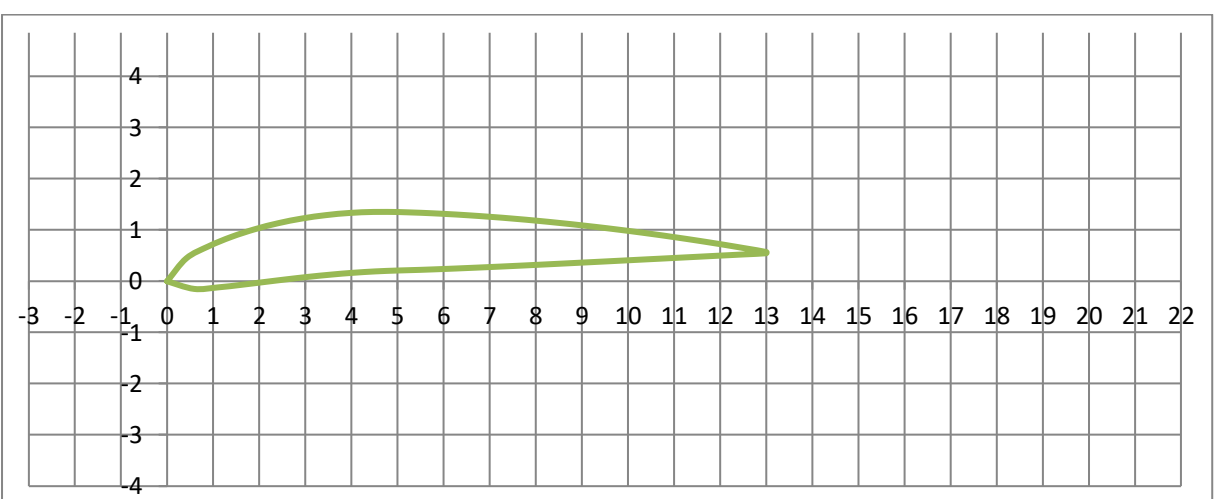

#### Figure III.6: Profil 5 de NACA 6409

## **III.2.2.3.6. Construction de profil**  :

1- Les coordonnées (x ; y)

Extrados :

| $\mathbf{x}_{\mathbf{u}}$ | 0        | 0.4270  | 0.9146  | 1.4152  | 1.9231 | 2.4353 | 2.9503 | 3.4666 | 3.9835 | 4.5    |
|---------------------------|----------|---------|---------|---------|--------|--------|--------|--------|--------|--------|
|                           | 4.5      | 5.0070  | 5.5134  | 6.0191  | 6.5237 | 7.0273 | 7.5297 | 8.0308 | 8.5306 | 9.0290 |
|                           | 9.5258   | 10.0210 | 10.5144 | 11.0060 |        |        |        |        |        |        |
| $y_{u}$                   | $\theta$ | 0.4159  | 0.6330  | 0.7990  | 0.9283 | 1.0266 | 1.0970 | 1.1416 | 1.1618 | 1.1589 |
|                           | 1.1589   | 1.1416  | 1.1184  | 1.0899  | 1.0567 | 1.0191 | 0.9775 | 0.9321 | 0.8830 | 0.8304 |
|                           | 0.7743   | 0.7147  | 0.6515  | 0.5846  |        |        |        |        |        |        |

Tableau III.12: Les coordonnées extrados de profil 6

Intrados :

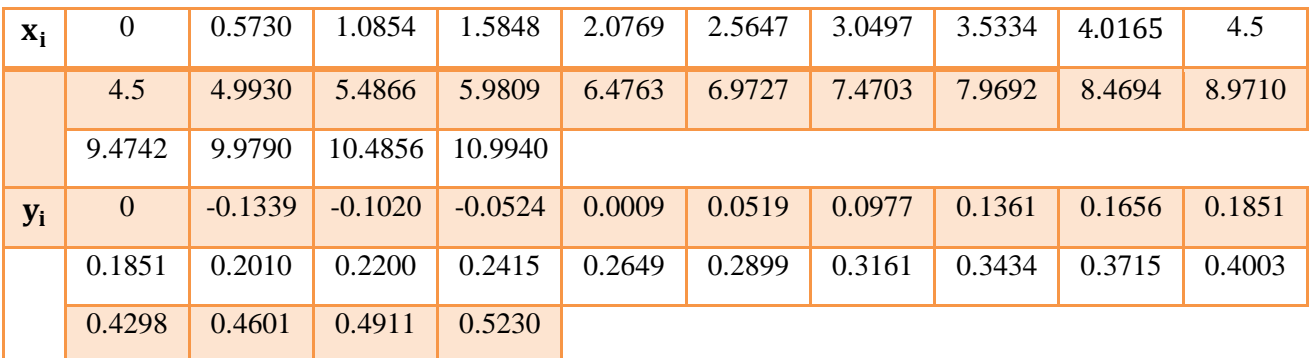

Tableau III.13: Les coordonnées intrados de profil 6

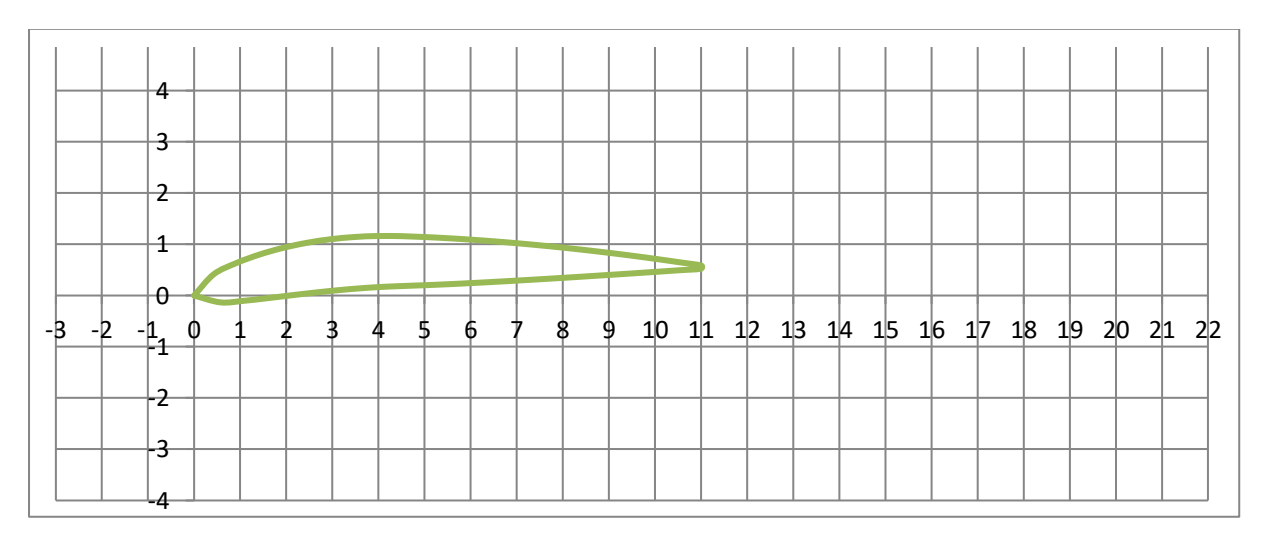

#### Figure III.7: Profil 6 de NACA 6409

## **III.2.2.3.7.** Construction de profil  $P_7$  :

1- Les coordonnées (x ; y)

Extrados :

| $\mathbf{x}_{\mathrm{u}}$ | 0        | 0.4313 | 0.9240 | 1.4303 | 1.9438 | 2.4612 | 2.9805 | 3.5    | 3.5    |
|---------------------------|----------|--------|--------|--------|--------|--------|--------|--------|--------|
|                           | 4.0065   | 4.5124 | 5.0174 | 5.5213 | 6.0241 | 6.5256 | 7.0256 | 7.5241 | 8.0209 |
|                           | 8.5160   | 9.0091 | 9.5001 |        |        |        |        |        |        |
| $y_{u}$                   | $\theta$ | 0.3982 | 0.6061 | 0.7582 | 0.8675 | 0.9393 | 0.9767 | 0.9818 | 0.9818 |
|                           | 0.9675   | 0.9465 | 0.9197 | 0.8878 | 0.8514 | 0.8109 | 0.7667 | 0.7187 | 0.6673 |
|                           | 0.6122   | 0.5535 | 0.4909 |        |        |        |        |        |        |

Tableau III.14: Les coordonnées extrados de profil 7

Intrados :

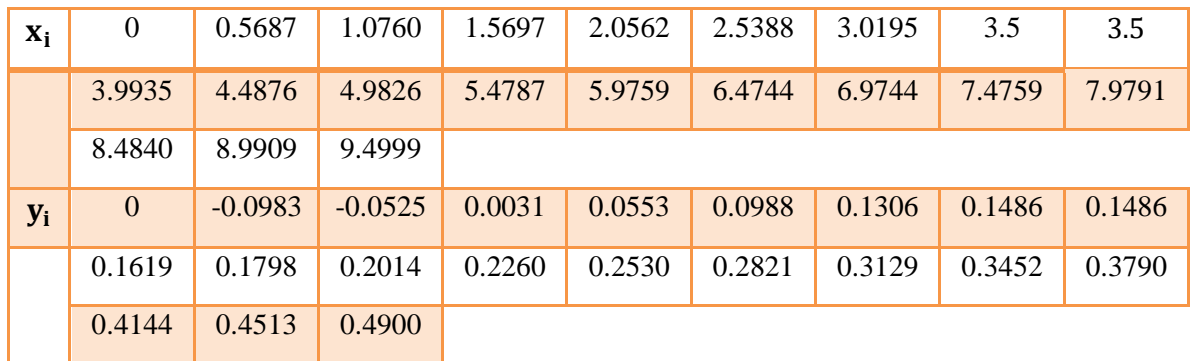

#### Tableau III.15: Les coordonnées intrados de profil 7

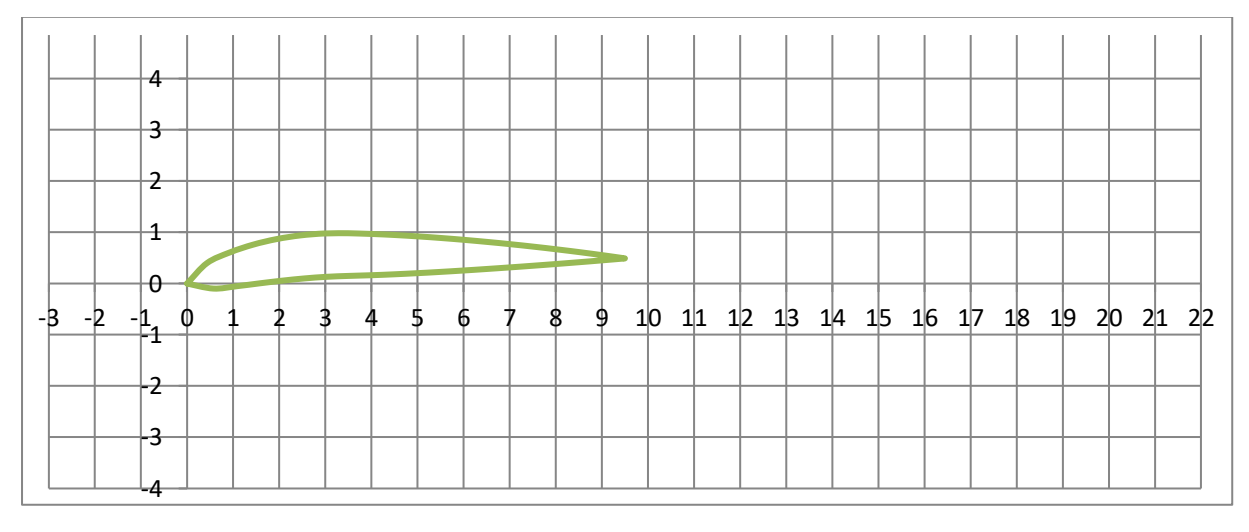

#### Figure III.8: Profil 7 de NACA 6409

## **III.2.2.3.8. Construction de profil**  :

1- Les coordonnées (x ; y)

Extrados :

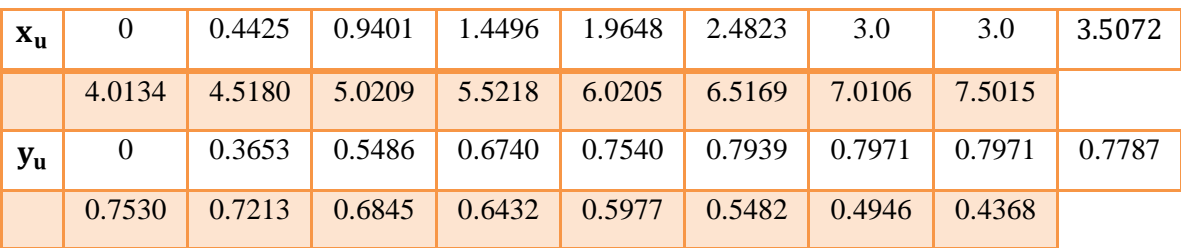

Tableau III.16: Les coordonnées extrados de profil 8

Intrados :

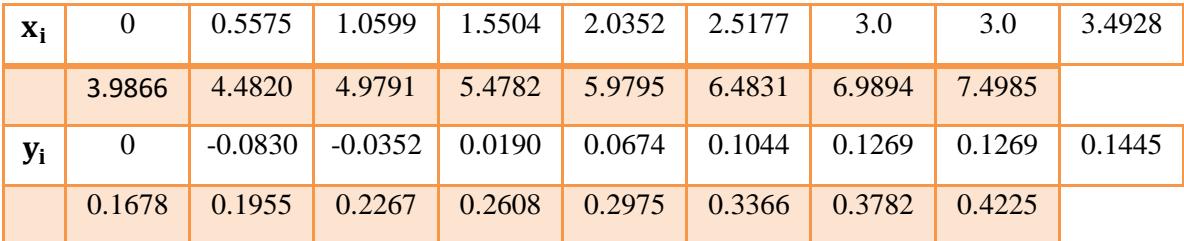

Tableau III.17: Les coordonnées intrados de profil 8

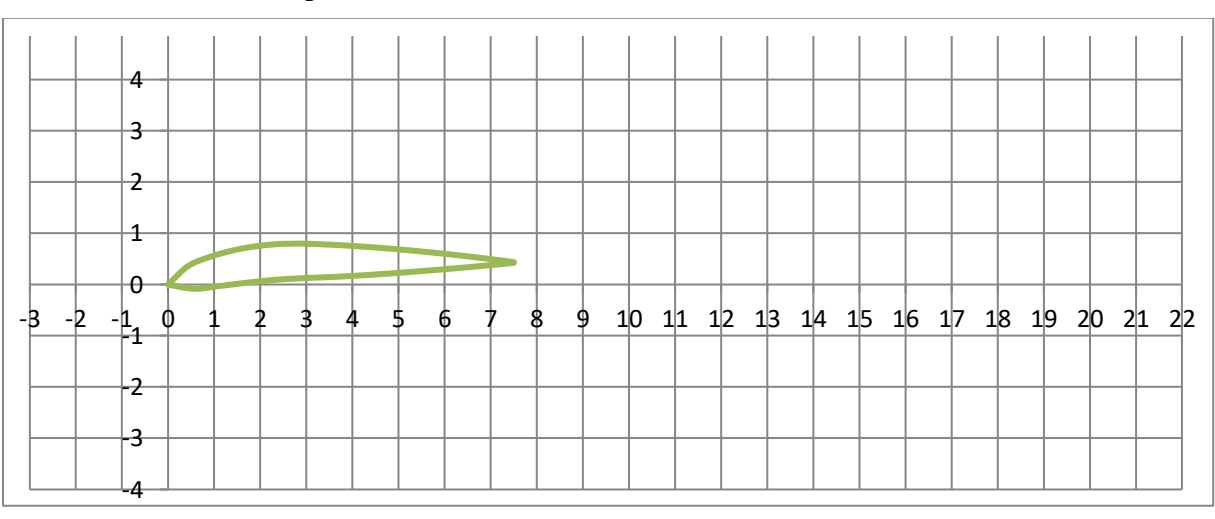

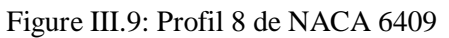

#### **III.2.3. La construction des profils avec du polystyrène**

Au début, nous avons tracé la forme de profil souhaité (NACA 6409) sur le polystyrène, et l'avons découpé avec un bon cutter pour avoir une forme approximative. Puis nous avons commencé à sculpter le tout en y allant progressivement pour donner la forme voulue à la pièce telle qu'illustrée dans l'image ci-dessous.

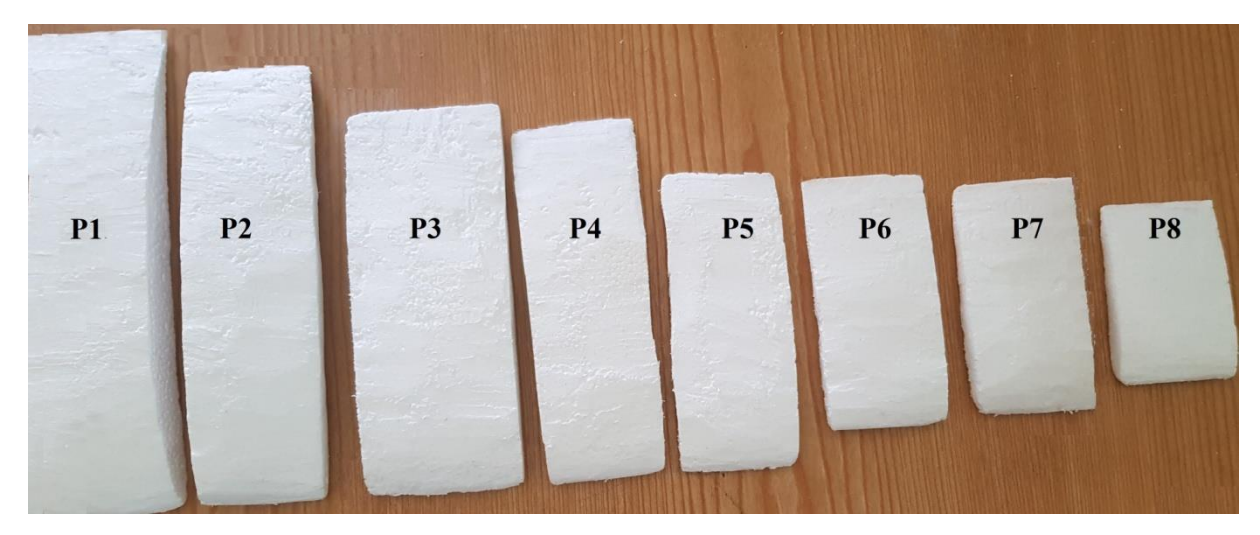

Figure III.10: Les différents profils

L'étape suivante consiste à fixer les formes obtenues sur un contreplaqué avec du Scotch rouleau transparent, avec une distance égale à 5 cm entre les profils.

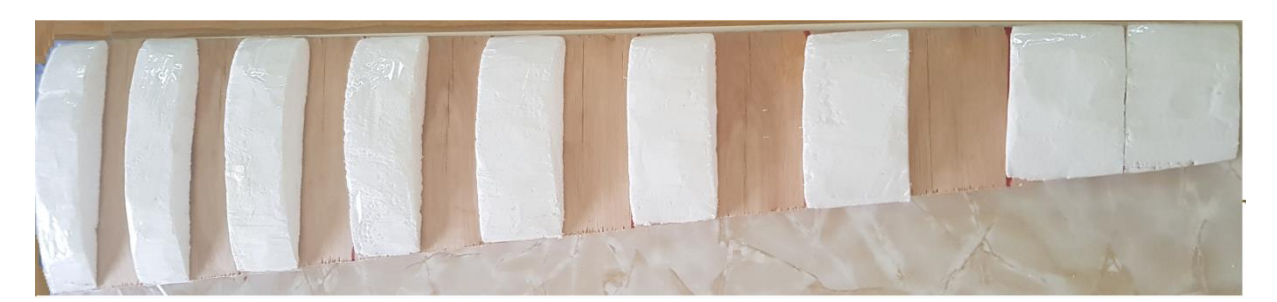

Figure III.11: Placement des profils (coté extrados)

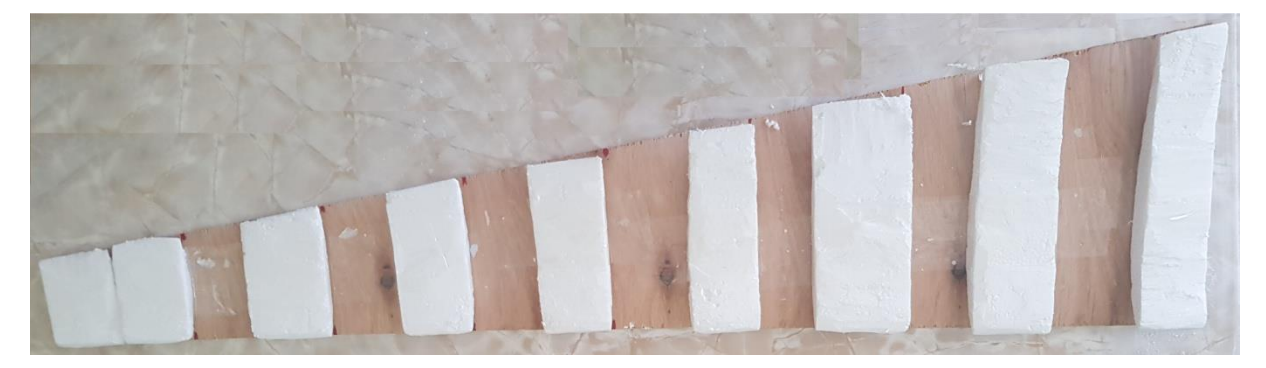

Figure III.12: Placement des profils (coté intrados)

## **III.2.3.1. La forme primaire de l'extrados et de l'intrados**

Après avoir mis chaque profil dans sa place, nous avons comblé les vides situés entre chaque profil avec du plâtre.

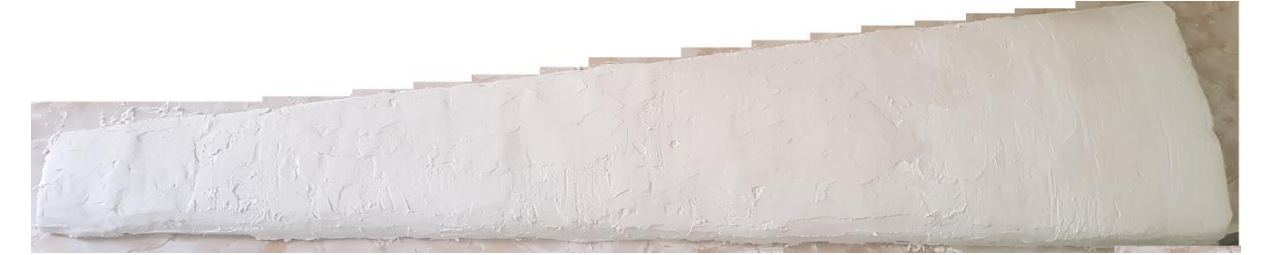

Figure III.13: Remplissage des vides avec du plâtre (coté extrados)

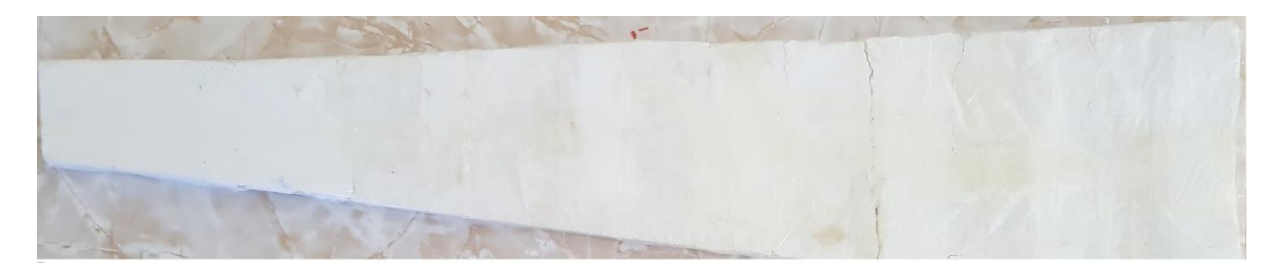

Figure III.14: Remplissage des vides avec du plâtre (coté intrados)

#### **III.2.3.2. Lissage du plâtre**

Pour obtenir une finition parfaitement lisse et régulière, nous avons utilisé l'enduit qui permet de cacher les petits défauts et boucher les pores avant d'utiliser les matériaux composites (la fibre de verre et la résine).

Ensuite, une fois que l'enduit est sec, en utilisant le papier verre à poncer très fin, nous avons procédé par plusieurs passages de ponçage dans le sens du fil du profil, afin d'obtenir un lissage parfait.

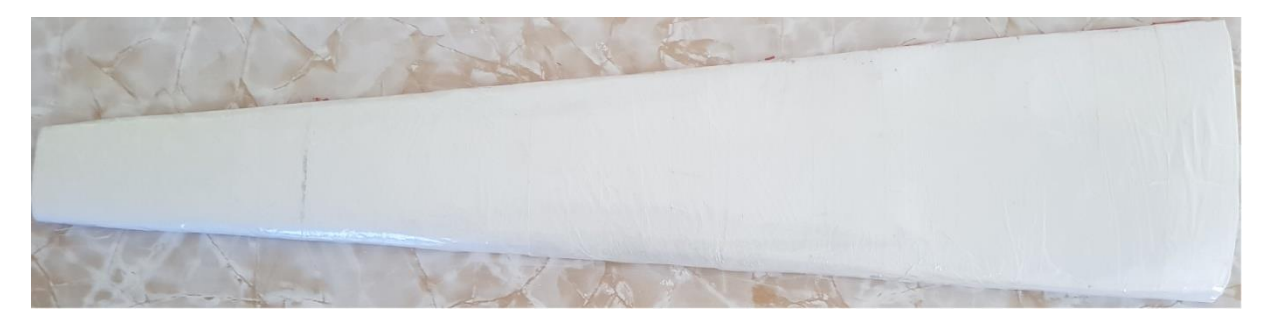

Figure III.15: La forme de la pale après le lissage (coté extrados)

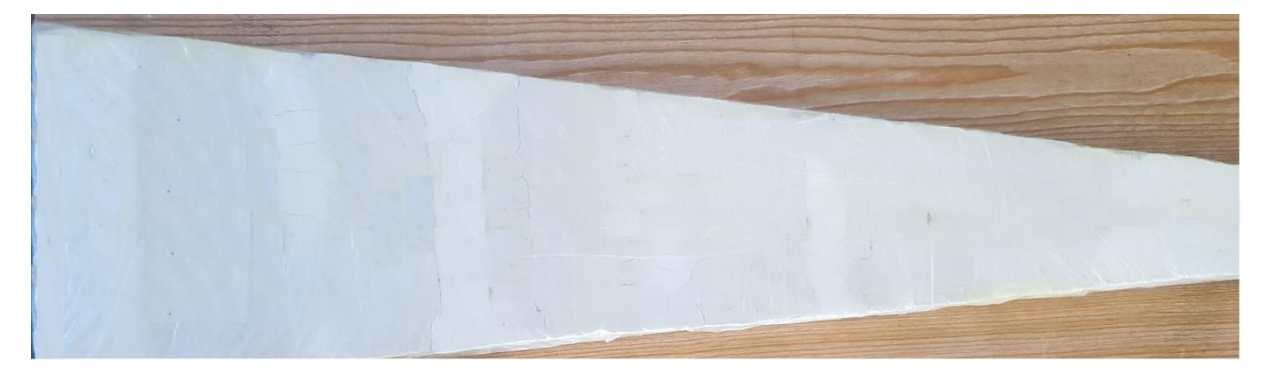

Figure III.16: La forme de la pale après le lissage (coté intrados)

#### **III.2.3.3. La forme finale de l'extrados et l'intrados**

Nous allons donc procéder de la manière suivante :

1) Découper des morceaux de fibre de verre, sous forme d'un trapèze.

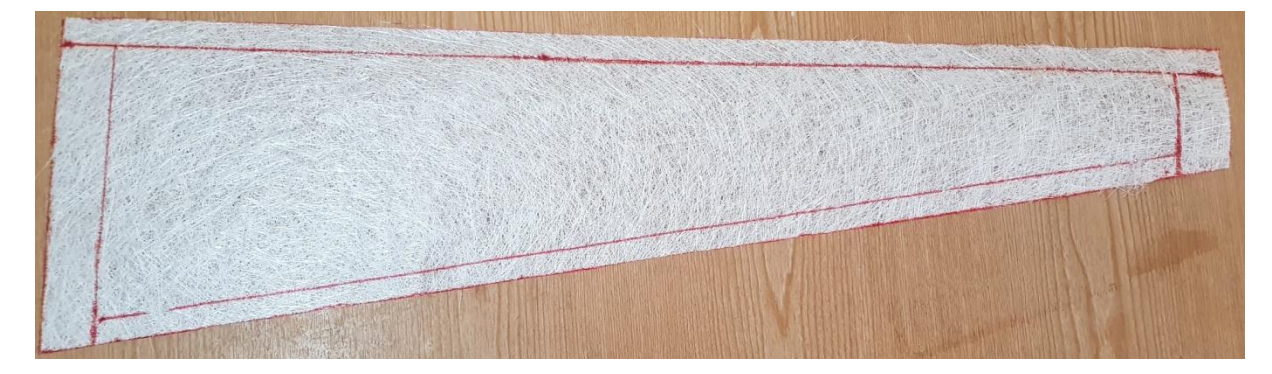

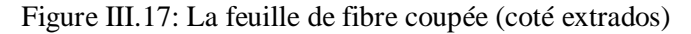

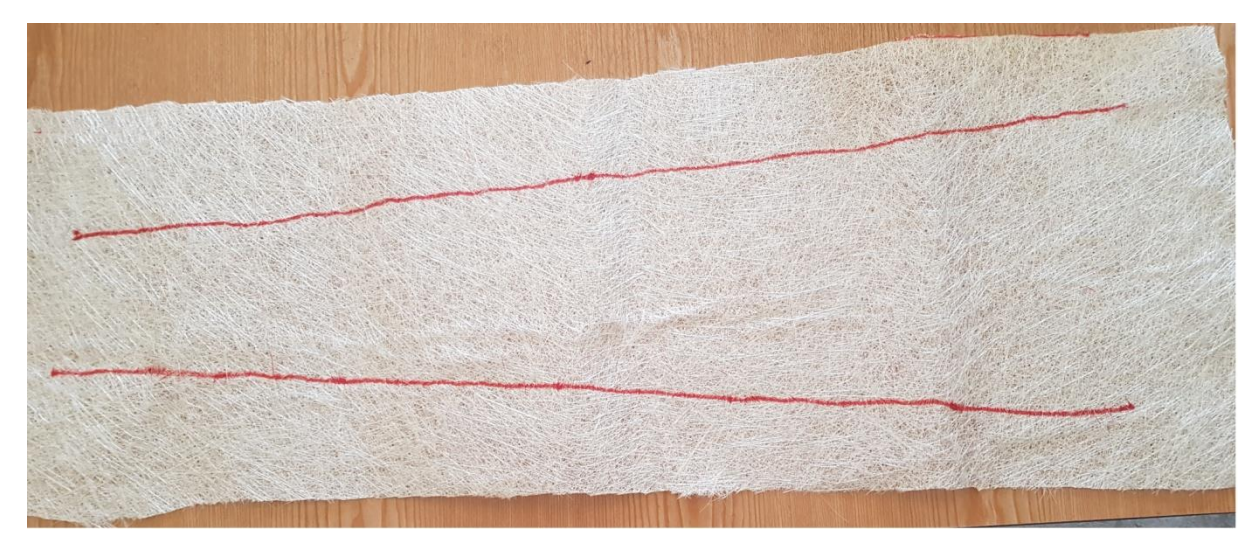

Figure III.18: La feuille de fibre coupée (coté intrados)

- 2) Peser le morceau de fibre de verre coupé, et multiplier le poids obtenu par 2.5 pour avoir le poids de la résine nécessaire.
- Pour l'extrados : Le poids de fibre de verre est de 47g Donc le poids de résine à préparer sera de 47 x 2,5 = 117.5g.
- Pour l'intrados : Le poids de fibre de verre est de 64 g Donc le poids de résine à préparer sera de 64 x 2,5 = 160g.
	- 3) Peser la quantité de catalyseur, qu'il faut ajouter pour réaliser le mélange, dont le taux de catalyseur conseillé est de 3% selon les conditions d'utilisation.

Pour l'extrados : La quantité de catalyseur est : 117,5 x 3% = 3.52g.

Pour l'intrados : La quantité de catalyseur est : 160 x 3% = 4.8g.

- 4) Verser dans un récipient les deux composants que nous avons obtenus, pour avoir un mélange « résine – catalyseur » (il doit être mélangé pendant un certain temps).
- 5) Une fois que le mélange « résine catalyseur » sera homogène, nous allons imprégner de résine la feuille de fibre de verre appliquée sur le moule à l'aide d'un grattoir.
- 6) La finition des deux partie extrados et intrados.

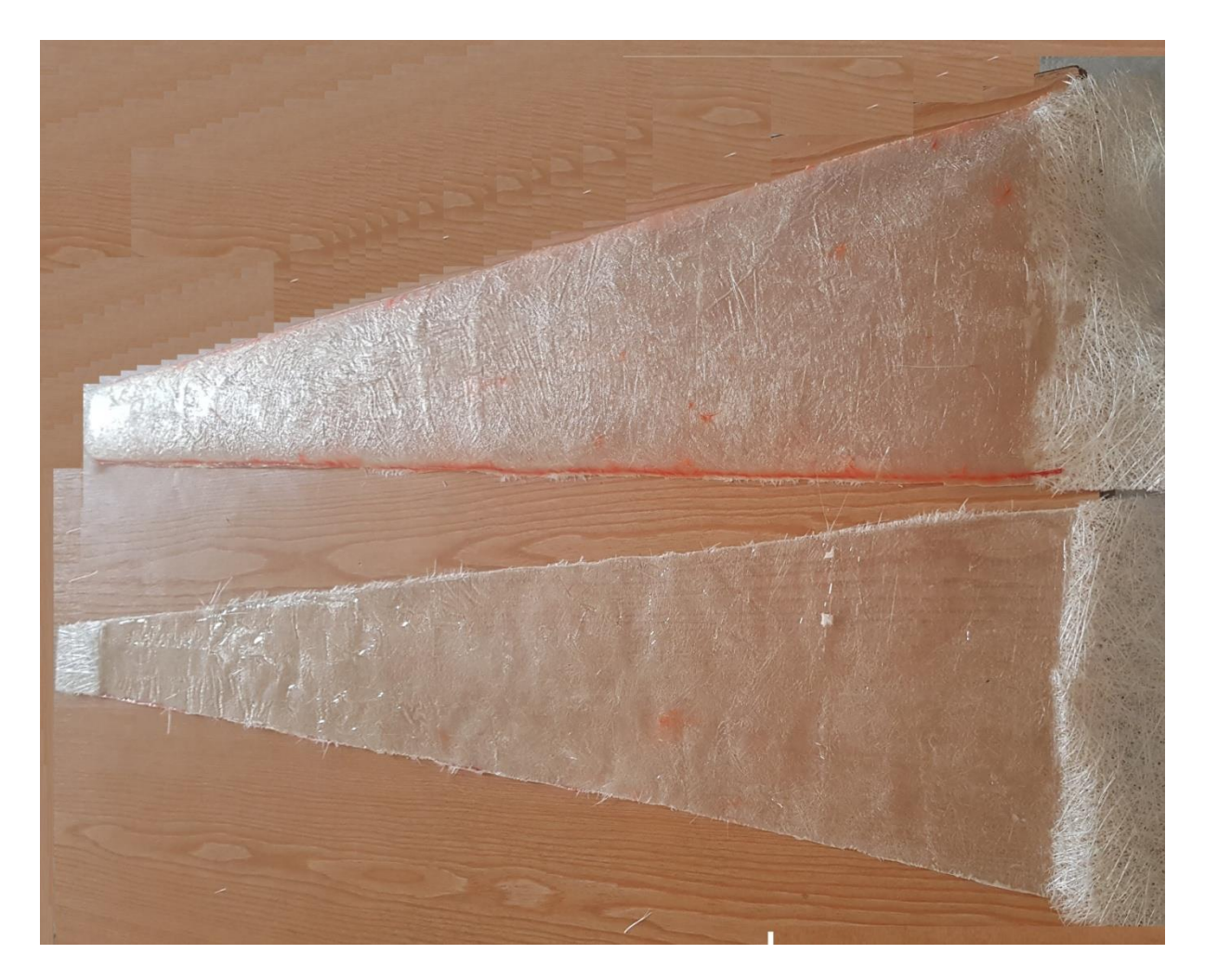

Figure III.19: La partie extrados et intrados fini

7) Couler la partie extrados sur la partie intrados réalisée et ajouter une dernière couche de fibre de verre dans les deux cotés à la fois, puis imprégner de résine. Ensuite, on ponce à l'aide du papier verre afin d'obtenir un lissage parfait.

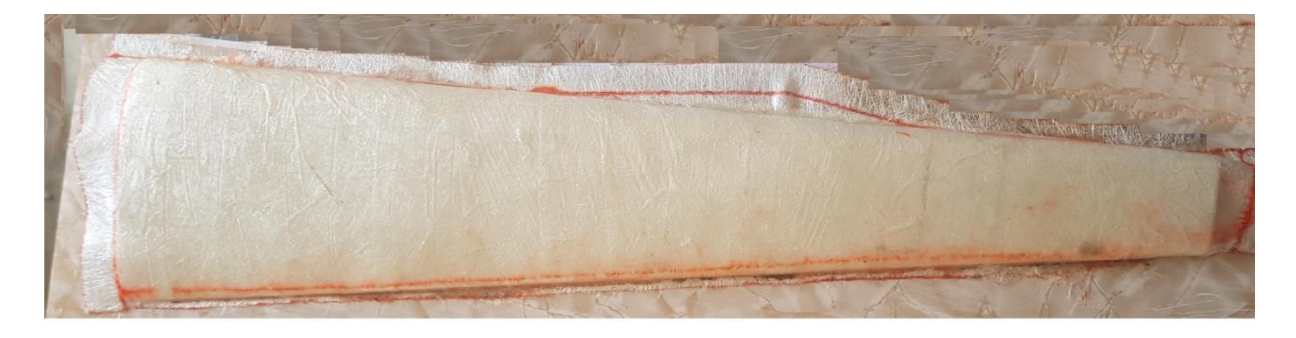

Figure III.20: La pale construite

8) Mettre de la mousse dans le vide qui se trouve entre l'extrados et l'intrados (à l'intérieur de la pale).

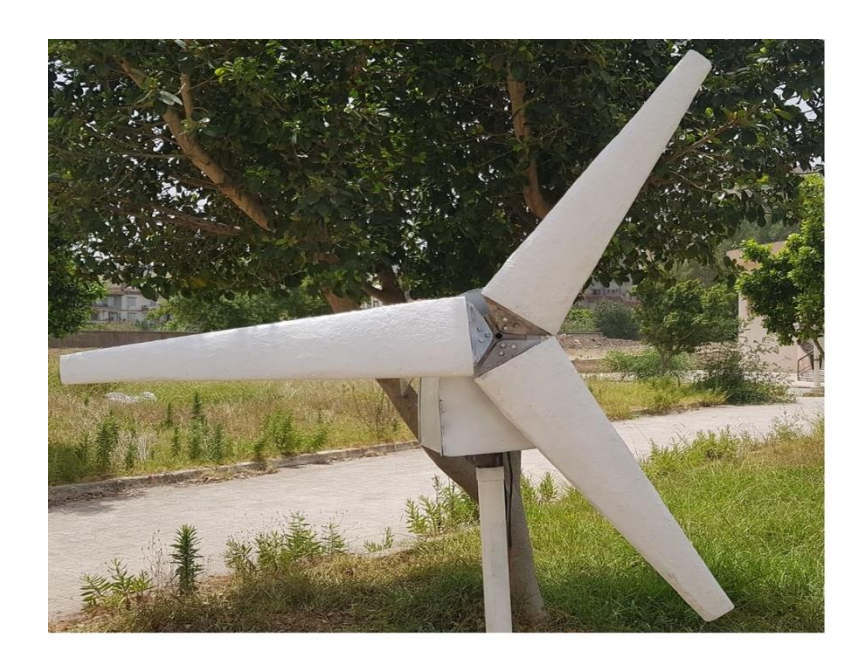

Figure III.21 Les trois pales réalisées

## **III.3. Le Mat**

A l'aide d'une scie, nous avons coupé un arbre plein de longueur L = 120 m et de diamètre d = 65 mm, où en a choisi cette longueur par rapport à la hauteur de la soufflerie, ensuite on a choisi un roulement de diamètre d = 60 mm, dans le but de l'interposer entre l'arbre et le moyeu. Nous avons soudé une plaque de fer de dimension (20cm x 15cm) qui va servir comme support pour l'alternateur.

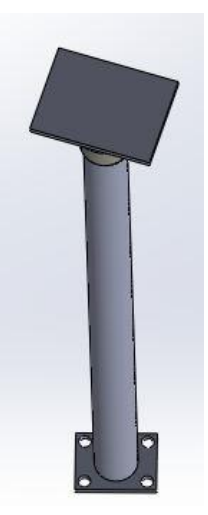

Figure III.22: Mat éolienne

## **III.4. Support**

A l'aide d'une scie, nous avons coupé les barres rectangulaires, quatre avec 3.5cm d'épaisseur de dimension (50cm x 3cm), et deux autres de dimension (50cm x 5cm), et nous les avons soudées de telle manière à avoir la structure représentée dans la figure suivante:

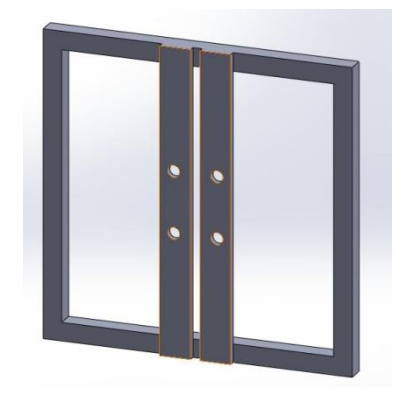

Figure III.23: Support de l'éolienne

#### **III.5. Système poulie courroie**

Dans un système de transmission poulie et courroie, le rapport de transmission entre la vitesse de la roue menante et la roue menée dépond directement de leur diamètre d.

Si l'alternateur tourne à une vitesse  $w_2$  égale à 157  $\frac{rad}{s}$ , en appliquant la relation cidessous pour calculer la vitesse de rotation du rotor de l'éolienne w<sub>1</sub> :

$$
\frac{w_2}{w_1} = \frac{d_1}{d_2}
$$
  
 
$$
w_1 = \frac{d_2}{d_1} \quad w_2 = 46.16 \frac{\text{rad}}{\text{s}}
$$

Avec :

 $d_1$ : Diamètre de la poulie motrice ( $d_1 = 163$  mm).

 $d_2$ : Diamètre de la poulie réceptrice ( $d_2 = 50$  mm).

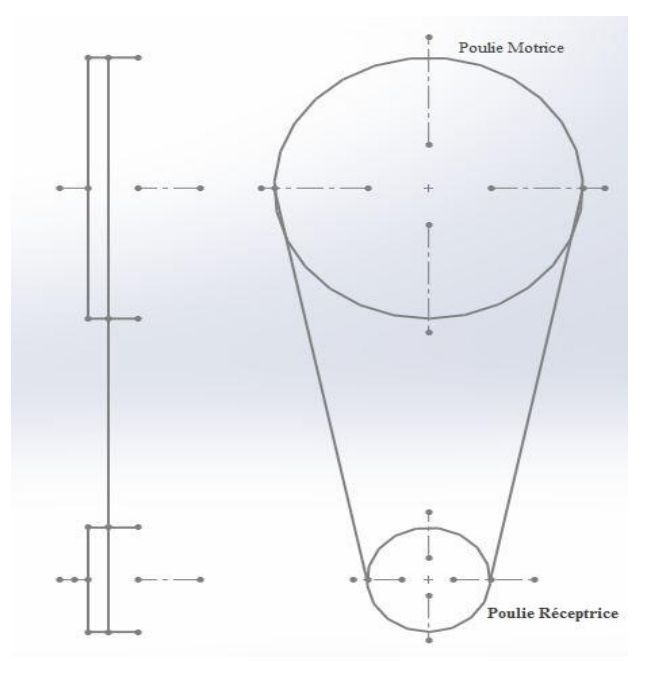

Figure III.24: Schéma cinématique

La vitesse linéaire de la courroie est :

$$
V_1 = R w_1 = \frac{d_1}{2} w_1 = 3.92 \frac{m}{s}
$$

Avec :

R : Le rayon de la poulie motrice (m).

Le rapport de transmission est : 
$$
r = \frac{D_1}{D_2}
$$
  
\n $r = \frac{163}{50} = 3.26$  III.5

Le résultat trouvé  $r = 3.26$  est satisfait largement la valeur du rapport qu'on souhaite.

## **III.6. Alternateur**

Dans notre travail, on veut produire de l'électricité en transformant une puissance mécanique en une puissance électrique. Pour ce faire, l'alternateur dispose d'un axe qui entraîne en rotation la combinaison de rotor et stator entre lesquels l'alternance de champs magnétiques génère de l'électricité, et pour cela nous avons choisi un alternateur connu sur les véhicules comme la source d'énergie électrique appelée « alternateur a griffes », et nous allons l'insérer dans notre système éolien.

#### **III.6.1. Les différents organes de l'alternateur à griffes**

L'alternateur à griffes présenté ci-dessous (figure III.25) est une machine synchrone triphasée. Cet alternateur peut être utilisé dans le secteur automobile. Son rotor est entraîné par une courroie reliée au moteur thermique du véhicule.

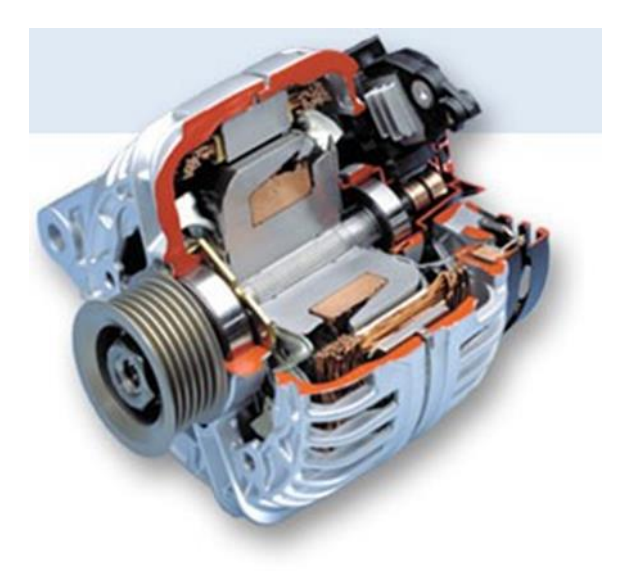

Figure III.25: Vue en coupe d'un alternateur à griffes

L'alternateur à griffes est principalement constitué de deux parties : le stator et le rotor séparer par un entrefer, d'un redresseur, d'une paire de paliers et d'un régulateur. La figure III.26 montre une vue éclatée de cet alternateur :

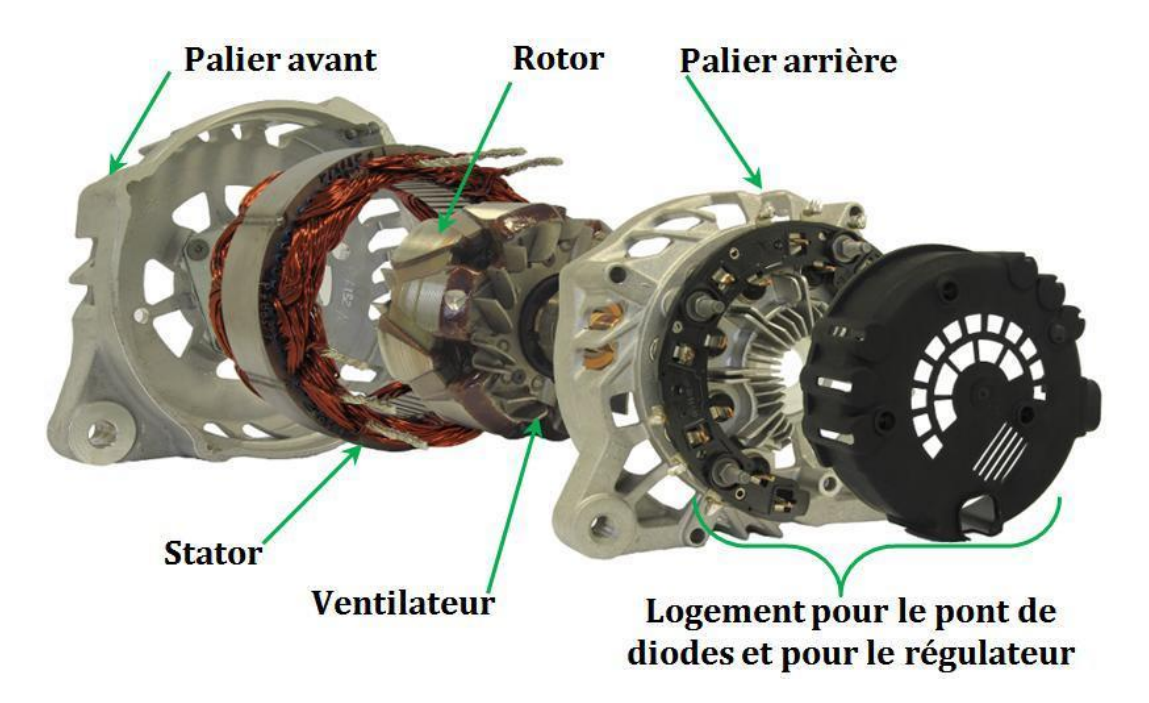

Figure III.26: Vue éclatée d'un alternateur à griffes

#### **III.6.1.1. Le stator**

Le stator forme l'induit de la machine (figure III.27); il est constitué d'un empilage de tôles encochées qui contient un enroulement triphasé. Le bobinage peut être simple, couplé en triangle ou en étoile avec une encoche par pôle et par phase; ou double, avec deux encoches par pôle et par phase. Générâlement le bobinage statorique est couplé en triangle pour des raisons de fabrication [35].

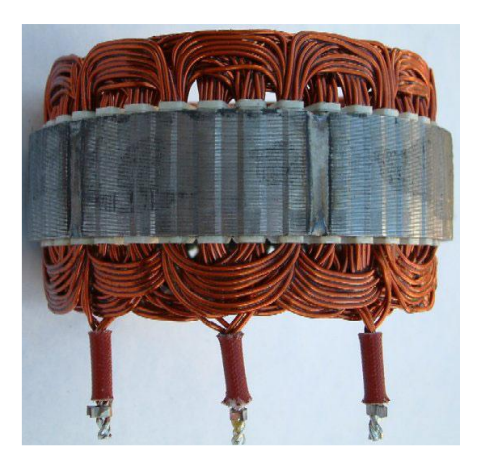

Figure III.27: Stator de l'alternateur

Certains stators d'alternateurs à griffes sont fabriqués avec un process un peu spécial. En effet, le process slinky permet de réduire les chutes de matière première. Au lieu de découper les tôles du stator une par une, on découpe un ruban qui sera ensuite enroulé en hélice pour former le circuit magnétique du stator (figure II.28) [8].

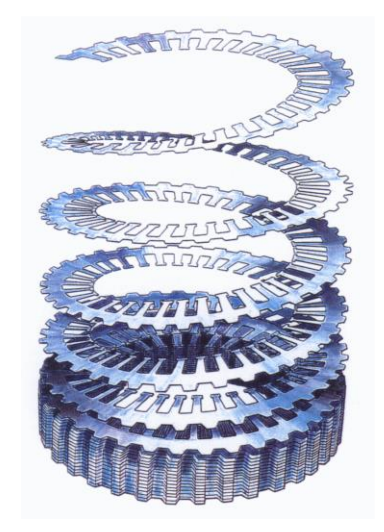

Figure III.28: Process slinky construction du stator en hélice

#### **III.6.1.2. Le rotor**

Le rotor constitué l'inducteur de la machine, il comporte un noyau cylindrique axial muni d'une bobine excitatrice alimentée par l'intermédiaire de deux bagues, et deux roues polaires en forme de griffes, portant chacune des pôles sui s'intercalent les uns dans les autre de façon à constituer alternativement une succession de pôles Nord et Sud [8].

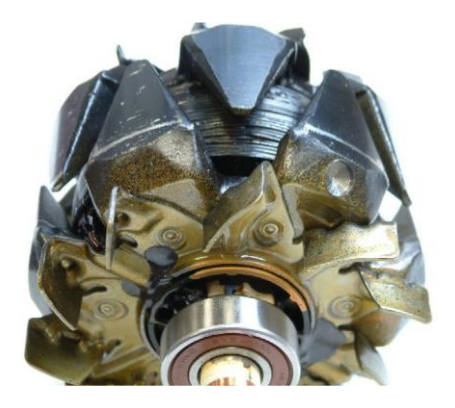

Figure III.29: Rotor de l'alternateur à griffes

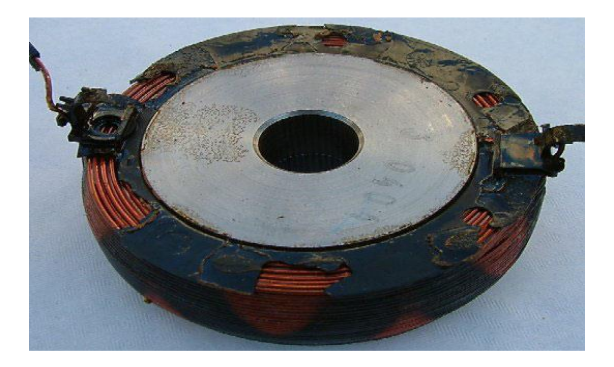

Figure III.30: Vue de la bobine d'excitation et du noyau de l'alternateur

#### **III.6.1.3. Redresseur**

La tension fournie par les enroulements statoriques est sinusoïdale, elle doit donc être redressée pour charger la batterie, pour cela on utilise un redresseur PD3 non commandé. La figure III.32 représente le redresseur [8].

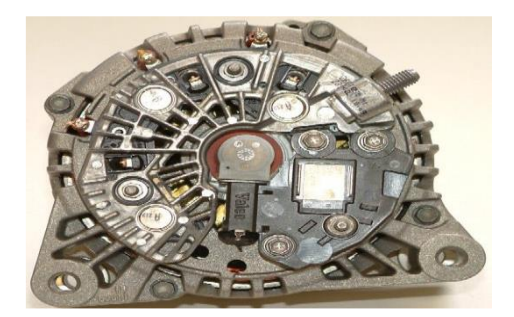

Figure III.31: Redresseur de l'alternateur

#### **III.6.1.4. Régulateur**

Le régulateur électronique permet de réguler la tension du réseau de bord en fonction de la charge de la batterie. Cet organe contrôle donc, à la manière d'un hacheur série, le courant d'excitation de l'alternateur, quelle que soit sa vitesse de rotation, s'adapte à la charge de la batterie. En général, le régulateur est couplé avec les balais de l'excitation [8].

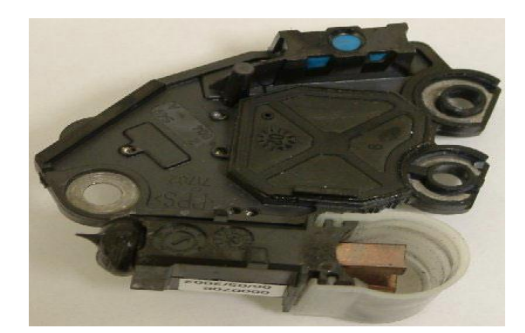

Figure III.32: Régulateur de l'alternateur

#### **III.6.1.5. Les paliers**

Nous désignons par paliers, les flasques et les paliers proprement dit munis de roulements à billes. Ils comportent des ouvertures entre les quelles il ya des ailettes optimisées pour améliorer le refroidissement de la machine. Les paliers supportent l'arbre qui assure la liaison de l'alternateur avec le moteur thermique [8].

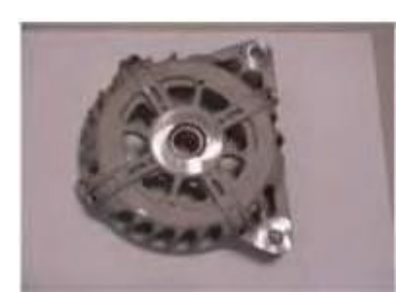

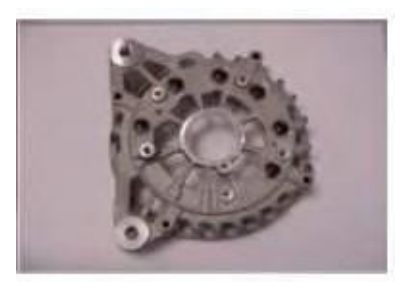

Figure III.33: Palier aval Figure III.34: Palier arrière

#### **III.6.2. Principe de fonctionnement**

En mode alternateur, l'excitation imposée aux bornes de l'enroulement rotorique et l'entraînement du rotor par la rotation des pales, au moyen d'une courroie, vont engendrer un champ tournant dans l'entrefer. Ce champ crée aux bornes des phases statoriques une force électromotrice proportionnelle à la vitesse de rotation du rotor et au flux embrassé par chaque phase. Ensuite, le pont de diodes va transformer le système de courants alternatifs débités en aval de l'alternateur en courant continu qui permet de charger la batterie. Le régulateur détecte les baisses de tensions dans le circuit électrique et adapte l'excitation aux bornes de l'enroulement rotorique en fonction de la charge et de la vitesse.

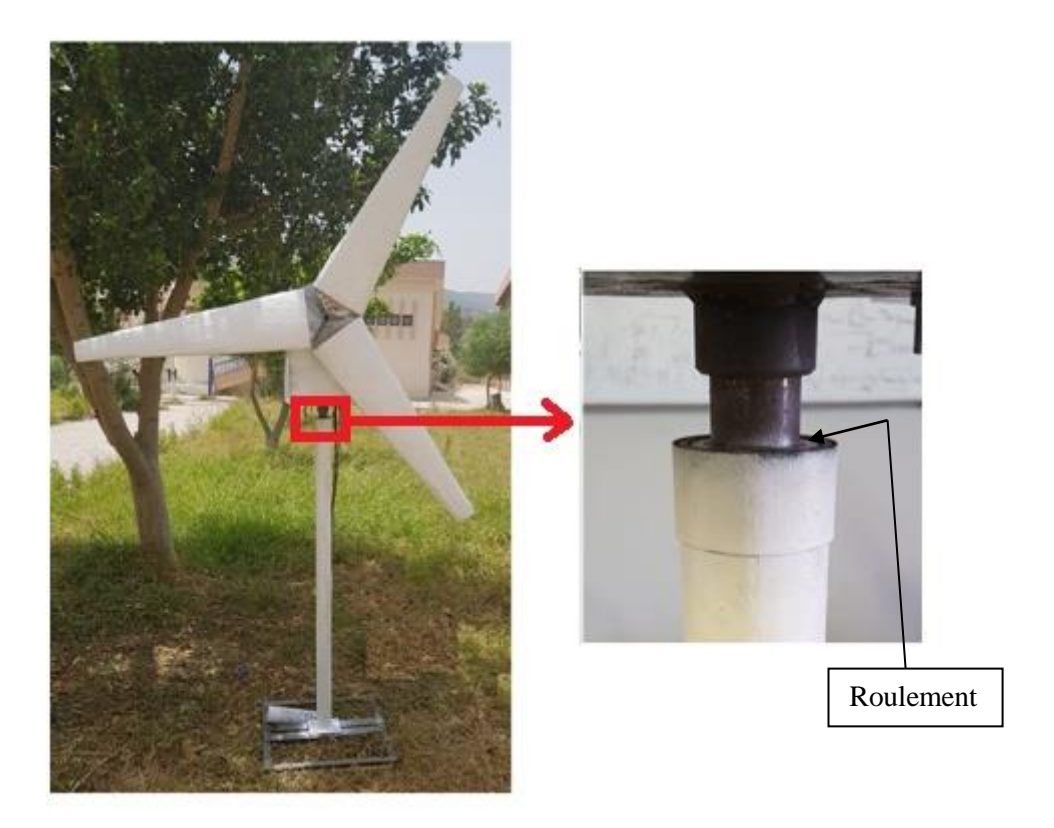

Figure III.35: Vue de face d'éolienne réalisée

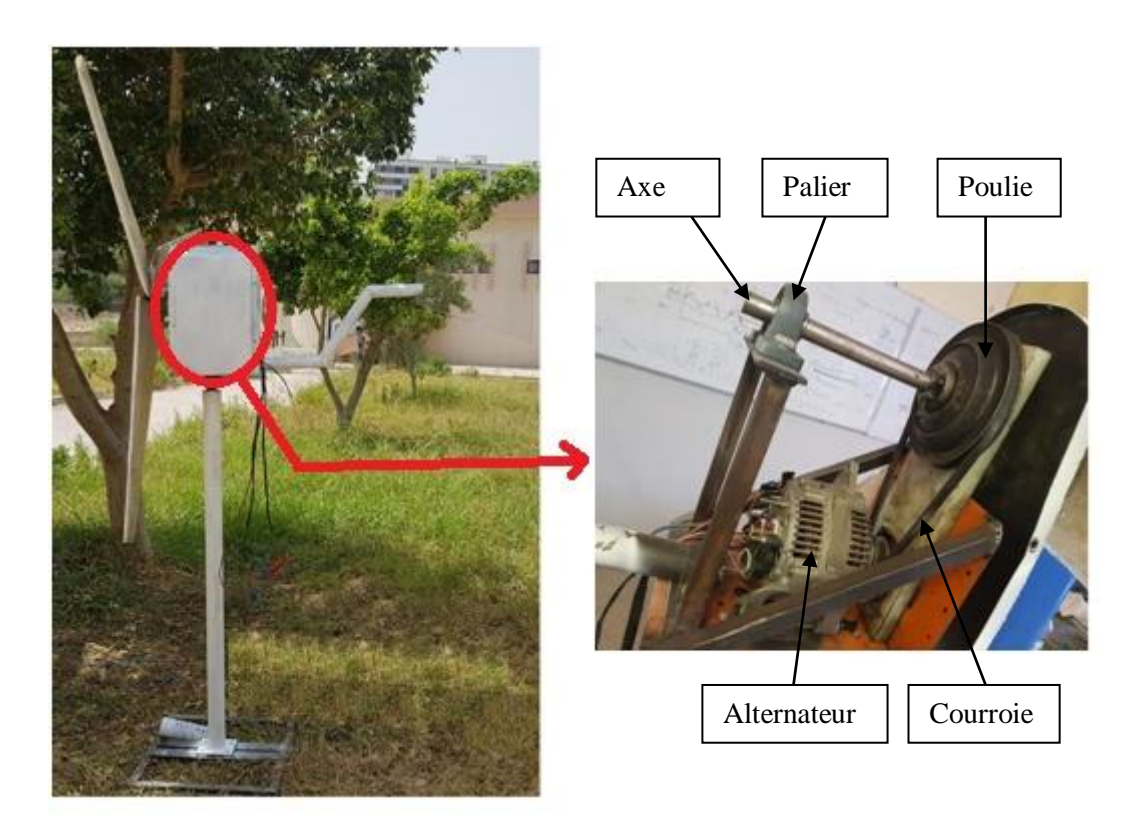

Figure III.36: Vue de coté d'éolienne réalisée

## **III.7. Conclusion**

Dans ce chapitre nous avons présenté toutes les étapes suivies, qui nous ont permis la réalisation d'une éolienne à axe horizontal. Au cours de ces semaines, passées au sein du hall de technologie, nous avons utilisé de nombreux processus (tournage, fraisage, soudage et perçage), ce qui nous a beaucoup aidés pour finaliser notre projet.

Pour conclure, nous pouvons dire que le choix de ce projet de réalisation, nous a permis d'approfondir nos connaissances théoriques et pratiques déjà acquises et améliorer notre compétence dans ce domaine.

Le quatrième chapitre représente la caractérisation et équilibrage.

# **CHAPITRE IV**

**CARACTERISATION ET EQUILIBRAGE** 

#### **IV.1. Introduction**

Dans cette partie nous allons développer des procédures d'équilibrage statique et dynamique afin de garantir le même effort en rotation pour toutes les pales, puis nous allons procéder à l identification de notre alternateur, ensuite nous allons effectuer une étude expérimentale de notre éolienne.

## **IV.2. Equilibrage**

L'équilibrage est une opération qui consiste à contrôler et corriger la répartition des masses sur un mobile pour s'assurer que le [balourd](https://fr.wikipedia.org/wiki/Balourd) résiduel se situe dans les limites acceptables. Cette technique permette de stabiliser une pièce qui dispose d'un axe de rotation, En effet un mauvais équilibrage peut créer des vibrations supplémentaires. Cela va aussi provoquer des à-coups destructeurs. Il est donc nécessaire de réaliser un équilibrage le plus précis possible.

Il existe deux types d'équilibrage : l'équilibrage statique (en l'absence de rotation) et l'équilibrage dynamique (lorsque le mobile tourne sur son axe principal).

#### **IV.2.1. Equilibrage statique**

Cela consiste à rajouter des petites masses en bout de la pale afin que l'hélice puisse s'arrêter dans n'importe quelle position. Le fait que les masses de chaque pale soit égales ne change rien, car c'est la répartition de la matière qui équilibre l'ensemble [\[34\]](http://freresguizmo.free.fr/eolienne/index.php?seiten=Equilibrage_pales).

Nous avons pesé les 3 pales éoliennes :

La première pale : 914 g

La deuxième pale : 860 g

La troisième pale : 902 g

D'après les résultats trouvés, nous avons ajouté de petites masses pour la deuxième (54 g) et la troisième pale (12 g) pour avoir la même masse que la première pale.

Le poids de chaque pale égal à 914 g

#### **IV.2.2. Equilibrage dynamique**

Il faut faire tourner les pales le plus vite possible, et vérifier qu'il y ait pas d'à-coup visible. Si ce n'est pas le cas il faudra revoir l'équilibrage statique. Une ceci fait, il faudra placer les masselottes à l'intérieur des pales. En théorie, il faut faire un équilibrage dynamique, mais en pratique ce n'est pas évident [\[34\]](http://freresguizmo.free.fr/eolienne/index.php?seiten=Equilibrage_pales).

## **IV.3. Modifications sur l'alternateur**

Avant de procéder à l'identification de l'alternateur, Nous avons trouvé le pont redresseur PD3 est retirer, et le circuit d'excitation qui comporte un régulateur électronique remplacer par un autre qui ne comporte pas de régulateur.

Le rapport de multiplication aura la valeur suivante :

$$
r = \frac{163}{50} = 3.26
$$

r : rapport de multiplication.

Nous avons remarqué que chaque phase du stator est constituée de deux bobines en série.

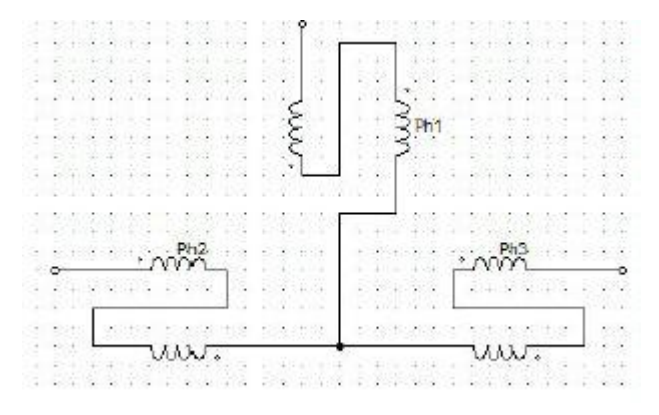

Figure IV.1: Bobines du stator en série

Lors des premiers essais, nous avons arrêté à une vitesse d'alternateur égal 433 tr/min à cause des vibrations (vitesse n'a pas atteint le synchronisme), pour une tension d'excitation de 12V, nous avons mesuré une tension alternative simple de 5,213V au stator.

Supposons que nous avons placé un redresseur PD3, alors nous obtenons la valeur de la tension de sortie en appliquant la relation suivante :

$$
V_{\text{ch moy}} = \frac{3 x \sqrt{6}}{\pi} x V_{\text{a}} = \frac{3 x \sqrt{6} x 5,213}{\pi} = 12.1937
$$

On obtiendra une tension continue de 12.1937 Volts ce qui est suffisant pour charger une batterie de 12 Volts.

#### **IV.4. Méthodes d'identification de l'alternateur**

L'identification consiste à déterminer les paramètres suivants :

- Les paramètres du stator:  $R_s$
- Les paramètres du rotor:  $R_r$ ,  $L_f$

Il existe plusieurs méthodes d'identification de l'alternateur parmi elles :

- Modèle de Behn-Eschenburg.
- Modèle de potier.
- Modèle de Blondel.
- Essais classiques des machines synchrones.

Dans notre cas, on a choisi la méthode d'identification par essais classique des machines synchrones.

#### **IV.5. Essais classique des machines synchrones**

Cette méthode est très recommandée par la commission d'électrotechnique international (C.E.I). Cette méthode consiste à faire les essais suivant [8] :

#### **IV.5.1. Mesure en courant continu**

La mesure en courant continu permet d'avoir les résistances des enroulements accessible à la mesure en occurrence la résistance d'une phase du stator  $R_s$  et celle du circuit inducteur  $R_r$ .

Pour déterminer les résistances rotorique et statorique R<sub>r</sub> et R<sub>s</sub> respectivement, on précède a la méthode voltampère-métrique :

On alimente une phase du stator grâce à une source de tension continue.

Vu que la résistance du stator est relativement faible, on réalise le montage aval suivant :

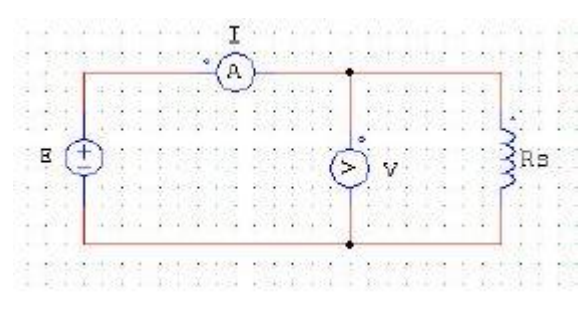

Figure IV.2: Montage aval pour l'induit

On relève le courant et la tension aux bornes de chaque phase :

**a. Phase 1 :**

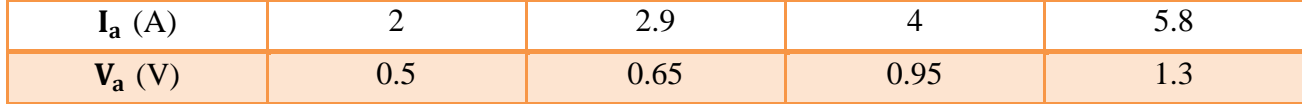

Tableau IV.1: Variation du courant en fonction de la tension de la phase 1

En appliquant la loi d'ohm R<sub>s</sub> =  $\frac{V_a}{I}$  $\frac{v_a}{I_a}$ , on détermine la résistance.

On calcul donc la moyenne des résistances trouvées, et on trouve :

$$
R_{s1}=0.23394\ \Omega
$$

#### **b. Phase2 :**

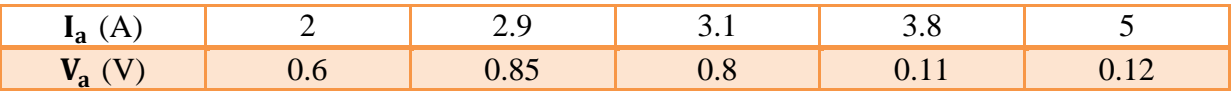

Tableau IV.2: Variation du courant en fonction de la tension de la phase 2

Avec la même méthode, on trouve :

$$
R_{s2} = 0.22602 \ \Omega
$$

#### **c. Phase3 :**

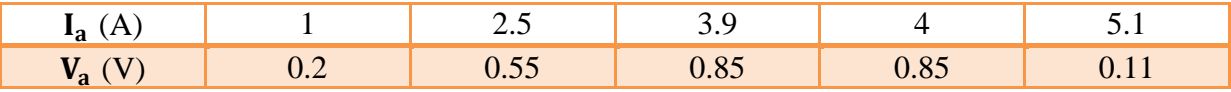

Tableau IV.3: Variation du courant en fonction de la tension de la phase 3

Avec la même méthode, on trouve :

 $R_{s3} = 0.218$  Ω

Donce: 
$$
R_s = \frac{R_{s1} + R_{s2} + R_{s3}}{3}
$$
 ⇒  $R_s = 0.22$  Ω

Vu que la résistance de l'inducteur est relativement élevée, on réalise donc le montage amont suivant :

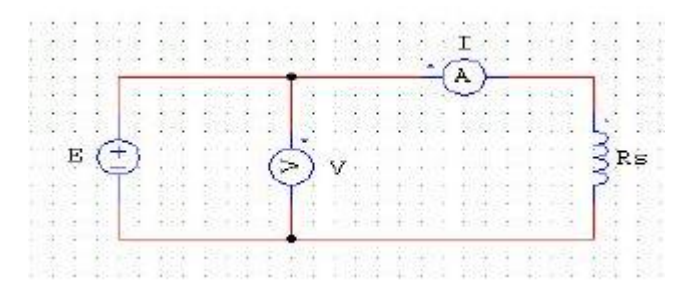

Figure IV.3: Montage Amont pour l'inducteur

On relève les valeurs du courant et de la tension :

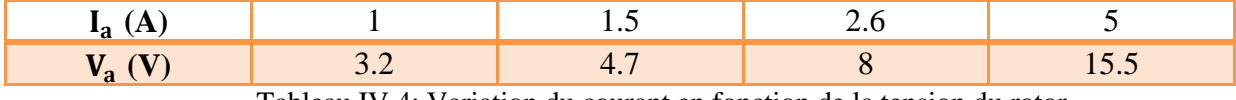

Tableau IV.4: Variation du courant en fonction de la tension du rotor

On calcule la moyenne des résistances trouvées, et on trouve :

 $R_r = 3.1275$  Ώ

Par ailleurs, la mesure en courant alternatif est donnée au niveau de l'inducteur :

$$
Z_{r} = \sqrt{R_{r}^{2} + (L_{f} \ w)^{2}}
$$
 IV.1

$$
L_f = \frac{1}{\omega} \times \sqrt{\frac{U^2}{I^2} - R^2_r}
$$
 IV.2

Nous avons relevé les valeurs suivantes :

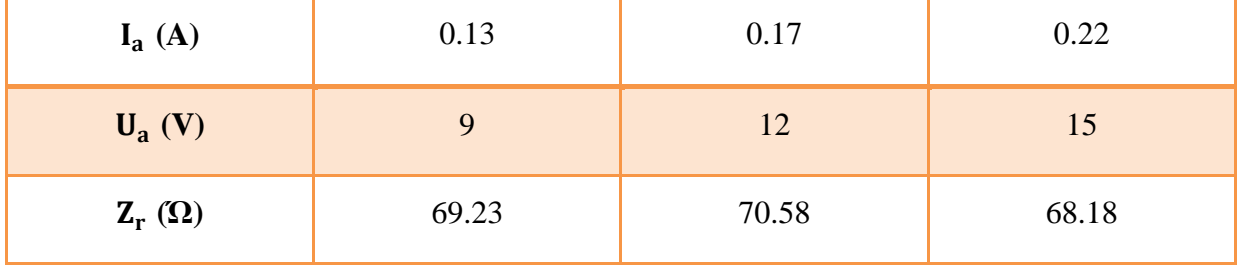

Tableau IV.5: Mesure de l'inductance rotorique

$$
Z_{\rm r \, moy} = \frac{69.23 + 70.58 + 68.18}{3} = 69.33
$$

Donc :

$$
L_f = \frac{1}{\omega} \times \sqrt{\frac{U_a^2}{I_a^2} - R_r^2} = \frac{1}{2\pi 50} \sqrt{\frac{9^2}{0.13^2}} - 3.28 = 220 \text{ mH}
$$

Au début nous avons construit le mat de notre éolienne à une longueur de 120cm, à cause de la hauteur de la soufflerie, et quand on est arrivé aux essais, nous avons constaté que la soufflerie ne délivre que 7 m/s, en plus juste à l'extrémité, donc on ne peut pas l'utiliser pour faire des essais.

## **IV.6. Caractérisation**

D'après BETZ  $C_p$  ne peut être supérieur à  $\frac{16}{27}$  $\frac{16}{27}$ .

• On suppose notre machine est parfaite. Donc  $C_p = \frac{16}{27}$  $rac{16}{27}$ .

#### On aura la courbe suivant :

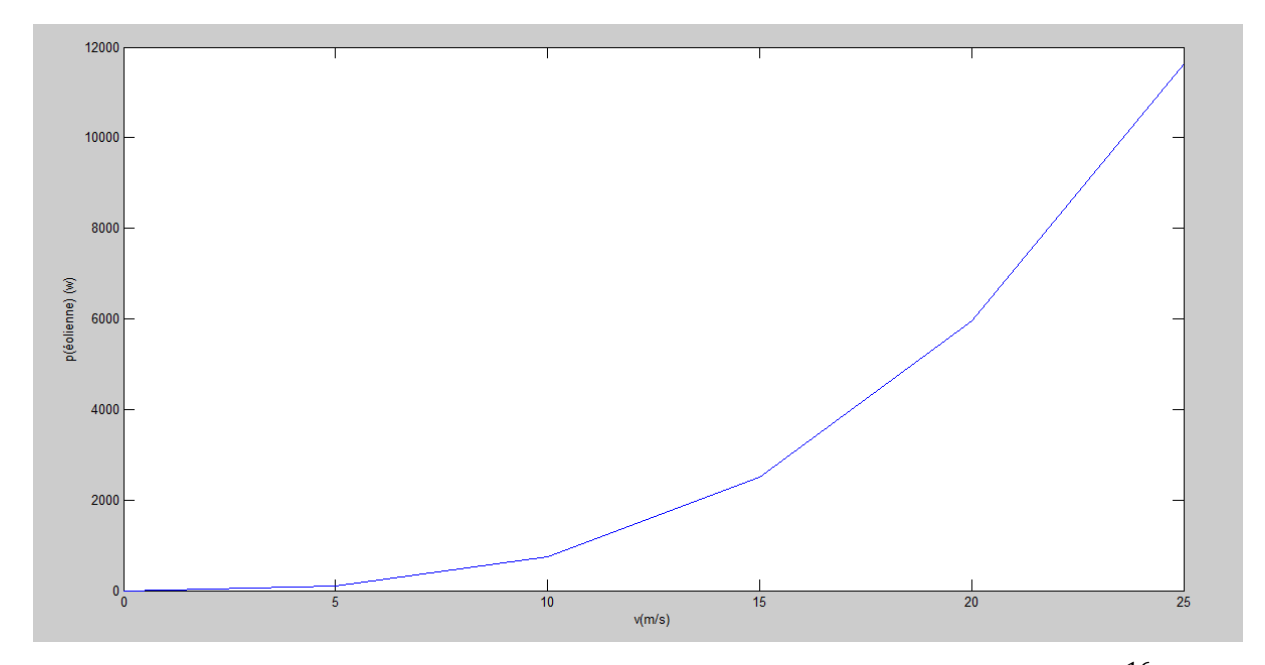

Figure IV.4: La puissance récupérée par l'éolienne en fonction de la vitesse du vent ( $C_p = \frac{16}{27}$  $\frac{16}{27}$ 

• On suppose.  $C_p = 0.35$ 

On aura la courbe suivant :

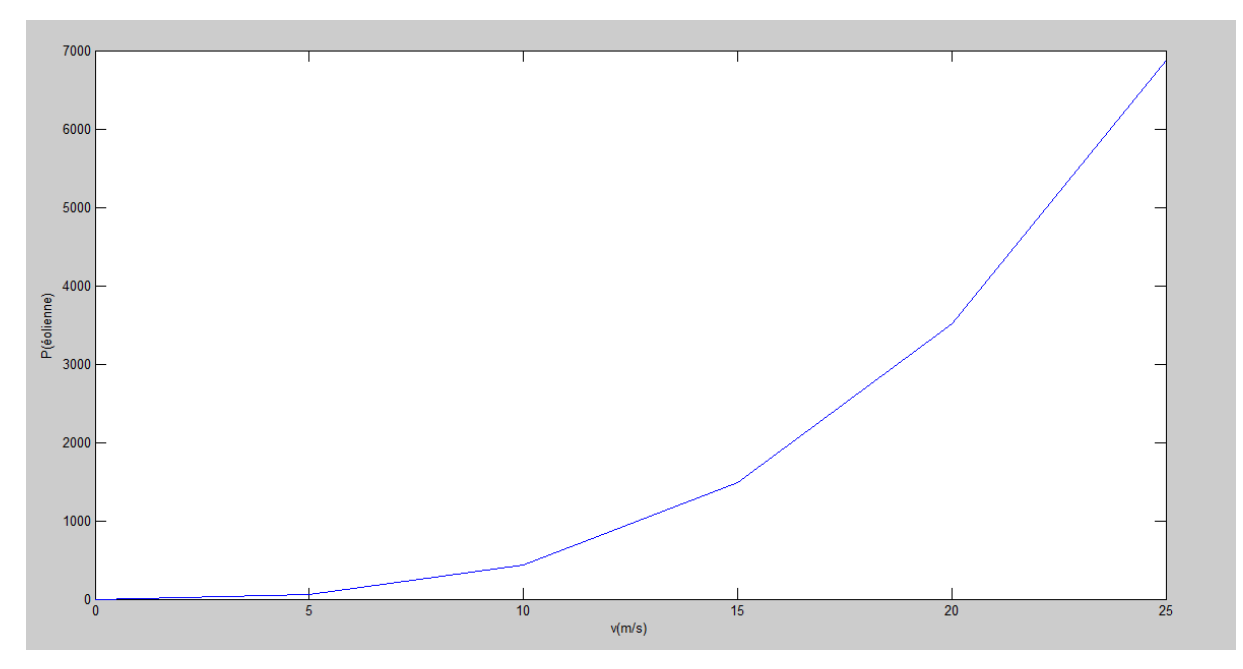

Figure IV.5: La puissance récupérée par l'éolienne en fonction de la vitesse du vent  $(C_p = 0.35)$ 

Après les essais qu'on a fait précédemment, où nous avons arrêté à une vitesse d'alternateur égal 433tr/min.

Le couple transmis au l'axe de rotation est donnée par l'équation suivant :

$$
P_{\text{éolienne}} = C_p \frac{1}{2} \rho S V^3 = C_{\text{tr}}.\omega
$$
  

$$
C_{\text{turbine}} = \frac{1}{2} \frac{C_p}{\omega} \rho S V^3
$$
 IV.3

Avec :

- ω : vitesse angulaire du rotor (rad/s).
- ρ : masse volumique de l'air (1.25 $\frac{\text{kg}}{3}$  $\frac{16}{m^3}$ ).
- V : Vitesse du vent ( $\frac{m}{m}$  $\frac{1}{s}$ ).
- S : Surface du dispositif de récupération  $(m^2)$ .

Le couple transmis au l'arbre d'alternateur est donnée par :

$$
C_a = \frac{C_{\text{turbine}}}{r}
$$
 IV.4

Avec :

r : rapport de transmission

## **IV.7. Conclusion**

Dans ce chapitre nous avons parlé sur l'équilibrage statique et dynamique ou on a conclu que l'équilibrage est une opération qui consiste à contrôler et corriger la répartition des masses sur un mobile pour s'assurer que le [balourd](https://fr.wikipedia.org/wiki/Balourd) résiduel se situe dans les limites acceptables.

Nous avons ajouté ce chapitre, dans le but de tester notre éolienne, voir son comportement, et relevé ces caractéristiques, mais cet objectif n'a malheureusement pas été atteint, faute de manque d'une soufflerie qui répond aux dimensions de notre éolienne.

Il est suggéré de tester cette éolienne dans une zone venteuse.

**CONCLUSION GENERALE**

## **Conclusion générale**

e fait de travailler sur un thème tel que l'écologie très présent dans l'actualité nous a ouvert les yeux, en effet nous nous sommes rendu compte à quel point il est important de nos jours d'essayer de préserver notre planète, et c'est pourquoi nous avons trouvé très intéressant le travail que nous avons fourni car les éoliennes font partie de l'avenir et elles ne font qu'évoluer dans le but de produire encore plus d'énergie. De part leur haut rendement énergétique, leur propreté et leur durabilité, les aérogénérateurs constituent une grande ressource pour les pays possédant des parcs éoliens, malheureusement trop peu nombreux de nos jours. L e

Dans ce projet de fin d'étude nous nous sommes intéressés aux éoliennes à axe horizontale. En passant par les Généralités dans le premier chapitre, ce compte-rendu nous a permis de comprendre leur fonctionnement et leur principale fonction.

Le deuxième chapitre s'est porté sur l'étude aérodynamique des profils, nous à permis à déterminer les paramètres aérodynamiques donnant la forme des profils, et développer les équations définissant les paramètres aérodynamiques des pales d'éoliennes, partant de l'action aérodynamique du vent sur la pale, en introduisant la théorie générale de BETZ, ce qui nous a bien aidé à réaliser les trois pales.

La partie suivante du projet concerne la réalisation d'éolienne à axe horizontal. Dans ce travail nous a permet d'acquérir les connaissances théorique et pratique sur l'étude des profils des pales et leur réalisation, en utilisant les matériaux composites.

La question de fabrication de pales d'éoliennes passe forcément par l'utilisation de moule, la particularité du moule réside dans ces dimensions, qui sont très grandes en générales, de la forme de la pale qui est très critique et de la spécificité de la méthode et des matériaux de mise en œuvre particulière.

Ensuite nous avons fixés les trois pales réalisées sur un moyeu qui est lié à un axe par l'intermédiaire d'un roulement et un palier. Puis nous avons construit au sein du hall de technologie la structure porteuse qui supporte l'installation (mât, support). La vitesse de synchronisme de la génératrice exige une vitesse nominal de 500 tr/min ce que nous ne l'avons pas sur l'arbre des pales de l'éolienne, alors remède est de rajouter un multiplicateur de vitesse. Nous avons envisagé l'utiliser un multiplicateur de vitesse (acheté), faute de couple important à son fonctionnement, donc on a opté a le réaliser avec deux poulies et courroie.

Après avoir fini notre réalisation, nous avons entamé dans le quatrième chapitre la partie expérimentale où nous avons modélisé l'alternateur et faire l'équilibrage statique et dynamique des pales d'éoliennes.

Perspectives les plus ouverts sont :

- Faire des essais sure l'éolienne que nous avons réalisé.

- Nous souhaiterons pour les futurs étudiants d'entreprendre une étude et réalisation, d'une éolienne domestique.

## **BIBLIOGRAPHIE**

[1] Mr Drihem Amine; « Conception et simulation du comportement d'une éolienne à des variations de certains paramètres »; Mémoire de fin cycle en Energétique et environnement; Université badji mokhtar Annaba, 2017.

[2] Mr Saidi Yazid, Yahiaoui Yahia; « Etude et réalisation d'un turbine éolienne »; Mémoire de fin cycle en électromécanique; Université abderrahmane Mira-Bejaia, 2014.

[3] Mr Sadkine Smail, Rachedi Aghiles; « Etude d'un système éolien connecté au réseau, basé sur une GAS auto-excitée »; Mémoire de fin cycle en électromécanique; Université abderrahmane Mira-Bejaia, 2017.

[4] Mr DELORD Jean‐David, ROGER Emmanuel, «Étude d'un aérogénérateur», Lycée Maximilien Perret – Alfortville Académie de Créteil, 2009.

[5] Mr Khaled Ferkous; « Etude d'une chaine de conversion d'énergie éolienne »; Thèse de Magister en physique ; Energies renouvelables; Université Mentouri Constantine, Algérie, 2009.

[6] Mm Redjem Radia; « Etude d'une chaine de conversion d'énergie éolienne »; Thèse de Magister en Electrotechnique; Université Mentouri Constantine, 2009.

[7] Mr Mohammed Debbache; « De la conception à la réalisation de pale éolienne en matériaux composites »; Thèse de Magister en Construction mécanique; Université Mohamed Khider – Biskra, 2012.

[8] Mr Kachebi Youcef, Mr Hatem Said; « Etude énergétique et réalisation d'une turbine éolienne à axe vertical de petite puissance »; Mémoire de fin cycle en électromécanique; Université Abderrahmane Mira-Bejaia; 2013.

[9] « [www.connaissancedesenergies.org/sites/default/files/pdf-actualites/windeurope-annual](http://www.connaissancedesenergies.org/sites/default/files/pdf-actualites/windeurope-annual%20statistics-2018.pdf)  [statistics-2018.pdf](http://www.connaissancedesenergies.org/sites/default/files/pdf-actualites/windeurope-annual%20statistics-2018.pdf) ».

[10] « [https://www.connaissancedesenergies.org/leolien-en-europe-et-dans-le-monde-en-](https://www.connaissancedesenergies.org/leolien-en-europe-et-dans-le-monde-en-2018-190227)[2018-190227](https://www.connaissancedesenergies.org/leolien-en-europe-et-dans-le-monde-en-2018-190227) », Google : (©Connaissance des Énergies, d'après GWEC).

[11] «https://www.cder.dz » ,Centre de Développement des Energies Renouvelables.

[12] Mr Lazhar Bouchaour; « Etude d'un écoulement incompressible autour d'un profil tournant »; Diplôme de Magister en physique Energétique; Université mentouri Constantine; 2011.

[13] Mlle Zerari Naziha; « Modélisation et optimisation multi objectifs d'une éolienne à axe horizontal d'un système de production éolien isolé de petite taille»; These de Doctorat en Electromécanique; Université Badji mokhtar-Annaba; 2015.

[14] « http:// tpeavions.e-monsite.com/pages/aerodynamisme/aile-1/page-1.html».

[15] Groupement d'analyses et d'Etude de Loire-Atlantique : Jean C GUYARD, « L'énergie Eolienne », France octobre 2011, [https://gaela.asso-web.com/uploaded/eolien.pdf.](https://gaela.asso-web.com/uploaded/eolien.pdf)

[16] Mr Khelfat Lotfi, Mr Maataoui Lakhdar; « Etude et simulation d'une éolienne à base d'une Machine Asynchrone Doublement Alimentée » ; Mémoire de fin cycle en Electrotechnique; Université badji mokhtar Annaba, 2017.

[17] « <https://eolienne.ooreka.fr/comprendre/eolienne-verticale>».

[18] Mr Grebeaux Maxime, Mr Degrave Félix; « L'énergie éolienne, une énergie d'avenir ? »; Ecole des Mines de Douai, FI AAS – Promotion 2014.

[19] Mr Belamri Abd Eldjalil; « Simulation d'une turbine éolienne à axe horizontale » ; Mémoire de fin cycle en Electromécanique; Université badji mokhtar Annaba, 2018.

[20] Mr Latreche Mohammed Tahar, « Commande Floue de la Machine Synchrone à Aimant Permanant (MSAP) utilisée dans un système éolien » ; Thèse de Magister en Électrotechnique; Université Ferhat Abbas de Sétif, 2012.

[21] « <https://eolienne.ooreka.fr/astuce/voir/434493/regulation-de-la-vitesse-d-une-eolienne>».

[22] « <https://www.energieplus-lesite.be/index.php?id=16656#c20314>» [Eolienne Classification].

[23] Mr Khelladi Smaine, « Analyse et approche d'aide a la décision pour le choix D'un projet éolien » ; Thèse de Magister en Matériaux et énergies renouvelables; Université Abou bakr belkaid Tlemcen, 2010.

[24] « <https://eolienne.ooreka.fr/astuce/voir/376182/hauteur-d-une-eolienne>».

[25] « <https://eolienne.ooreka.fr/comprendre/pale-d-eolienne>».

[26] « https://fr.wikipedia.org/wiki/Polaire des vitesses».

[27] Marc- RAPIN, jean.-Marc Noel « énergie éolienne » CHIRAT mars 2010, [https://bu.univouargla.dz/master/pdf/KADRI\\_Mohammed\\_Ayoub.pdf?idmemoire=198,](https://bu.univouargla.dz/master/pdf/KADRI_Mohammed_Ayoub.pdf?idmemoire=198) livre.

[28] Mr Louis-Charles Forcier, « Conception d'une pale d'éolienne de grande envergure à l'aide de techniques d'optimisation structurale » ; Mémoire de fin d'étude en Génie Mécanique; Université du Québec, 2010.

[29] « <http://mberder.free.fr/Fonctionnement.html>».

[30] Mr Chitour Kouider, « Conception Contribution à l'étude aérodynamique des pales d'une Eolienne de forme NACA 0012 » ; Mémoire de fin d'étude en Physique Appliquée; Université Mohamed Boudiaf M'SILA; 2016.

[31]

« [http://doctechno.free.fr/techno/4eme/moulinot/www.talentfactory.dk/fr/kids/choose/nacelle/](http://doctechno.free.fr/techno/4eme/moulinot/www.talentfactory.dk/fr/kids/choose/nacelle/gear.htm) [gear.htm](http://doctechno.free.fr/techno/4eme/moulinot/www.talentfactory.dk/fr/kids/choose/nacelle/gear.htm) ».

[32] S. BENZEGHADI « étude et simulation d'une éolienne (turbine + MADA) à vitesse variable suivant les deux modes de fonctionnement hypo et hyper-synchrone », thèse de master en Electrotechnique, université aboubakr Belkaid-Tlemcen, 2013.

[33] Mr Loucif Bouremani; « Identification et commande non linéaire d'un éolienne à basse des réseaux de neurone »; Thèse de Magister en automatique et traitement de signal ;; Université Université abderrahmane Mira-Bejaia, 2014.

[34] « <https://eolienne.ooreka.fr/comprendre/eolienne-verticale>».

[35] BOUARROUDJ Lilya ; « contribution à l'étude de l'alternateur à griffes, application au domaine automobile » ; Thèse de doctorat ; institut national polytechnique de Grenoble ; 2005.

## **Résumé**

L'énergie éolienne est l'une des énergies les plus anciennes elle est considérée comme respectueuse de l'environnement, pour cela, dans ce projet on va rechercher les moyens d'investir sur cette énergie et de l'utiliser de la meilleure façon. Mais avant de commencer notre réalisation, nous devons préparer les matériaux et les structures composites. En outre nous avons étudie le type de profil à choisir, et identifier l'alternateur utilisé.

Ce que nous avons fait durant ce deuxième semestre de cette année, où nous avons recueilli les informations nécessaires sur les éoliennes qui sont utilisées dans ce domaine, c'est-à-dire : type à axe horizontal et nous avons travaillé sur ce type sur la théorie aérodynamique de la pale avec la théorie générale de BETZ.

**Mots clés** : L'énergie éolienne – vitesse du vent – éolienne à axe horizontal –

Les pales – les profils - l'alternateur.

#### **Abstract**

Wind power is one of the energies and this energy considered environmentally friendly, why in this work we want to find ways to invest that energy to take advantage of these energy circumstances. But before starting our realization, we must prepare composite materials and structures. In addition we have studied the type of profile to be chosen, and identify the alternator used.

Here's what we have done throughout the second half of this year, where we collect the information needed about HAWT and VAWT used in this field, i.e.: type horizontally axe and we have to work on this type on the theory aerodynamic the blade with the general theory of BETZ.

**Keywords**: Wind energy – Wind speed –  $HAWT$  – the blade – the profit –

The alternator.